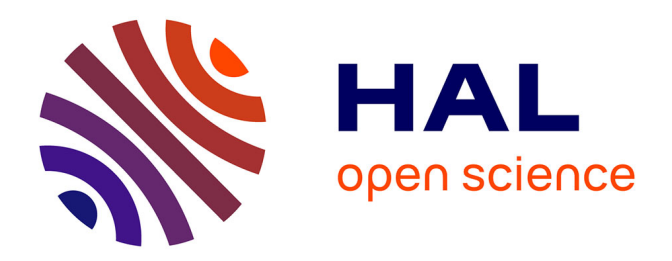

# **Améliorer la qualité du Système d'Information documentaire au sein de la Division Production Nucléaire du groupe EDF**

Constance Carru

# **To cite this version:**

Constance Carru. Améliorer la qualité du Système d'Information documentaire au sein de la Division Production Nucléaire du groupe EDF. domain\_shs.info.docu. 2021. mem\_03710411

# **HAL Id: mem\_03710411 [https://memsic.ccsd.cnrs.fr/mem\\_03710411](https://memsic.ccsd.cnrs.fr/mem_03710411)**

Submitted on 30 Jun 2022

**HAL** is a multi-disciplinary open access archive for the deposit and dissemination of scientific research documents, whether they are published or not. The documents may come from teaching and research institutions in France or abroad, or from public or private research centers.

L'archive ouverte pluridisciplinaire **HAL**, est destinée au dépôt et à la diffusion de documents scientifiques de niveau recherche, publiés ou non, émanant des établissements d'enseignement et de recherche français ou étrangers, des laboratoires publics ou privés.

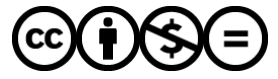

[Distributed under a Creative Commons Attribution - NonCommercial - NoDerivatives 4.0](http://creativecommons.org/licenses/by-nc-nd/4.0/) [International License](http://creativecommons.org/licenses/by-nc-nd/4.0/)

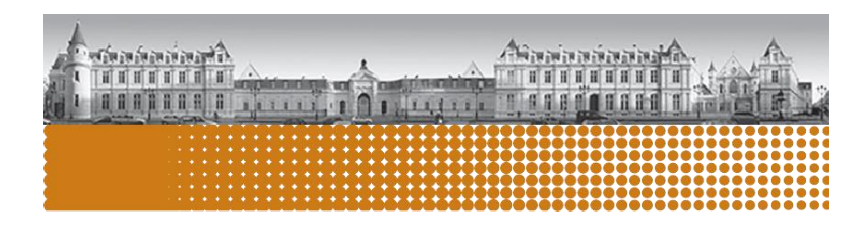

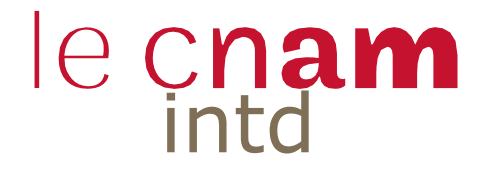

Mémoire pour l'obtention du Titre professionnel

« Chef de projet en ingénierie documentaire et gestion des connaissances » Niveau 7 – Bac+5

Améliorer la qualité du Système d'Information documentaire au sein de la Division Production Nucléaire du groupe EDF

> présenté et soutenu par: Constance CARRU

# Date et lieu de la soutenance

- 10 juin 2021
- Paris Institut National des Techniques de la Documentation CNAM

# Membres du jury

- Thibault RIBBA, Directeur du cabinet conseil en management de l'information Xdemat à Marseille
- Olivier CHOGNARD, Référent de processus : *Gérer la documentation* au sein de la Division Production Nucléaire

# **Promotion 50 (2019-2021)**

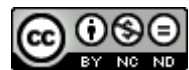

Paternité - Pas d'Utilisation Commerciale - Pas de Modification

### **Notice :**

CARRU Constance. Améliorer la qualité du Système d'Information documentaire au sein de la Division Production Nucléaire du groupe EDF. 2021. 98p. Mémoire de titre professionnel niveau I, chef de projet en ingénierie documentaire et gestion des connaissances. INTD.

### **Résumé :**

Ce travail s'interroge sur la gouvernance de la gestion documentaire au sein d'une division regroupant vingt-deux unités aux pratiques différentes. Après avoir présenté le contexte de réalisation de la mission et les concepts clefs associés, vient ensuite une méthodologie de l'analyse de l'existant ainsi que les résultats ; les problématiques et besoins exprimés par les collaborateurs.

La dernière partie présente les solutions envisagées pour répondre aux enjeux exprimés par la direction de la Division Production Nucléaire et leur mise en application.

Ce mémoire se conclue par un bilan et des perspectives pour contribuer de façon pérenne à la qualité du Système d'Information documentaire.

### **Mots clefs :**

Système d'Information ; Gestion documentaire ; Gestion de contenu ; Gestion Electroniques des Documents ; Documents d'activité ; Archivage ; Gestion des connaissances

# <span id="page-3-0"></span>REMERCIEMENTS

La réalisation de ce mémoire a été possible grâce au concours de plusieurs personnes auxquelles je voudrais témoigner toute ma reconnaissance.

Je souhaite exprimer ma gratitude à mon responsable d'alternance, Olivier CHOGNARD, référent du processus « *Gérer la documentation* », et à Michel DELBROEUVE, référent du processus « *Archiver* » au sein de la Division Production Nucléaire (DPN), grâce à qui ces deux années d'alternance resteront une expérience professionnelle pleine d'enseignements.

Je remercie également Mensor SABIR, chef du groupe Services Transverse au sein du Pôle Méthode et Maintenance d'Exploitation – Système d'Information (MME-SI) pour sa confiance et sa contribution à la réussite de mon alternance.

Je suis particulièrement reconnaissante envers Thibault RIBBA, directeur du cabinet conseil en management de l'information Xdemat à Marseille, mon directeur de mémoire pour ses conseils avisés.

J'adresse mes sincères remerciements à l'équipe de l'INTD, pour m'avoir permis d'effectuer cette formation intense et très enrichissante ainsi qu'à l'ensemble des intervenants pour leurs précieux conseils et disponibilités.

En plus, je remercie mes camarades de la promotion 2019-2021 pour nos moments d'amitié et échanges fructueux.

# **SOMMAIRE**

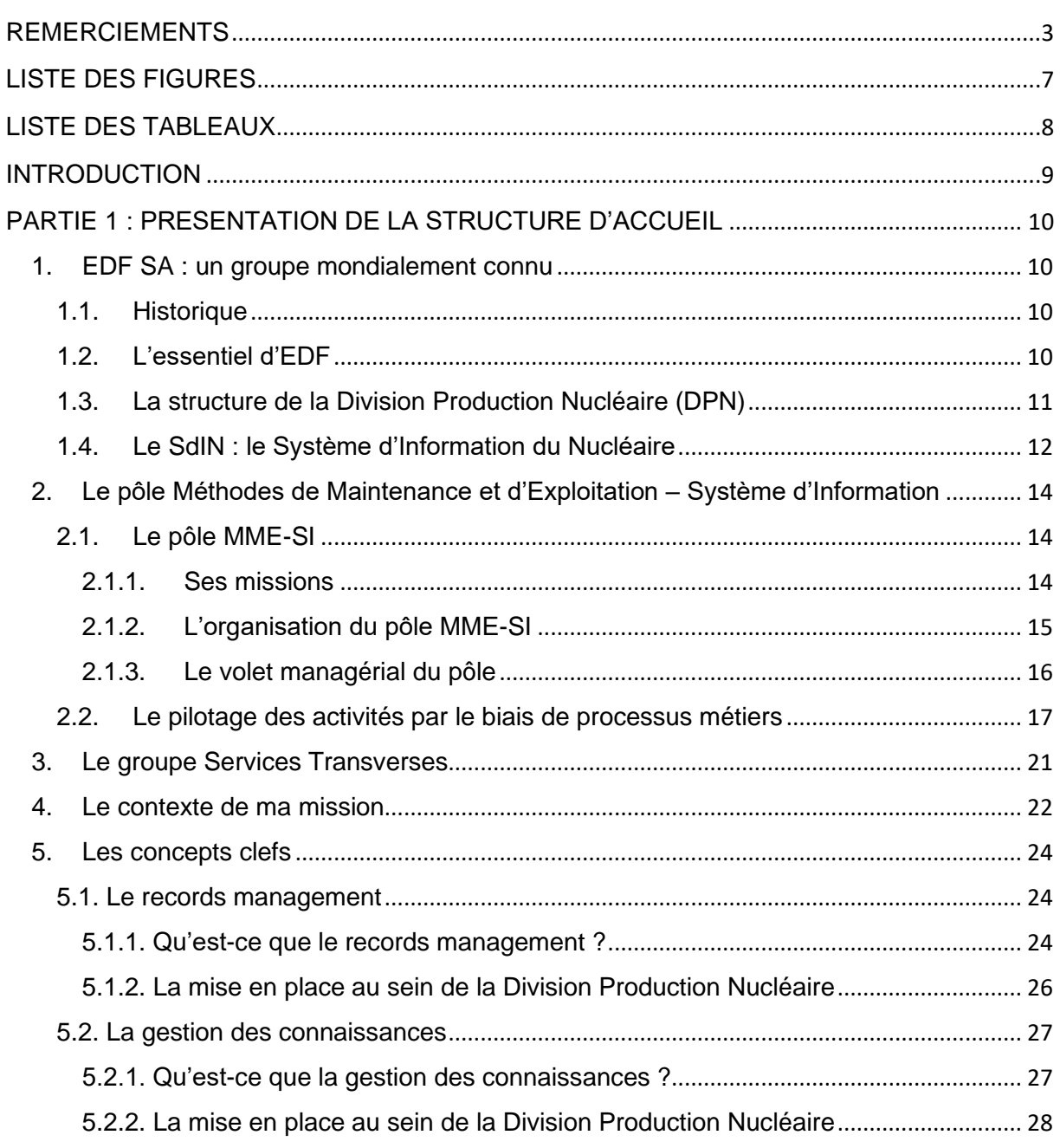

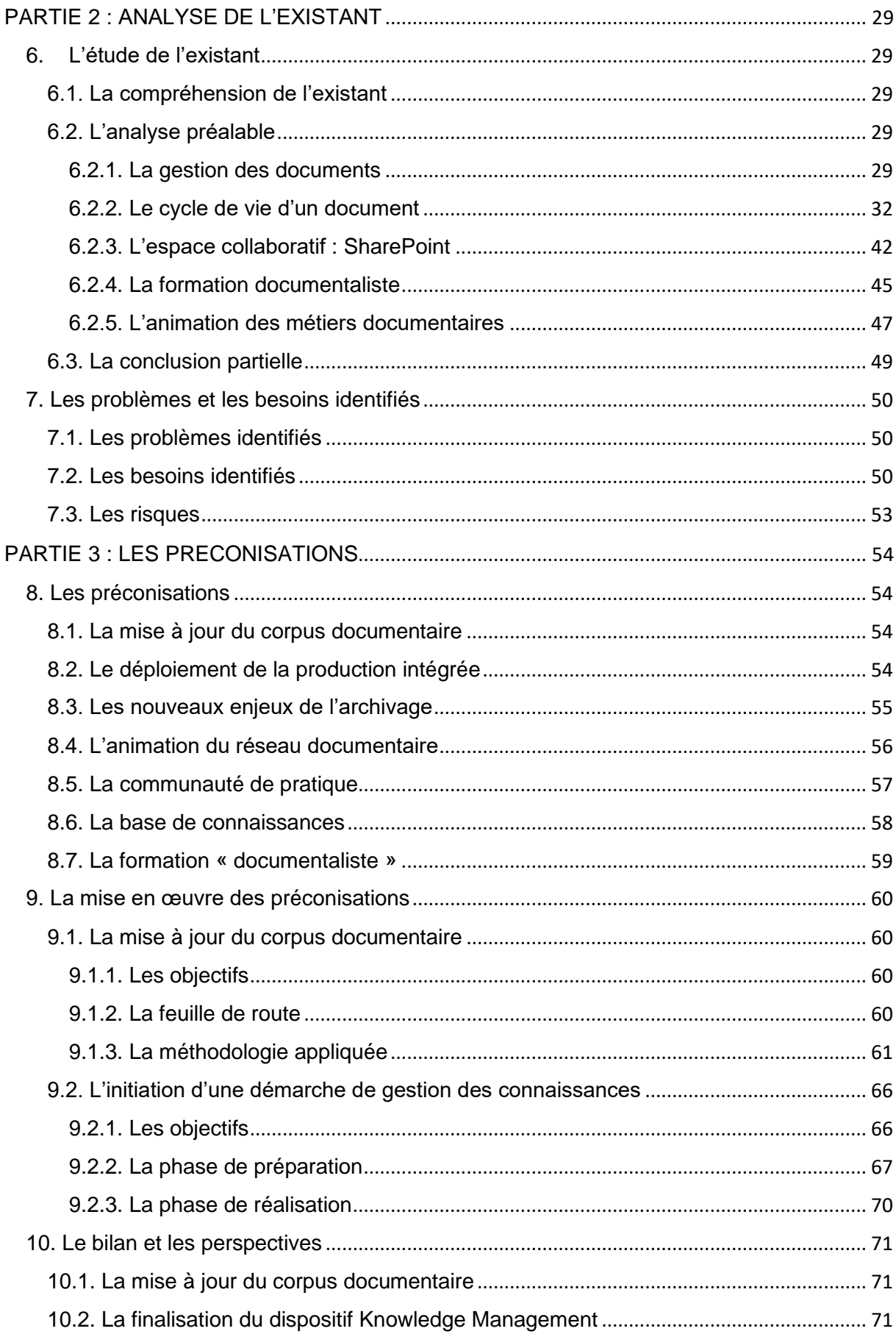

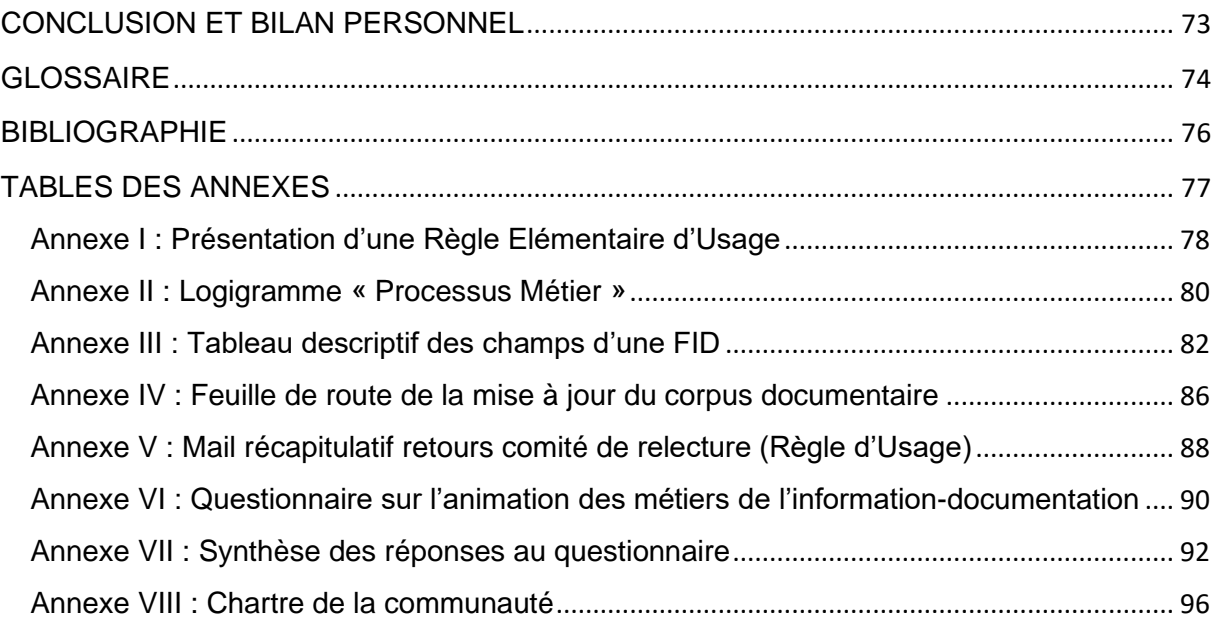

# <span id="page-7-0"></span>LISTE DES FIGURES

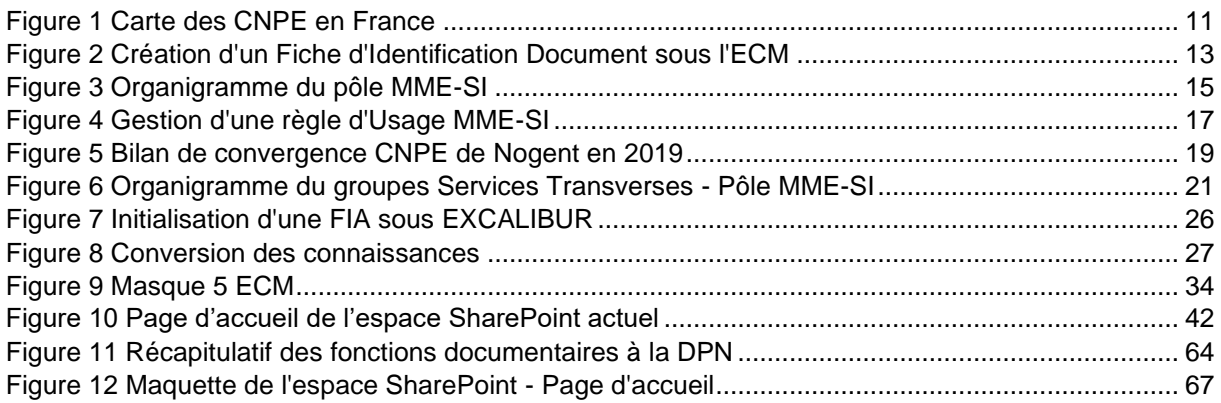

# <span id="page-8-0"></span>LISTE DES TABLEAUX

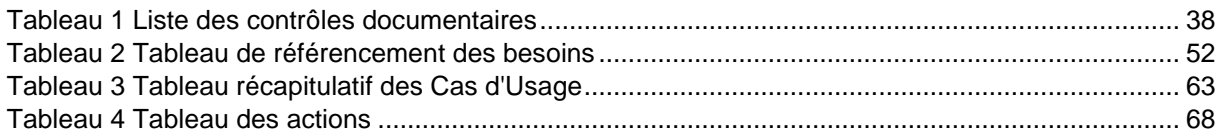

# <span id="page-9-0"></span>INTRODUCTION

La gestion de l'information représente un enjeu essentiel à l'heure du tout numérique. De ce fait, les entreprises et les services publics, cherchent toujours à être plus performants, faire plus d'économies, et avoir une meilleure image. Parmi les moyens d'atteindre de tels objectifs, une gestion performante des données semble essentielle et passe, entre autre, par une bonne gestion documentaire.

Toute entreprise, qu'elle soit publique ou privée, petite, moyenne ou grande, qu'elle fonctionne au national ou à l'international est génératrice de documentation.

Une entreprise qui ne gère pas sa documentation risque la perte d'un procès en cas de litige, une dégradation de son image si des documents confidentiels sont diffusés de façon accidentelle mais elle risque surtout de perdre beaucoup de temps et d'argent en recherches infructueuses, doublons de travail par méconnaissance de l'existant, stockage inutile et impossibilités d'exploiter des documents qui ont perdu leur lisibilité voire leur intégrité.

Une bonne gestion documentaire est une gestion réfléchie, formalisée et intégrée à des processus métiers qui s'appuie tant sur les besoins de la structure que sur des normes et des textes de loi. Une gestion ainsi conçue permet de limiter au maximum les risques liés à la documentation des entreprises et d'optimiser les processus de travail.

J'ai donc choisi le domaine de la documentation et de l'archivage, afin de pouvoir répondre aux nouveaux enjeux des entreprises, et ainsi apporter ma contribution à l'évolution des fonctions documentaires.

J'ai obtenu une licence professionnelle documentaliste d'entreprise à l'Institut Régional des Techniques de la Documentation (IRTD) que j'ai réalisé en alternance au sein du groupe EDF sur le Centre Nucléaire de Production d'Electricité (CNPE) de Chinon.

A la suite de cette alternance, j'ai souhaité poursuivre mes études avec la formation du *Titre I – Chef de projet en ingénierie documentaire et gestion des connaissances* afin d'acquérir des compétences en gestion de projet et d'enrichir mes connaissances concernant la documentation technique ; j'ai suivi cette formation en alternance au sein du Pôle Méthodes et Maintenance d'Exploitation – Système d'Information (MME-SI) de la Division Production Nucléaire (DPN) du groupe EDF.

La Division Production Nucléaire occupe une place importante au sein du groupe EDF, puisque le nucléaire représente 80% de la production d'électricité. La documentation est essentielle à la réalisation des activités d'exploitation et de maintenance. En effet, les métiers ont besoin d'avoir à disposition le bon document au bon moment pour réaliser leurs activités sous de bonnes conditions et produire de l'électricité en toute sécurité.

La DPN regroupe vingt Centres Nucléaire de Production d'Electricité (CNPE) et deux unités d'ingénierie. Une gouvernance est mise en place au niveau national afin d'accompagner les sections documentation locales. Néanmoins, des divergences sont apparues lors du déploiement du Système d'Information du Nucléaire (SdIN), et se sont enrichies au fil du temps.

C'est donc pour mieux comprendre leurs origines et proposer des solutions répondant aux enjeux de la DPN et aux besoins des documentalistes que le pôle MME-SI a décidé de réaliser une analyse approfondie des pratiques documentaires actuelles.

Ce mémoire reviendra en trois temps sur les grands jalons de ce projet : la prise en compte du contexte, la réalisation d'une analyse des pratiques documentaires au sein de la division, et la mise en œuvre d'un plan d'action.

## <span id="page-10-1"></span><span id="page-10-0"></span>1. EDF SA : un groupe mondialement connu

### 1.1. Historique

<span id="page-10-2"></span>Le 8 avril 1946, la loi de la mondialisation des biens de mille quatre centre cinquante entreprises de production, de transport et de distribution d'énergie électrique, consacre la naissance de la société Electricité De France.

Lors du choc pétrolier de 1974, le gouvernement français prend conscience que 70% de son approvisionnement en combustible est importé de l'étranger. Il décide alors de développer un programme nucléaire colossal dans le but de réduire sa dépendance envers les pays exportateurs de pétrole.

Jusqu'en novembre 2014, Electricité de France (EDF) disposait du statut d'Etablissement Public à Caractère Industriel et Commercial (EPIC), elle a désormais le statut de Société Anonyme et a fait son entrée en bourse en 2005.

## 1.2. L'essentiel d'EDF

<span id="page-10-3"></span>Le groupe EDF, aujourd'hui dirigé par Jean-Bernard Lévy (depuis novembre 2014), est le premier producteur d'électricité en France et en Europe. Le groupe intègre l'ensemble des métiers de la production et de l'ingénierie, en passant par la gestion des réseaux et enfin par le commerce et le trading.

En 2020, EDF réalisait un chiffre d'affaires de 69 milliards d'euros<sup>1</sup> et comptait plus de 37,9 millions de clients dans le monde.

Plus proche de nous, le groupe est à l'origine de plus de 20% de l'électricité produite dans les pays de l'Union Européenne et propose ainsi à ses clients une énergie électrique parmi la plus compétitive d'Europe.

Toujours en quête de performance, EDF a déployé un plan industriel appelé « CAP 2030 » qui regroupe trois grands axes. Premièrement, la proximité clients en passant par de nouvelles solutions compétitives décentralisées, de nouveaux services énergétiques personnalisés et des réseaux intelligents. Deuxièmement, une production bas carbone en rééquilibrant le mix de production en accélérant le développement des énergies renouvelables et en garantissant la sécurité et la performance du nucléaire existant et du nouveau nucléaire. Pour finir, un développement international afin de déployer les solutions bas carbones dans les pays en croissance, tout en confortant ses positions en Europe.<sup>2</sup>

<sup>1</sup> EDF. Le groupe EDF en bref. Disponible en ligne. [1]

<sup>&</sup>lt;sup>2</sup> EDF. Présentation 2020. Devenons l'énergie qui change tout. Disponible en ligne. [2]

### 1.3. La structure de la Division Production Nucléaire (DPN)

<span id="page-11-0"></span>Au sein d'EDF, nous retrouvons la Direction Production Nucléaire Thermique (DPNT) dont la logique est la transversalité et les échanges entre les métiers.

Elle regroupe plusieurs divisions : la Division Production Nucléaire (DPN), ensuite la Division Combustible Nucléaire (DCN), la Division Production Ingénierie Thermique (DPIT), la Division Production Ingénierie Hydraulique (DPIH), et enfin la Division Appui Industriel Production (DAIP).

En France, la production d'énergie par le nucléaire est le plus rependu. En effet, il représente près de 80%<sup>3</sup> de la production d'électricité d'EDF.

Pour cette raison une division spécialisée dans le domaine nucléaire a été créée, la DPN dirigée par Cédric Lewandowski. Elle est chargée d'exploiter et maintenir les 56 réacteurs en activité des 18 unités de production. Le CNPE de Fessenheim est définitivement à l'arrêt depuis février 2020, et l'Unité de Flamanville 3 (EPR) n'est pas encore mise en production.

Deux unités d'ingénierie viennent en appui aux 20 unités : l'Unité Technique Opérationnelle (UTO) et l'Unité d'Ingénierie d'Exploitation (UNIE).

La DPN est donc responsable d'un parc décliné en trois paliers, le premier composé de 32 réacteurs d'une puissance de 900MW, le deuxième de 20 réacteurs de 1 300MW et enfin, le troisième de 4 réacteurs de 1 450MW.

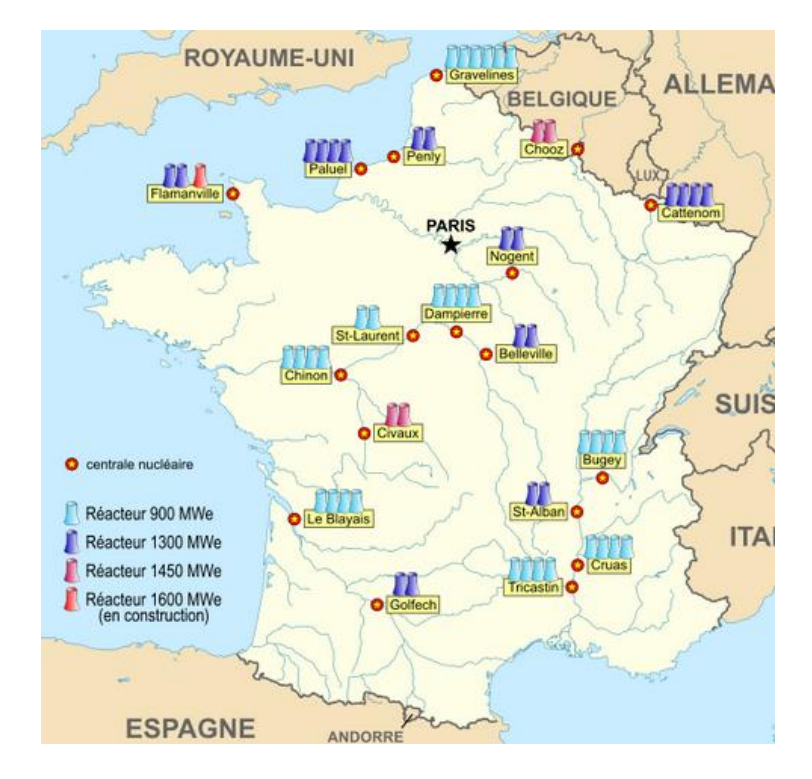

*Figure 1 Carte des CNPE en France<sup>4</sup>*

<span id="page-11-1"></span><sup>&</sup>lt;sup>3</sup> EDF. Le nucléaire en chiffres. Disponible en ligne. [3]

<sup>4</sup> Source : Wikipédia.

## 1.4. Le SdIN : le Système d'Information du Nucléaire

<span id="page-12-0"></span>EDF a décidé de développer un programme de rénovation du Système d'Information du Nucléaire, ce projet a débuté en 2007 et s'est clôturé en 2018.

Le SdIN est une pièce technique centrale dans le projet industriel du Parc Nucléaire en exploitation notamment dans les objectifs suivants :

- L'amélioration de la performance, et en premier lieu de la sûreté nucléaire :
- La mise en place des conditions techniques permettant une durée d'exploitation des tranches<sup>5</sup> au-delà de 40 ans.

Le Système d'Information rénové repose principalement sur un progiciel<sup>6</sup> :

- Intégré d'Enterprise Asset Management (EAM) ;
- De gestion documentaire, Enterprise Content Management (ECM) ;
- De Conception Assisté par Ordinateur (CAO) ;
- De Business Intelligence<sup>7</sup> (BI).

Le SdIN concerne plus 30 000 utilisateurs (internes et externes à EDF) et sollicite les quatre divisions de la DPNT. La solution a pour fonction d'éviter tous risques liés à l'obsolescence du système d'information, notamment de la GED ingénierie et de prendre en charge la documentation des différentes divisions nucléaires d'EDF.

De ce fait, la DPNT a procédé à l'harmonisation de leurs règles de gestion documentaire ainsi qu'à l'installation d'un progiciel de type GED Documentum (support documentation), appelé ECM<sup>8</sup>.

L'**Enterprise Content Management** est un progiciel de gestion de contenu et de documents que porte l'ensemble des fonctions du Système d'Information documentaire. C'est en réalité un socle de documentation commun à la DPNT, accessible via l'intranet de l'entreprise.

Ce logiciel a pour fonction d'envelopper l'ensemble du cycle de vie d'un document de sa collecte à son archivage, en passant par sa gestion et sa mise à disposition.

<sup>5</sup> Unité de production électrique comportant une chaudière et un groupe turbo-alternateur. Un[e tranche](https://www.asn.fr/Lexique/T/Tranche) nucléaire se caractérise par le type de son réacteur et la puissance de son groupe turbo-alternateur. Une centrale est souvent constituée de deux ou quatre tranches. Disponible en ligne. [4]

<sup>6</sup> « Un ensemble complet de documents et de programmes, conçu pour être fourni à plusieurs utilisateurs, en vue d'une même application ou d'une même fonction. » Larousse. Définition : progiciel. [5]

<sup>7</sup> Module de pilotage de reporting du SdIN. Outil d'aide à la décision. Le BI permet d'avoir une vue d'ensemble des différentes activités des services, des Unités et de la Division.

<sup>8</sup> Cf. Paragraphe 5. Les concepts clefs page 24.

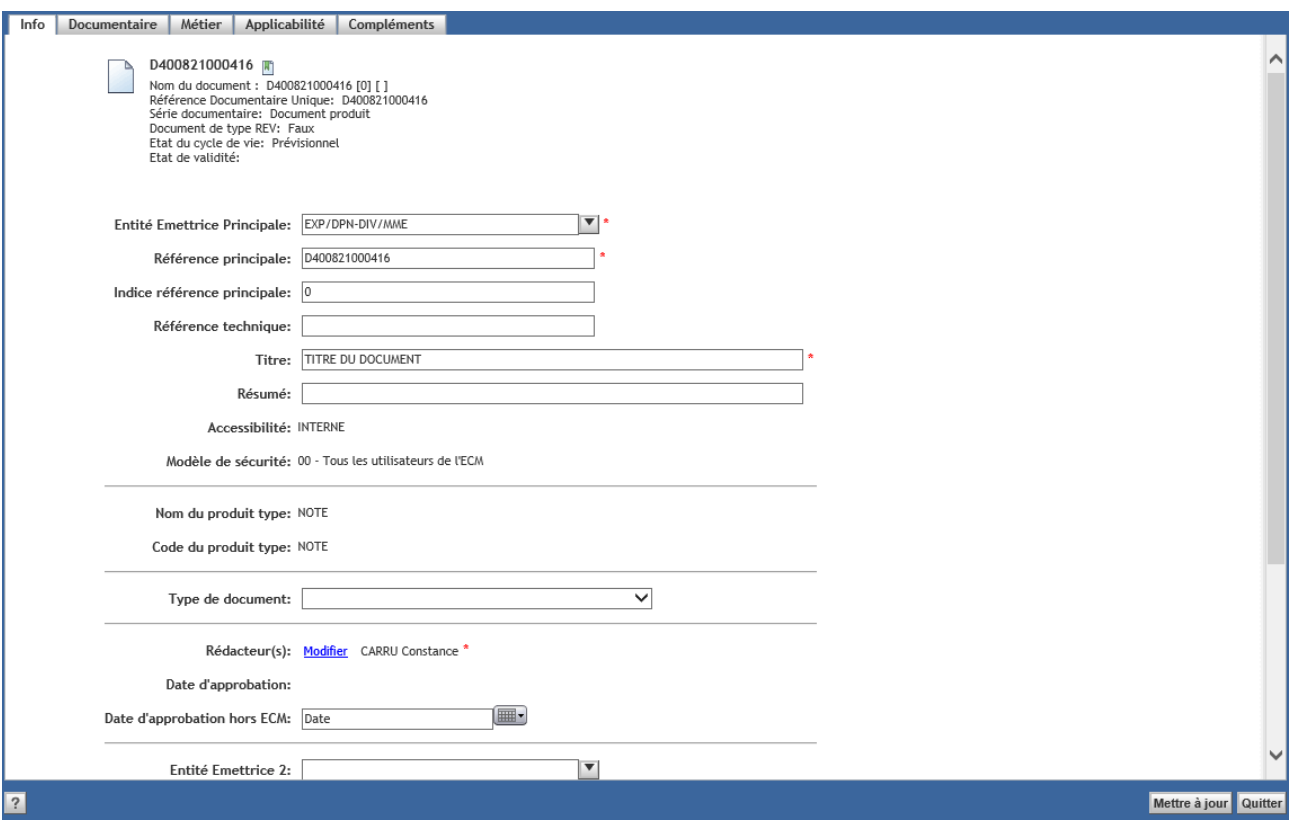

*Figure 2 Création d'un Fiche d'Identification Document sous l'ECM*

<span id="page-13-0"></span>Pour la gestion documentaire chaque document est indexé via une Fiche d'Identification Document (FID). Celle-ci est renseignée par l'intermédiaire de différents onglets décrit ci-dessous :

- L'onglet « **Info** » : contient les éléments indispensables à l'identification d'un document tels que le titre, l'Entité Emettrice Principale (EEP), la référence, le produit type<sup>9</sup>, l'indice l'accessibilité (interne, libre, restreint), le rédacteur.
- L'onglet « **Documentaire** » : indique si le contrôle qualité a été effectué ainsi que des informations concernant l'archivage comme la durée de conservation du document, l'archivage couleur, l'adresse d'archivage, etc.
- L'onglet « Métier » : comporte le champ « Qualité Surveillée » (QS) ainsi que l'état de validité<sup>10</sup> : « Bon Pour Application » (BPA) ou « Annulé ». Des champs tels que le « Système élémentaire » et « Repère fonctionnel » sont également disponibles pour identifier le document par rapport aux activités métiers.
- L'onglet « **Applicabilité** » : comporte l'applicabilité à la conception, c'est-à-dire le nom de la division ayant produit le document et les tranches sur lequel il est applicable.
- L'onglet « **Complément** » : permet de cocher « Ne pas appliquer le masque » pour que le document apparait comme tel, ainsi que le nombre de pages du document.

Lorsque tous les champs (métadonnées) sont remplis, la FID est validée, le document est publié dans l'ECM, ce qui signifie qu'il est mis à disposition des utilisateurs de manière qu'ils puissent le consulter ou encore le reproduire.

<sup>9</sup> Correspond à la nature d'un document.

<sup>10</sup> L'étape dans la préparation d'un document.

# <span id="page-14-0"></span>2. Le pôle Méthodes de Maintenance et d'Exploitation – Système d'Information

## 2.1. Le pôle MME-SI

<span id="page-14-1"></span>Le pôle MME-SI de la Division Production Nucléaire (DPN) a été créé en 2015. Au-delà de la volonté de mettre en place une entité pérenne pour assurer le déploiement du SdIN (Système d'Information du Nucléaire), l'objectif était aussi de mettre sur pied une organisation qui puisse garantir dans la durée la standardisation des processus de travail, la qualité des données, le maintien de l'effet palier et la contribution du SI de gestion technique à la performance des métiers.

Depuis le contexte a évolué, la transition numérique est en marche, l'innovation, l'écoute du terrain, la simplification des processus, la coopération et l'ouverture sont aujourd'hui incontournables et indispensables pour réussir cette transition et concourir activement à l'atteinte des objectifs des sûretés et de performance du parc.

### 2.1.1. Ses missions

<span id="page-14-2"></span>Afin de répondre aux enjeux de la DPN, les missions du pôle peuvent se définir comme ci-dessous :

- Produire des livrables de qualité (processus, données, SI) répondant aux besoins métiers des CNPE et des centres d'ingénierie, en ayant le souci de simplifier les méthodes de travail sur le terrain ;
- Garantir la cohérence globale des processus de travail dans une démarche d'identification et de mesure de gains et de maitrise des coûts ;
- Contrôler et challenger la convergence des usages associés aux processus de travail<sup>11</sup>, l'adhérence aux données palier et la convergence du SI, avec un dispositif s'appuyant sur le Système de Management Intégré (SMI) de la DPN ;
- Animer la démarche de la transition numérique et le réseau des développements locaux pour améliorer l'efficience et la performance des initiatives locales et nationales ;
- Définir, piloter et contrôler la prise en compte des besoins métiers par les MOE SI<sup>12</sup> (UNITEP, DSIT) en assurant le rôle de MOA SI au service des métiers dans les domaines informatiques et télécoms ;
- Apporter une vision stratégique pluriannuelle sur les évolutions de processus et du SI, aux unités et à la direction de la DPN tout en effectuant un pilotage rigoureux du portefeuille de projets de la DPN.

<sup>11</sup> Cf. paragraphe 2.2. Le pilotage par processus MME-SI page 17.

<sup>12</sup> MOE SI : Maitrise d'œuvre du Système d'Information.

### 2.1.2. L'organisation du pôle MME-SI

<span id="page-15-0"></span>Le pôle MME-SI regroupe 80 personnes réparties sur plusieurs niveaux :

- L'**Etat-Major** (EM) : gère la direction du pôle et supervise les divers projets au sein de la division ;
- Les **fonctions supports** : gère les achats et les contrats de prestation du pôle ;
- La **cellule de la Conduite du Changement** (CdC) : supervise la gestion des processus, l'enquête de convergence et accompagne les agents pour le volet CdC de leurs projets ;
- La **Cellule Maîtrise du Référentiel** (CMR) : assure la gouvernance du Référentiel d'Exploitation et gère les données associées ;
- Les **Structures Paliers** (SP 900, 1 300 et 1 450MW) : assurent la déclinaison des référentiels nationaux en modes opératoires et objets du SI mutualisé, et l'intégration du Retour d'Expérience (REX) ;
- Et enfin, les **trois groupes d'activité** :
	- o Le **Groupe Exploitation** anime les processus de pilotage des projets Arrêt de Tranche (AT) et Tranches En Marche (TEM) ;
	- o Le **Groupe Maintenance** porte les processus opérationnels d'activités de réalisation ;
	- o Le **Groupe Services Transverses** répond aux enjeux de sécurisation transverse des Projets SI et télécom de la DPN, assure la MOA du domaine Reporting et Décisionnel et pilote le processus documentaire et archivage.

L'organigramme du pôle :

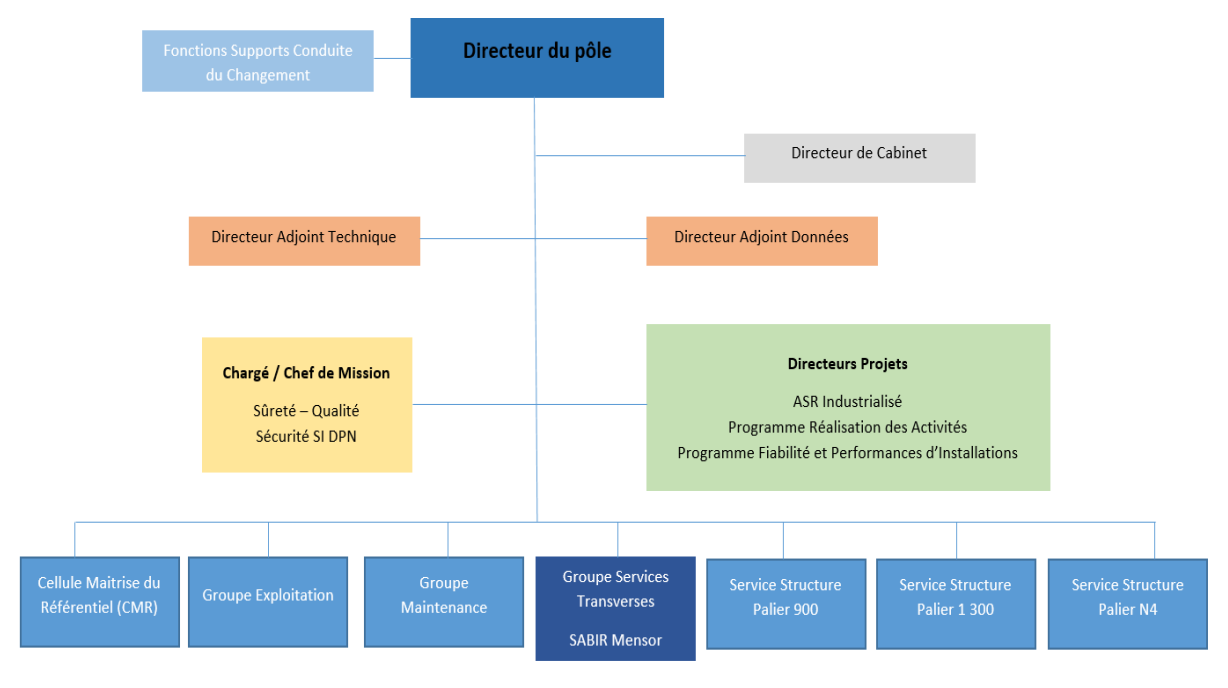

<span id="page-15-1"></span>*Figure 3 Organigramme du pôle MME-SI*

### 2.1.3. Le volet managérial du pôle

<span id="page-16-0"></span>Le pôle MME-SI est une entité jeune, son organisation a été modifié en 2017 pour ancrer son mode de fonctionnement en mode pérenne, en s'appuyant sur le Système de Management Intégré (SMI).

La mise en place des responsables de domaine, en appui au chef de groupe, permet à ce dernier de se consacrer au management de son groupe, au travers de la mise en place d'un dispositif de pilotage robuste alliant suivi, pilotage d'actions et contrôle des livrables du groupe.

L'ensemble de la ligne managériale du pôle s'engage sur les actions suivantes :

- Un pilotage rigoureux de l'ensemble des livrables du pôle en assurant un contrôle technique, précis et adapté aux enjeux,
- Une indentification et un traitement plus réactif des alertes techniques, de ressources ou de moyens,
- Un renforcement des principes de management du pôle : contrats de groupe, reportings réguliers des groupes vers l'Etat-major du pôle, contrôle interne, management visuel,
- Une primauté accordée à la sûreté et à la sécurité des femmes et des hommes,
- Une mise en place d'un comité Ressources Humaines bimestriel.

## 2.2. Le pilotage des activités par le biais de processus métiers

<span id="page-17-0"></span>Les activités sont pilotées par 38 processus MME-SI. Ce choix a été fait lors du déploiement du SdIN afin d'assurer la bonne utilisation du SI et ainsi créer un noyau de convergence. Ce dernier est suivi dans le cadre d'une enquête annuelle.

Un **processus MME-SI** est un ensemble d'activités à mettre en œuvre par le métier ayant pour objectif l'amélioration de la performance. Il contient des sous-processus pour détailler la mise en œuvre des pratiques pour atteindre la convergence cible, décrites dans les Règles d'Usage (RU).

### ❖ Qu'est-ce qu'une Règle d'Usage ?

La **Règle d'Usage** est un document MME-SI expliquant la déclinaison des référentiels et doctrines nationaux en processus métiers associés. Elle a pour objectif d'expliciter les pratiques à appliquer par les sites pour respecter le processus de travail au travers de Règles Élémentaires d'Usage (REU)<sup>13</sup>. Chaque **Règle Elémentaire d'Usage** est autoportante et déclinable opérationnellement par les sites. Elle peut également être suivie au travers d'un indicateur de convergence.

Le schéma ci-dessous permet d'illustrer ces explications :

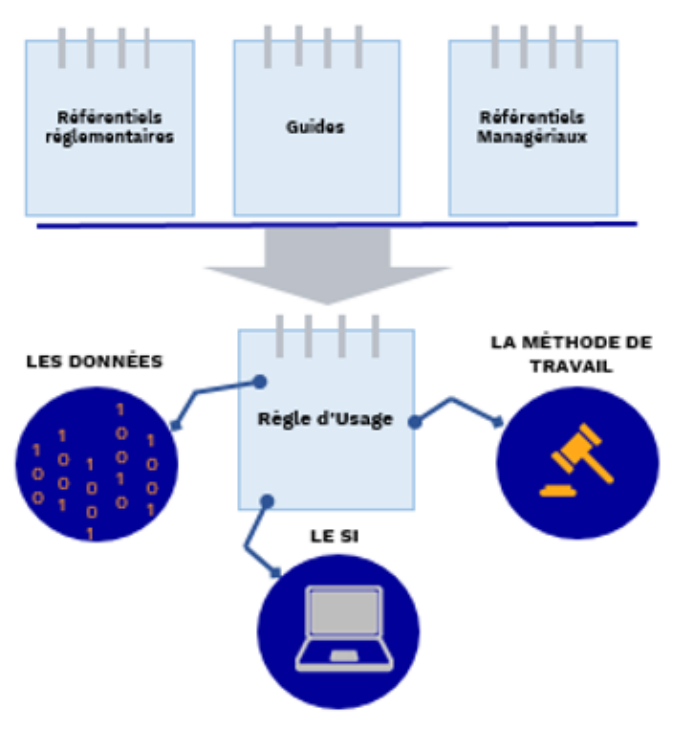

<span id="page-17-1"></span>*Figure 4 Gestion d'une règle d'Usage MME-SI*

<sup>13</sup> [Annexe I](#page-78-0) : présentation d'une Règle d'Usage page 78.

La gestion documentaire au sein de la Division Production Nucléaire est pilotée par deux processus ;

- « *Gérer la documentation* » <sup>14</sup> ;
- « *Archiver un document* » 15 .

Ces derniers sont animés par deux référents, ils sont responsables de la déclinaison des processus au sein des 22 entités de la division, en particulier auprès des CNPE. Les deux Unités d'Ingénierie ont un fonctionnement particulier et ne répondent pas aux mêmes enjeux, ces dernières n'ont pas la partie exploitation/maintenance comme les centrales nucléaires.

Le processus « *Gérer la documentation* » impacte également la gestion documentaire au sein du pôle MME-SI, les règles définies sont liées à la production documentaire en assurant une bonne utilisation de la GED.

Le processus « *Archiver un document* » est moins concerné, les activités d'archivage sont majoritairement gérées par EDF Archives, appelé aussi ARDECo (*Archivage Reprographie Document Expertise Conseil*), le service est également responsable de l'outil de gestion d'archives ; EXCALIBUR.

Le processus lié à l'archivage a pour objectif d'aiguiller les activités réalisées par EDF Archives, et d'être un document de référence pour les archivistes de la DPN.

Le référent du processus « *Archiver un document* » tient également un rôle d'animateur des métiers documentaires, nous verrons plus loin, le détail de ce rôle et les enjeux associés.

<sup>14</sup> DPN-DIV\_MME. RU gérer la documentation. [6]

<sup>&</sup>lt;sup>15</sup> DPN-DIV\_MME. RU archiver un document. [7]

#### ❖ Le suivi via une enquête de convergence annuelle

Le suivi est, en parti, assuré par le biais d'une enquête de convergence. Celle-ci sert à piloter les processus sur la durée en s'appuyant sur les données et le Système d'Information afin de disposer d'un état des lieux de la convergence des méthodes de travail déployées. Cela répond aux objectifs suivants :

- Mettre en perspective la vision des équipes locales grâce aux indicateurs qualitatifs,
- Identifier les divergences généralisées au niveau du parc et les actions à conduire,
- Assurer une stabilité des indicateurs pendant 3 ans afin garantir une comparaison annuelle.

Cette enquête permet à chaque référent de processus d'avoir une vue d'ensemble, connaître la déclinaison et la mise en œuvre de son processus au sein de chaque entité.

Les règles de chaque processus peuvent être suivies par des indicateurs calculés (requêtes BI) et par des indicateurs en auto-positionnement ;

Les indicateurs calculés par une requête BI sont fiables, puisqu'ils sont basés sur les données disponibles sous les outils du SdIN.

Concernant les indicateurs d'auto positionnement, en principe, l'entité respecte et ne ment pas sur sa situation, il est en effet de son intérêt de se positionner réellement sur l'indicateur, pour être accompagnée par le national et améliorer sa situation. Par ailleurs, le référent peut saisir un commentaire pour contrebalancer la conformité sélectionnée par le CNPE.

Lorsque l'enquête est complétée par l'ensemble des parties prenantes, le référent analyse les résultats de l'ensemble des REU d'un processus donné et renseigne sous le SharePoint MME-SI les difficultés identifiées et les principaux axes de travail à envisager par le site.

Il en fait de même pour la **convergence globale des sites vis-à-vis du processus**.

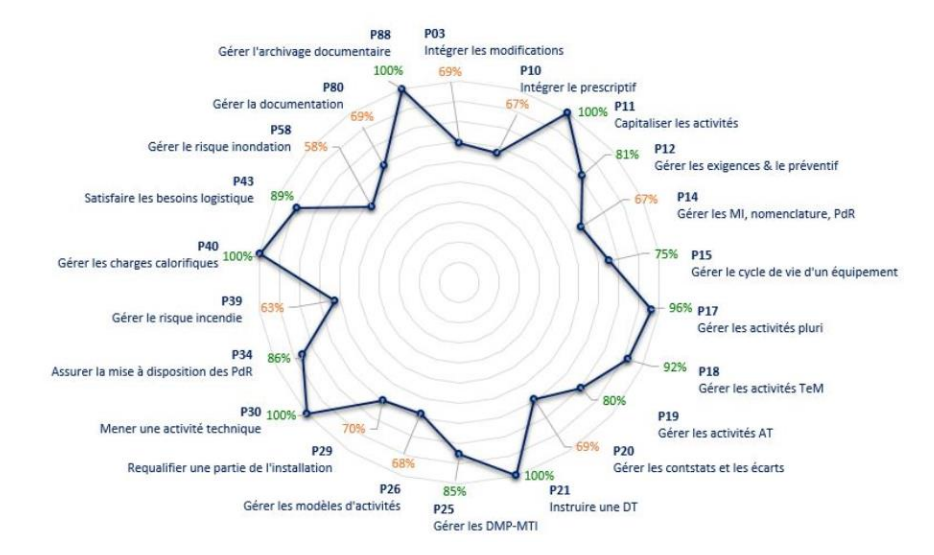

Ci-dessous un exemple du bilan de convergence pour le CNPE de Nogent :

*Figure 5 Bilan de convergence CNPE de Nogent en 2019*

<span id="page-19-0"></span>Cette enquête demande du temps à chaque référent de processus, et présente certaines limites. Notamment, concernant les indicateurs en auto positionnement, si le site n'est pas transparent vis-à-vis de sa situation, il ne pourra pas être accompagné de manière efficiente par le national et risque de creuser davantage ses écarts par rapport aux règles nationales.

De plus, si la direction d'un CNPE précise au national qu'il ne participera pas à l'enquête de convergence, le pôle MME-SI n'a aucune influence et ne peut exiger sa participation.

Cette enquête est donc principalement basée sur la confiance et le volontariat des différents acteurs locaux.

#### Pour la gestion documentaire ;

Les Règles Elémentaires d'Usages (REUs) décrites dans le processus « *Gérer la documentation* » sont suivies par quatre indicateurs :

- Le réexamen (auto positionnement) : certaines typologies de document doivent être révisés ; l'ECM renseigne automatiquement une date de réexamen. Cet indicateur permet de vérifier que l'ensemble des documents ont été révisés dans les délais fixés.
- **Le champ «** *Qualité Surveillée* **»** (calculé par une requête BI) : doit être renseigné pour l'ensemble des documents indexés en ECM. Selon le processus, le document est classé « *Qualité Surveillée* » (QS) lorsqu'il a été validé sur trois niveaux de signatures (rédacteur(s), contrôleur(s) et approbateur(s)).
- Les courriers en doublons (auto positionnement) : chaque entité propriétaire et/ou destinataire principale d'un courrier se doit de l'indexer sous l'ECM et le diffuser aux autres entités. Par exemple, un courrier de l'ASN<sup>16</sup> peut être envoyé à plusieurs sites (de la même structure palier et/ou rencontrant la même problématique concernant les installations nucléaires) néanmoins un site peut être destinataire prioritaire, c'est donc à cette entité de l'indexer en ECM pour que les autres entités peuvent le diffuser à leur tour.

On remarque que certaines sections documentation peuvent indexer le document sous l'ECM alors que leurs sites ne sont pas en destinataire principale. Cela crée des doublons sous l'ECM. Cet indicateur est donc là pour vérifier qu'il n'y a pas deux fois la même référence courrier indexée sous l'ECM.

- **Un document effectif sur une installation ne doit pas être annulé** (calculé par une requête BI) : un document avec une applicabilité renseignée sous la FID ne doit pas avoir un état de validité « Annulé ». Par exemple, un document national et applicable sur plusieurs CNPE doit rester avec un état de validité « Bon Pour Application ».

Les Règles Elémentaires d'Usages (REU) décrites dans le processus « *Archiver un document* » ne sont pas suivies dans le cadre de l'enquête de convergence depuis deux ans.

Initialement, il existe un seul indicateur (calculé par une requête BI) pour vérifier le pourcentage des documents relevant de l'archivage intermédiaire à BURE<sup>17</sup> (durée supérieure à dix ans) dans les six mois suivant l'approbation ou l'incorporation dans l'ECM.

Avec le contexte sanitaire, le télétravail et les difficultés qui ont pu être rencontrés par certains sites, le référent du processus a fait le choix de ne pas suivre l'indicateur lors des enquêtes de 2020 et 2021.

### ❖ Qu'est-ce qu'un Cas d'Usage ?

Les Règles d'Usage sont accompagnées de **Cas d'Usage** (CU). Ces derniers ont pour objectif de décrire les gestes à réaliser dans le Système d'Information pour mettre en œuvre un processus. Il s'adresse à tous les utilisateurs ou à une population ciblée pour une consultation simplifiée.

Généralement, un processus est composé de 2 à 5 Cas d'Usage ; néanmoins, certains Cas d'Usage ne sont pas à jour, et les sites ne s'en servent pas automatiquement. Ils ont plutôt tendance à écrire leurs propres modes opératoires.

<sup>16</sup> Autorité Sûreté Nucléaire.

<sup>17</sup> BURE est le centre d'archives d'EDF.

# 3. Le groupe Services Transverses

<span id="page-21-0"></span>Le groupe Services Transverses contribue à la transformation numérique des CNPE grâce à la mise en place de solutions et processus Informatiques et Télécoms dans les domaines de la valorisation de la donnée, de la documentation et de l'archivage, des environnements de travail et ses usages mobiles, collaboratifs et des infrastructures.

En lien rapproché avec l'ensemble des unités, le groupe contribue également à la maitrise globale du SI de la DPN et à son optimum économique par le pilotage de la conduite des applications métiers, du portefeuille des projets SI&T, des règle, des crises IT et Cyber.

Le groupe est divisé en cinq domaines, chaque domaine a un Responsable de Domaine afin d'appuyer le Chef du groupe.

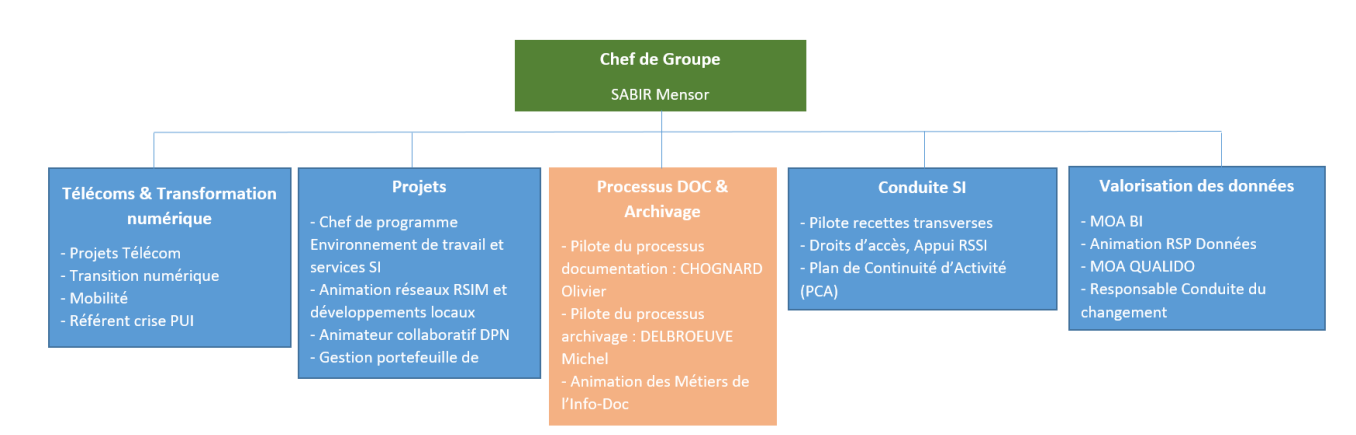

*Figure 6 Organigramme du groupes Services Transverses - Pôle MME-SI*

<span id="page-21-1"></span>Le domaine **Télécoms & Transformation numérique** a la charge de la feuille de route Transformation Numérique (TN) et contribue aux projets associés.

Le domaine **Projets** est responsable du portefeuille des projets et du PMO (Programme de Maintenance Optimisé) et de l'animation des développements locaux.

Le domaine **Processus documentation et archivage**, auquel j'appartiens, a un rôle de MOA DOC<sup>18</sup> au sein de la Division Production Nucléaire et aussi d'animateur. Les collaborateurs de ce domaine ont la responsabilité de la gestion de **deux processus** : « *Gérer la documentation* » et « *Archiver* ».

Le domaine **Conduite SI** supervise le Système d'Information, les recettes transverses de la DPN, gère également les requalifications des postes de travail, les accès au SI. Il assure également l'animation du Plan de Continuité d'Activités (PCA).

Et enfin, le domaine **Valorisation des données** à un rôle de MOA BI (Business Intelligence), gère la BIG DATA. Il supervise les études et les développements liés à la gestion des données. Les collaborateurs de ce domaine ont aussi un rôle d'animateur des métiers des données.

<sup>18</sup> MOA DOC : Maitrise d'Ouvrage sur le domaine de la documentation.

## 4. Le contexte de ma mission

<span id="page-22-0"></span>Comme expliqué précédemment, le Système d'Information du Nucléaire (SdIN) avait pour objectif documentaire de rationaliser les outils en faisant travailler ensemble les entités de la Division Production Nucléaire et Thermique (DPNT) avec le progiciel : Enterprise Content Management (ECM).

L'outil a été déployé au sein d'un écosystème interconnecté avec d'autres applications. Pour accompagner la mise en place de l'outil et assurer la conduite du changement, des documents ont été rédigés ; procédures, règles, mémos, analyses, etc.

Malgré les mises à jour de ces documents, les évolutions (montées de versions de l'ECM) rapides et plus ou moins visibles, et l'émergence de nouveaux outils (tels que FIDe<sup>19</sup>, ANY<sup>20</sup>) ont conduit à rendre obsolète une partie du corpus documentaire.

De plus, les entités de la Division Production Nucléaire ont eu la « liberté » de choisir les métadonnées à renseignées lors de la création d'une Fiche d'Identification de Document (FID), la définition de leur processus lié à la production documentaire lors du déploiement de l'ECM.

Ces éléments ont généré de nombreuses divergences, des difficultés de communication entre les professionnels de l'information-documentation (notamment dû au vocabulaire et à l'utilisation des outils), et de ce fait, des difficultés pour les référents nationaux à gouverner la gestion documentaire et accompagner les utilisateurs.

La situation des sections documentation au sein de la DPN n'est pas favorable ; en effet, le groupe EDF a mis en œuvre différents programme dont START 2025<sup>21</sup> qui demande une réduction des effectifs et une réduction des budgets

De plus, les départs en retraite ne sont pas remplacés, les offres d'emploi (mobilité interne) ne trouvent pas de candidats, et les nouveaux arrivants ne bénéficient pas de toutes les conditions nécessaires pour être opérationnels rapidement.

Dans le cadre de mon alternance, il m'a été demandé de réaliser une analyse approfondie de la gestion des documents, l'animation du réseau documentaire et la gestion des connaissances au sein de la Division Production Nucléaire afin de proposer des solutions pour pallier les divergences, pour répondre aux nouveaux besoins des documentalistes et/ou métiers de l'exploitation et de la maintenance, et pour valoriser les fonctions documentaires.

Mes propositions devaient répondre aux enjeux globaux ; produire de l'électricité en toute sûreté, prolonger l'exploitation des installations nucléaires, de répondre aux exigences de la Division Production Nucléaire et simplifier les processus en passant par l'uniformisation des usages.

La phase d'immersion permet dans un premier temps de prendre connaissance du contexte, de se familiariser avec le vocabulaire utilisé au quotidien par l'ensemble des collaborateurs. Cette phase passe par la lecture du livret d'accueil, celle du glossaire, la participation aux réunions et la navigation dans l'intranet et espaces collaboratifs. Une première lecture des documents nationaux (processus, analyse de risques, référentiels) m'a permis de mieux comprendre la gestion documentaire globale de la Division (vingt Centres Nucléaire de Production d'Electricité (CNPE) et deux Unités d'Ingénierie), le pilotage des activités documentaires par la déclinaison des processus nationaux, ainsi que les liens entre les documentalistes et les métiers d'exploitation et de maintenance sur les sites.

Cette étude de l'existant complétée d'échanges avec les Référents des Fonctions Documentaires sur les sites m'ont permis de cerner plus précisément les divergences et identifier les origines de ces dernières.

A partir de cette analyse approfondie, les grandes lignes ont pu être dégagées afin de poser la problématique : comment contribuer à l'amélioration de la qualité du Système d'Information Documentaire pour répondre aux enjeux fixés par la direction de la Division Production Nucléaire ?

De cette problématique, des questions de recherches ont été dégagées ; Comment palier les divergences concernant la gestion documentaire ? Comment répondre aux nouveaux enjeux liés à la gestion des documents d'activités ? Comment valoriser les métiers de l'information-documentation au sein de la Division ? Comment favoriser la transmission des connaissances entre les différents acteurs ?

Pour répondre à l'ensemble de ces interrogations, les missions sont divisées en deux parties ; une première partie orientée vers le Records Management (RM) et une seconde partie orientée vers le management des connaissances (Knowledge Management). Il me semblait essentiel de travailler ces deux aspects séparément même si elles ont pour finalité de répondre aux mêmes enjeux.

<sup>&</sup>lt;sup>19</sup> Outil de création de FID simplifiée.

<sup>20</sup> Agrégateur de contenu : création de bibliothèque de documents.

<sup>&</sup>lt;sup>21</sup> Soyons Tous Acteurs de la Réussite des arrêts de Tranches.

Les différentes étapes de travail sont transversales à la méthodologie propre à l'audit, qui se prête tout à fait à cette mission ; analyse de l'existant, des besoins, élaboration de préconisations (points développés par la suite).

Les échanges avec les documentalistes des différentes unités sont indispensables, ils aident à connaître les tâches de chacun et à comprendre l'environnement global au sein duquel l'analyse est effectuée.

Il est important de cibler les attentes de chacun, les besoins spécifiques de chaque entité documentaire, et surtout les pratiques quotidiennes des acteurs concernés.

Ces échanges servent notamment à réaliser l'état des lieux ; par ailleurs être à l'écoute des problèmes récurrents et des besoins communs joue un rôle primordial dans cette mission.

Par la suite, des sessions de travail sont organisées pour faire évoluer les pratiques documentaires et répondre aux différentes attentes des sites vis-à-vis des référents nationaux.

La mission d'alternance ainsi décrite (la structure et la méthodologie adoptée), aide à établir un état des lieux, et poser les fondations de l'analyse construire plus loin.

Il s'agit de proposer une réflexion globale sur les pratiques et les moyens existants dans le monde professionnel ; pour y parvenir, il faut dans un premier temps bien comprendre le fonctionnement de l'entreprise. La connaissance du contexte est donc primordiale.

Se pencher à présent sur différents concepts, va nous aider à appréhender et à comprendre les actions explicitées plus tard.

# <span id="page-24-1"></span><span id="page-24-0"></span>5. Les concepts clefs

## 5.1. Le records management

### 5.1.1. Qu'est-ce que le records management ?

<span id="page-24-2"></span>Le records management, appelé gestion des documents d'activité en français, est une démarche ayant pour but d'identifier les documents probants (ou engageants) au sein d'une activité, puis d'assurer la conservation de leurs fiabilité, authenticité, intégrité et exploitabilité tout au long de la période où ceux-ci restent engageants, soit leur durée de conservation. Cette période est souvent nommée Durée d'Utilité Administrative (DUA). C'est une démarche de gestion qui définit en amont le processus de création et de gestion documentaire.

Le records management répond à plusieurs objectifs :

- Rendre compte de ses activités : les entreprises s'engageant dans une démarche de records management le font en partie afin de conserver les preuves de bonne tenue de leurs activités. La démarche permet d'identifier là où l'entreprise ne répond pas à ses obligations, si c'était le cas. Notamment en cas de litige afin de pouvoir présenter des documents capables d'appuyer la position d'une entreprise dans le conflit ;
- Capitaliser les connaissances de l'entreprise ; le records management permet d'identifier les documents clés dans les processus de l'entreprise et de les gérer tout au long de leur cycle de vue dans l'optique d'arriver à une bonne gestion de l'information ;
- Evaluer et simplifier les activités ; la première étape d'une démarche de records management est d'observer, comprendre et éventuellement améliorer les processus faisant partie des activités d'une entreprise, dans le but de mieux rendre compte des activités ;
- Disposer du bon document, à la bonne personne, au bon moment ; les processus sont clairement identifiés, les responsabilités énoncées, où l'on connaît les états du document et l'on s'assure que ceuxci ne peuvent être vus que par les personnes qui y sont autorisées.

Cette démarche bouleverse la vision traditionnelle que l'on a de l'archive. Alors que le document parvient à l'archiviste une fois son cycle de vie terminé, le *records manager* est plutôt dans l'anticipation du cycle de vie.

D'un point de vue du RM, le cycle de vie d'un document est polarisé autour de deux événements majeurs venant modifier son statut et sa valeur :

- La validation qui donne au document sa nature engageante,
- L'évènement déclencheur du sort final, qui permet de connaître la date de fin de conservation.

Le cycle de vie d'un document suit ainsi 5 étapes :

- La création ou la capture du document,
- La validation du document après que le document soit passé potentiellement par plusieurs états,
- L'utilisation, la diffusion et la publication du document,
- La fin de l'usage courant,
- L'échéance légale ou institutionnelle en fonction de la DUA.

#### ❖ Un record, c'est quoi ?

Alors que les archives sont définies dans la loi française comme « *l'ensemble des documents, y compris les données, quels que soient leur date, leur lieu de conservation, leur forme et leur support, produits ou reçus par tout service ou organisme public ou privé dans l'exercice de leur activité.* » 22

La norme ISO 15489 Information et documentation – Gestion des documents d'activités définit les records comme « *les documents créés, reçus et préservés comme preuve et actif par une personne physique ou morale dans l'exercice de ses obligations légales ou la conduite des opérations liées à son activité.* » 23

Bien que les deux définitions évoquent la production documentaire dans le cadre d'une activité, nous constatons que la définition de records sous-entend qu'un tri sera fait parmi l'ensemble des documents, pour ne gérer que ceux qui ont une nature de preuve ou d'actif informationnel, afin de définir en amont qui seront les documents à archiver.

Par ailleurs, ces définitions laissent une certaine liberté quant à la forme que peuvent prendre les documents, tant qu'elle est conforme aux réglementations applicables au record en particulier. Ces derniers peuvent donc avoir une apparence multiple ; lettre, mail, compte-rendu, décision, données, etc.

C'est le contenu du document qui lui donne toute sa valeur de preuve ou d'actif. Le record est donc la représentation physique ou numérique d'une information probante. Le contenu prendra ensuite la forme demandée par l'exécution de l'activité et la réglementation le touchant.

### ❖ Quels sont les piliers du records management ?

L'**authenticité** renvoi aux origines du document, au minimum, l'auteur, la date et le contenu du document doivent donc être clairement identités sur un record (ou métadonnées) afin que l'on puisse le qualifier d'authentique.

De plus, nous devons pouvoir s'assurer que ces éléments n'ont pas été altérés ou perdus ; s'il y a eu altération, elle doit être documentée et expliquée. L'**intégrité** du document doit être assurée.

Le document doit aussi être aussi une **représentation complète et exacte** de l'évènement auquel il se rapporte. De fait, il est indispensable que celle-ci soit créée au plus près de l'évènement lui-même.

Enfin, un record doit être **exploitable** ; son **authenticité, intégrité** et **fiabilité** font que l'on peut vraiment s'en servir à titre preuve, et il doit être facilement trouvable et que les usages puissent le restituer sous un délai raisonnable.

### ❖ Quelle est la finalité des métadonnées ?

Afin de s'assurer des caractéristiques expliquées précédemment, le record doit être accompagné de métadonnées capables de démontrer ces éléments. Par exemple, si nous souhaitons vérifier le caractère non altéré d'un document, il faut l'accompagner d'un calcul d'empreinte prouvant qu'il n'a pas subi de modifications depuis son enregistrement.

La norme ISO 15489 identifie les principales métadonnées :

- « *La description du contenu du document d'activité ;*
- *La structure du document d'activité (forme, format, relations) ;*
- *Le contexte opérationnel dans lequel le document d'activité a été créé ou reçu et utilisé ;*
- *Les relations avec d'autres documents d'activité et d'autres métadonnées ;*
- Les identifiants et autres informations nécessaires à sa récupération et à sa communication, comme les *informations de format ou de stockage ;*
- *Les actions et les évènements affectant le document d'activité tout au long de son existence […].* » 24

De fait, les métadonnées doivent être gérées selon les mêmes standards afin de conserver le caractère probant des documents.

<sup>&</sup>lt;sup>22</sup> Legifrance. Code du patrimoine. Article L211-1. Disponible en ligne. [8]

<sup>23</sup> AFNOR, ISO 15489, Information et documentation – Gestion des documents d'activité. Partie 1 : concepts et principes.  $24$  Ibid.

#### ❖ A quoi sert le référentiel de conservation ?

Pour archiver correctement ses documents engageants, les agents d'une entreprise doivent disposer d'un mode d'emploi fiable. Le référentiel de conservation et de destruction fait partie de ce mode d'emploi.

Cet outil est présenté dans la norme ISO 15489 (information et documentation ; gestion des documents d'activité) comme l'un des principaux instruments de travail pour un archivage efficace.

Ses principes fondamentaux :

- Il prescrit la liste des documents engageants et/ou à conserver. A partir du moment où la typologie du document est inscrite dans le référentiel, alors ce document doit être obligatoirement conservé.
- Il fixe les durées de conservation des documents en s'appuyant obligatoirement sur une motivation légale, réglementaire ou un besoin métier défini avec le service concerné par la production du document.

Il se présente sous la forme d'un tableau qui référence au minimum ; les documents engageants (à conserver pour des raisons juridiques, financières ou besoins métiers), leur durée de conservation, la raison de la conservation et la référence légale, le sort final (conservation ou destruction), leur support d'archivage (papier ou électronique) et l'entité qui archive.

### 5.1.2. La mise en place au sein de la Division Production Nucléaire

<span id="page-26-0"></span>Au sein de la Division Production Nucléaire, la gestion des documents d'activités se fait par le biais de l'ECM (GED Opentext – Documentum) et l'outil EXCALIBUR (Exploitation Centralisée des archives intermédiaires de la DPI à BURe).

EXCALIBUR est un logiciel de gestion des archives intermédiaires développé par le projet BURE (centre d'archives dans la Meuse) et sous la responsabilité d'EDF Archives pour gérer les archives de la DPNT, outil support de toutes les fonctionnalités du processus Archivage (versement, recherche, mise à disposition, élimination).

EXCALIBUR est une base de données composé de Fiche d'Identification d'Archive (FIA), les documents ne sont pas accessibles directement en ligne et certains contenus sont restreints aux entités propriétaires.

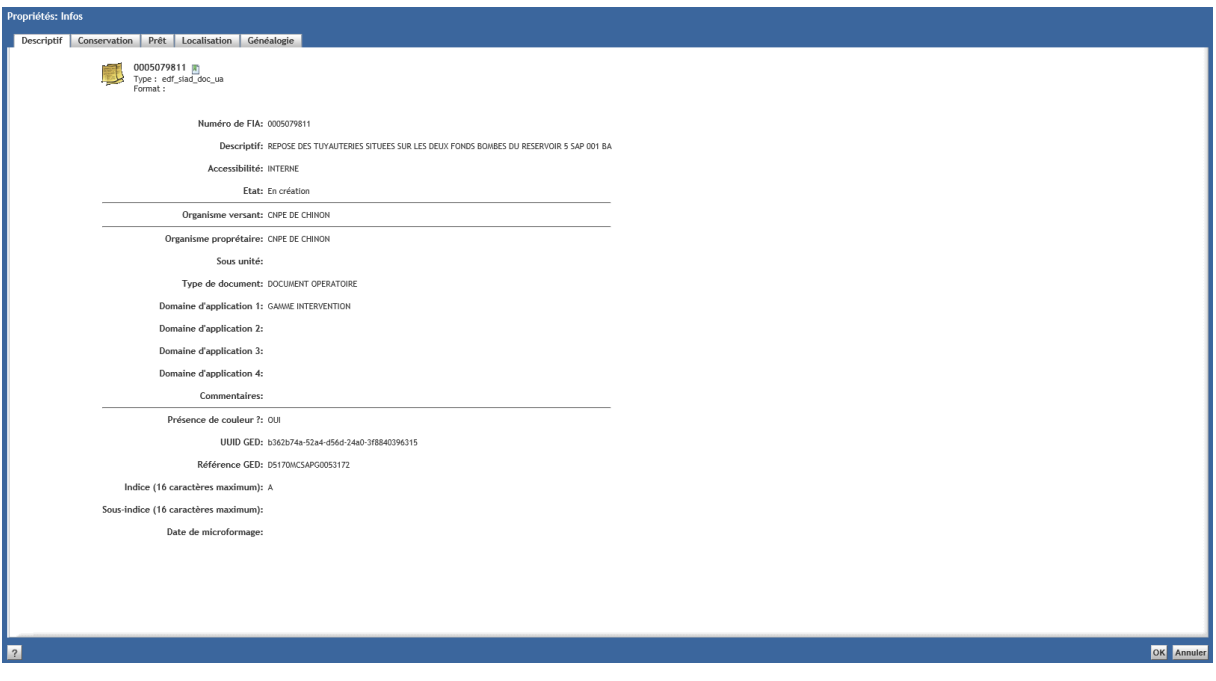

*Figure 7 Initialisation d'une FIA sous EXCALIBUR*

<span id="page-26-1"></span>L'outil gère uniquement les archives physiques et ne traite pas l'archivage des nouveaux formats numériques tels que les vidéos, les images animées et la signature électronique (notamment le certificat d'authentification).

De plus, une cartographie documentaire (ou référentiel de conservation) est mise à disposition des archivistes afin de gérer correctement l'archivage des documents engageants et/ou d'activité.

## <span id="page-27-0"></span>5.2. La gestion des connaissances

### 5.2.1. Qu'est-ce que la gestion des connaissances ?

### <span id="page-27-1"></span>❖ La connaissance

Selon la norme **ISO 30401**, la connaissance est le « *capital personnel ou organisationnel permettant des décisions et une action efficace en contexte* » <sup>25</sup>, cette définition est complétée par des notes ; « les connaissances peuvent être individuelles, collectives ou organisationnelles », « *les connaissances s'acquièrent par l'apprentissage et l'expérience* ».

On distingue deux types de connaissances :

- Explicites : elles sont clairement articulées au niveau d'un document écrit, d'un système informatique ou d'un document électronique. Ces connaissances sont facilement transférables physiquement, car elles apparaissent sous une forme tangible.
- **Tacites** : elles regroupent les compétences innées ou acquises, le savoir-faire et l'expérience. Elles sont généralement difficiles à « formaliser » par opposition aux connaissances explicites. En entreprise, la connaissance tacite peut s'assimiler au capital intellectuel. C'est un actif intangible.

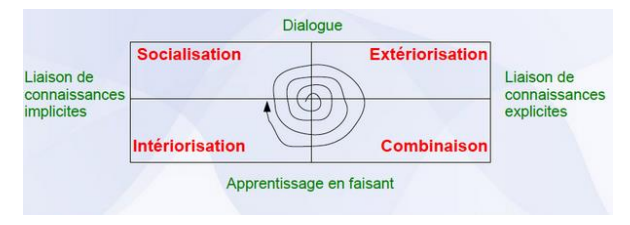

*Figure 8 Conversion des connaissances*

<span id="page-27-2"></span>Selon Nonaka, la connaissance devient un « *processus social de conversion* » car l'individu n'est jamais isolé des interactions sociales lorsqu'il percoit les choses<sup>26</sup> :

La conversion d'une connaissance tacite en nouvelle connaissance tacite (socialisation) se fait essentiellement par le partage d'expériences au sein d'un groupe ou communauté de pratique. Cette socialisation se fait par l'observation, par l'imitation des savoir-faire sans recours à un langage formel.

La conversion d'une connaissance tacite en connaissance explicite (formalisation) se fait par l'explication des savoir-faire et des pratiques par le discours mais surtout par un écrit. C'est l'une des ambitions de la gestion des connaissances.

La conversion d'une connaissance explicite en une autre connaissance tacite (intériorisation) se fait par l'intériorisation et/ou l'assimilation comme un schéma cognitif personnel.

La combinaison de deux connaissances explicites se fait par le biais d'un langage commun existant.

#### ❖ La gestion des connaissances

Le Knowledge Management regroupe la capitalisation des connaissances et la collaboration pour devenir un levier stratégique à la transformation numérique. Il permet notamment de gouverner les connaissances métiers.

Le KM s'inscrit dans une démarche défensive afin de capturer les connaissances susceptibles de disparaître, et aussi dans une stratégie offensive comme un moteur à l'innovation et à la transformation. En principe, le management des connaissances est une démarche holistique orientée vers la création de valeur ; « *le management*  des connaissances encourt à la réalisation des objectifs, des stratégies, et des besoins de l'organisme »<sup>27</sup>.

<sup>25</sup> ISO 30401. Paragraphe 3.25 de la norme.

<sup>&</sup>lt;sup>26</sup> Management des connaissances. Nonoka. Disponible en ligne. [9]

<sup>27</sup> Issu de la norme ISO 30401. Cours « Introduction au KM ». INTD.

#### 5.2.2. La mise en place au sein de la Division Production Nucléaire

<span id="page-28-0"></span>Le concept prend toute son importance concernent la gestion documentaire au sein de la Division Production Nucléaire, qui plus est dans une entreprise d'une telle ampleur. En effet, le domaine de la documentation et de l'archivage est en perpétuelle évolution et dans une mouvance continue : les salariés, les projets, les changements, et donc les contenus informatifs.

Les projets transverses aux activités principales proposent aussi des données ayant leur place dans le système documentaire, et supposent des échanges entre plusieurs entités.

Les tâches sont partagées entre différentes personnes ; et tous les salariés n'ont pas forcément toutes les informations nécessaires à leur réalisation.

La mise en place d'une démarche de management des connaissances permettrait de faire face aux pertes de connaissances rencontrées par certaines sections documentation, celles-ci sont notamment dû aux départs en retraite des personnes ayant une expérience significative dans le domaine (+ de 20 ans) accompagnés des difficultés de recrutements ; ces deux aspects ne permettent pas la mise en place d'une transmission des connaissances entre le changement d'acteurs et la passation des activités.

De plus, au sein de la DPN, les recrutements concernant les fonctions supports se font essentiellement par le biais de mutations internes, il s'agit donc de personnes n'ayant pas de diplômes et/ou d'expériences dans le domaine de la documentation et de l'archivage. Lors d'un recrutement, le nouvel arrivant n'est pas opérationnel de suite, il lui faut un temps d'apprentissage afin de s'approprier son environnement de travail et ses nouvelles activités.

Face aux difficultés de gestion des connaissances et de recrutement, la mise en place d'une démarche KM peut donc se justifier et paraître comme indispensable. Il est essentiel d'initier la démarche avant le départ de l'ensemble des documentalistes ayant une certaine expérience dans le domaine.

Le Knowledge Management peut être également un levier pour valoriser les métiers de l'informationdocumentation, si les documentalistes ont une base de connaissances et collaborent pour développer des idées innovantes. Ils seront plus à l'aise pour aller à la rencontre des métiers afin de leur apporter des conseils et les appuyer pour la création et gestion de leurs documents.

La gestion des connaissances est définie comme un processus dynamique évoluant continuellement ; le monde de l'entreprise fonctionne de la même manière, définit par divers mouvements.

Il faut donc imaginer une gestion souple capable de s'adapter aux évolutions à venir afin de faire face aux changements humains, procéduraux et/ou organisationnels.

Les concepts explorés vont permettre d'aborder les actions réalisées durant la mission. Un état des lieux plus approfondi peut être exposé, des problèmes sont identifiés et les conséquences sur la gestion documentaire globale sont clairement dessinées.

La théorie permet de mieux comprendre les problèmes et définir une méthodologie adaptée à mettre en place ; les bonnes questions sont alors exprimées et les réponses avancées sont basées sur des concepts ayant déjà fait leurs preuves.

# <span id="page-29-1"></span><span id="page-29-0"></span>6. L'étude de l'existant

## 6.1. La compréhension de l'existant

<span id="page-29-2"></span>Afin de mieux comprendre le périmètre de la mission, une phase d'analyse est réalisée en passant par la lecture de l'ensemble des documents nationaux (processus, analyses, référentiels) et de l'ensemble des documents locaux (déclinaison des processus, modes opératoires liés à la réalisation des activités documentaires, etc.).

Ces lectures sont complétées par des échanges avec les différents acteurs, notamment avec les Référents des Fonctions Documentaires (RFD) sur les sites afin de vérifier la compréhension des différents processus (production documentaire, gestion des réexamens, mise à disposition des documents via la GED et les locaux industriels, etc.).

Un comparatif est réalisé entre la doctrine, les documents nationaux et les pratiques réelles sur les sites.

L'analyse passe également par la consultation de l'espace SharePoint « *Animation des Métiers Documentaires* » géré par les référents nationaux et partagé à l'ensemble des sections documentation sur les sites, et également le contenu de la formation documentaliste à destination des nouveaux arrivants, animée par les référents nationaux et interlocuteurs locaux.

Enfin, un audit sur le réseau documentaire s'est ajouté à l'analyse ; les différentes réunions, l'animation des métiers documentaires et les échanges avec les métiers d'exploitation et de maintenance, ainsi que les outils de communication utilisés.

Cette phase de travail est indispensable pour se plonger intégralement dans le contexte ; l'analyse de l'existant se construit déjà à ce stade de la mission, de façon plus ou moins formalisée. Les divers échanges avec les collaborateurs sont une manière de leur montrer que les actions vont être menées pour améliorer leur travail quotidien. Cette étape annonce donc le travail d'accompagnement au changement.

## 6.2. L'analyse préalable

### 6.2.1. La gestion des documents

<span id="page-29-4"></span><span id="page-29-3"></span>L'ECM est partagé entre l'ingénierie des centrales et l'exploitation (nucléaire), il regroupe environ 27 millions de documents pour plus de 30 000 utilisateurs.

Au sein de pôle MME-SI, l'enjeu est donc de prendre de la hauteur et de construire une vision globale en incluant l'ensemble des entités de la DPN ; ceci dans le but de cerner les divergences et les problèmes rencontrés par les documentalistes. En effet, tous les sites n'ont pas les mêmes ressources (humaines, financières et matérielles) et donc pas les mêmes pratiques.

Lors du déploiement de l'ECM entre 2014 et 2016, les sections documentation ont eu la liberté de choisir leur gestion via le nouvel outil : les typologies de documents, les modèles, les métadonnées à renseigner, etc.

De plus, le fonds documentaire est propre à chaque CNPE, il est constitué de l'ensemble des documents nécessaires à la réalisation des activités.

Un fonds désigne une « *collection, un fonds documentaire est un ensemble construit de ressources. Les ressources qui constituent le fonds peuvent être de toutes natures : livres, archives, revues, enregistrements sonores ou audiovisuels, etc. Ces ressources constituant un fonds documentaire sont sélectionnées parce qu'elles répondent à certains critères communs.* » 28

<sup>28</sup> ENSSIB. Définition d'un fonds documentaire. [10]

### ❖ La documentation de référence

Le fonds de référence définit les éléments à prendre en compte pour la réalisation des activités. Il s'agit de l'ensemble des documents nécessaires à l'exploitation des installations ainsi qu'au bon déroulement des activités du CNPE, composent la documentation de référence. Ce sont nécessairement des documents QS, c'est-à-dire nécessaires aux activités du CNPE.

La documentation de référence contient tous les documents à leur dernier indice, qu'ils proviennent directement du CNPE (émis) ou bien de l'extérieur (reçus), à partir du moment où ils sont nécessaires aux activités réalisées sur le CNPE.

Elle est ensuite publiée dans l'ECM ainsi que dans certains locaux industriels par la documentation satellite.

Enfin, la pérennité de la documentation de référence est assurée par une gestion centralisée des documents à la fois au format électronique (ECM) et papier.

De cette documentation de référence, découlent d'autres documents produits par le CNPE.

### ❖ *La documentation satellite*

La documentation satellite est une reproduction d'une partie de la documentation de référence. Elle garantit la mise à disposition des documents nécessaires au fonctionnement de certaines activités en cas d'indisponibilité du Système d'Information. Les documents de référence et satellite sont en tous points identiques et de fait, mise à jour au même moment.

#### ❖ *Le document de travail*

La documentation de référence (documentation satellite ou publiée dans l'ECM) ne peut être utilisée en tant que support d'activité technique. Il faut donc nécessairement en obtenir une copie.

Sur site, les utilisateurs peuvent imprimer un document issu de fonds de référence, sur lequel doit figurer la mention « *Document issu de la GED DPI nucléaire* » avec la date d'édition.

### ❖ Le fonds d'archives

Le fonds d'archives représente « *l'ensemble des documents qu'une personne physique ou morale a produit ou reçu dans l'exercice de ses activités. Le respect des fonds est un principe fondamental de l'archivistique. Cela signifie que les documents d'archives restent toujours dans leur fonds d'origine, ce qui implique un classement par provenance et non par thème, lieu ou personne.* » 29

La réglementation impose la traçabilité des interventions réalisées. Par conséquent, le fonds d'archives est susceptible de connaître un accroissement, on dit alors qu'il est « ouvert ».

Conformément à la loi du 03 janvier 1979, les archives du Groupe EDF sont considérées comme publiques en raison du fait qu'elles proviennent d'un organisme de droit privé investi d'une mission de service public.

De cette obligation d'archivage des documents, découle trois exigences :

Satisfaire aux exigences législatives et plus précisément à la loi du 03 janvier 1979 selon laquelle une unité à l'obligation de conserver certains documents dans un fonds historique de façon qu'ils soient disponibles pour le monde de la recherche.

Les CNPE ont l'obligation, en tant qu'exploitant nucléaire, de conserver les documents sous « Assurance Qualité », liés aux archives Importantes Pour la Sûreté (IPS) conformément à l'arrêté INB (Installation Nucléaire de Base) en date du 07 février 2012.

- **Répondre aux exigences réglementaires en matière de Droit de la preuve**, en imposant à l'entreprise de conserver tous les documents probants au sein de son patrimoine, en raison de leur opposabilité lors de recours juridictionnels.
- **Conserver** des documents jugés utiles à l'entreprise à titre d'information.

<sup>29</sup> Archives Ariege. Fonds d'archives. Disponible en ligne. [11]

### 6.2.2. Le cycle de vie d'un document

<span id="page-32-0"></span>Le cycle de vie d'un document<sup>30</sup> est pensé comme un concept selon lequel, un document passe par plusieurs états entre sa création et sa destination définitive. Il peut donc être identifié aux différentes étapes de sa vie.

### ❖ La collecte des documents

Les documents sont collectés par l'agent en charge du courrier. Ils proviennent soit de la direction générale du groupe, soit directement du CNPE. Ils peuvent également provenir d'entités externes à EDF (ASN<sup>31</sup>, Ministères, …).

### ❖ La création de documents

Pour ceux émis par le CNPE, on dit que les documents sont « produits » par les différents services. Selon l'organisation du site, la FID et son contenu peuvent être complétés ;

- Par les documentalistes, voire par la prestation pour certaines entités ; on parle alors de *production hors ECM,*
- Par le métier ; on parle de *production intégrée.*

### *La production hors ECM*

Les documents sur les CNPE sont majoritairement produits par ce processus. Le métier écrit son document « à la main » selon la typologie (notamment pour les documents comportant des plans, schémas ou illustrations) ou modifie le document sous un fichier Word.

Selon l'organisation du service, le métier peut demander à l'assistante de mettre en forme le document ou faire une demande auprès de la section documentation pour que le document soit envoyé au prestataire en charge des activités documentaires pour être frappé et mis en forme via Word ou Visio et être ensuite convertis au format PDF (Portable Document Format).

Les trames de documents sont gérées en interne, la plupart d'entre elles sont définies depuis le déploiement de l'ECM. Elles peuvent être mises à jour selon les besoins métiers.

Au retour de la frappe et/ou à la réception du document par le métier, le documentaliste effectue un contrôle qualité. Puis le document est envoyé dans le circuit de signature, cette étape varie en fonction de chaque entité. Certains documents sont signés manuellement, pour être ensuite scannés et indexés sous la GED par les documentalistes.

#### *La production intégrée*

Chaque section documentation peut créer ses modèles ECM afin de produire les documents au travers de l'outil ; les référents nationaux poussent à aller vers cette méthode, puisque celle-ci permet de proposer la mise en forme adaptée à la typologie, ainsi le rédacteur n'a pas besoin de chercher la bonne trame et peut se concentrer sur le contenu de son document.

La création d'un modèle est un travail à réaliser entre les documentalistes et les métiers, en effet le modèle doit répondre aux attentes métiers ; il faut avoir une vision définie du document final, ce choix peut être réalisé entre les métiers et un référent de la section documentation, ensuite les documentalistes choisissent le produit type adapté afin de bénéficier du bon masque ECM (il en existe 38 à l'heure actuelle).

Cette étape est importante car il faut identifier les métadonnées de la FID qui seront reprises automatiquement par le masque, et les métadonnées qu'il faut intégrer manuellement lors de la construction du modèle.

Lorsque le produit type et les métadonnées à reportées sur le document sont sélectionnés, la section documentation peut concevoir le modèle ECM sous le logiciel Word. Cette réalisation se fait au travers de l'ECM ; en effet, l'intégration des champs dans le modèle se fait à partir de la FID.

<sup>30</sup> Annexe II : Logigramme « [Processus Métier](#page-80-0) » page 80.

<sup>&</sup>lt;sup>31</sup> Autorité de sûreté Nucléaire. Disponible en ligne (consulté le 02/06/2021) : [< https://www.asn.fr/>](https://www.asn.fr/)

Une fois, le modèle finalisé et validé par la section documentation et les métiers, il faut l'enregistrer sous le réseau, et faire une demande auprès de la MOA ECM (DNT<sup>32</sup>) pour associer le modèle au code produit type choisi en amont.

Ainsi, lorsque le métier aura besoin d'écrire un document, il pourra directement créer une FID sous l'ECM, sélectionner le modèle adéquat et saisir son document. Une fois le document saisie et validé, le rédacteur (ou la section documentation) passera la FID au cycle de vie « *Préliminaire* » afin de générer une rendition pour poser le masque ECM.

Par ce biais, chaque entité construit ses modèles avec les métadonnées à renseigner via la FID. Il est donc normal d'avoir des différences à ce niveau. Si les champs sont correctement utilisés, les divergences ne sont pas problématiques pour la gouvernance nationale.

<sup>32</sup> DNT : Documentation Nucléaire Technique.

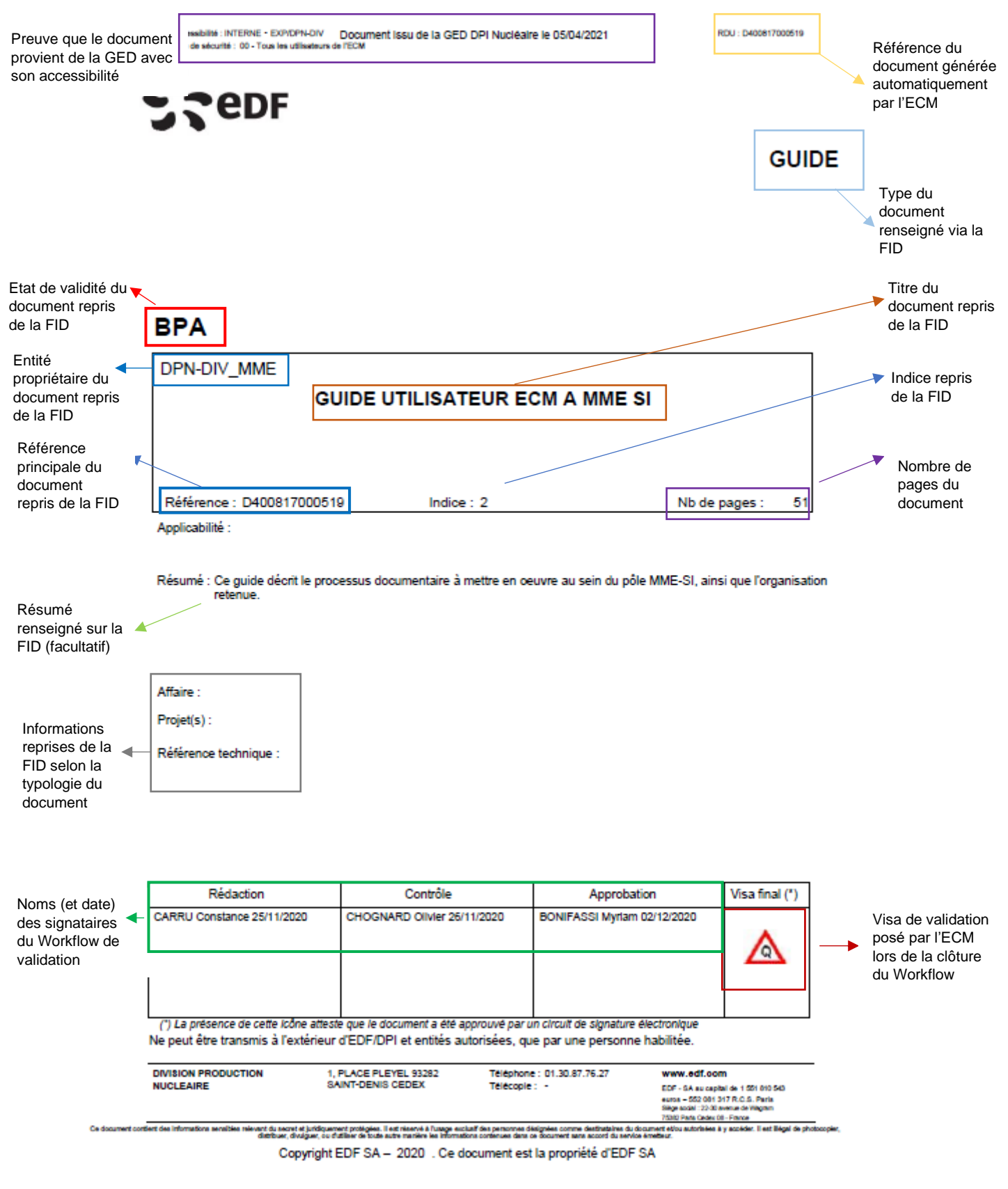

Afin d'illustrer l'explication précédente, ci-dessous le masque ECM associé au produit type « NOTE » :

<span id="page-34-0"></span>*Figure 9 Masque 5 ECM*

Ce procédé se développe progressivement sur les sites (sur des typologies de documents spécifiques et/ou deux ou trois services), les sections documentation ont des difficultés à mettre en place cette gestion par modèles et masques ECM.

Une enquête a été envoyée aux Référents des Fonctions Documentaires, afin de nous permettre d'avoir une vision complète sur le déploiement de la production intégrée. Celle-ci a permis de comprendre les difficultés rencontrées et connaître les besoins.

Nous nous apercevons que les documentalistes manquent de temps et/ou connaissances sur le sujet (ECM, vocabulaire, typologies des documents, etc.), l'outil ECM présentent des inconvénients notables tels que ; *un manque de compatibilité entre les masques et les trame de document existantes, l'utilisation n'est pas assez intuitif pour les métiers, etc.* 

Selon l'historique du site, il peut être plus ou moins compliqué d'instaurer ce changement lié à la production documentaire, car les documentalistes sur les sites n'ont pas spécialement de notions concernant la conduite du changement et ont des difficultés à convaincre les métiers.

Concernant les besoins d'accompagnement, les documentalistes sont demandeurs d'une méthodologie type et de modes opératoires nationaux afin d'avoir des repères ; ils souhaitent également avoir une stratégie pour construire leur plan d'action en fonction des délais, et aimeraient travailler collectivement sur le sujet afin d'évoluer et monter en compétences plus rapidement sur le sujet.

Par ailleurs, la mise en place de la production intégrée nécessite la révision des activités documentaires réalisées sur le site, puisque l'indexation des documents représente environ 50% de l'activité globale des documentalistes. Par le biais, de la production intégrée, la FID est créée directement par le métier, et les documentalistes ont alors un rôle de surveillance pour assurer la qualité du fonds documentaire et un rôle de conseils auprès des métiers notamment pour le choix du produit type ou les métadonnées à renseigner.

La mise en place de ce procédé est de nouveau à la main de chaque entité, le national ne préconise actuellement aucune méthodologie. Cependant, le référent du processus « *Gérer la documentation* » se déplace sur les sites pour accompagner les documentalistes et leur fournir les éléments nécessaires pour réaménager leurs processus documentaires.

Les évolutions actuelles des activités documentaires ne sont pas inscrites dans les GPEC<sup>33</sup> et ne font pas parties des objectifs de professionnalisation des documentalistes, leurs missions ne sont pas adaptées et ils ne bénéficient pas des formations adéquates.

Certains collaborateurs organisent des groupes de travail pour bénéficier des Retours d'Expériences (REX) mais cela ne suffit pas à répondre à l'ensemble des besoins métiers.

<sup>33</sup> Gestion Prévisionnelle de l'emploi et des compétences.
#### ❖ La gestion des documents

Selon leur intérêt, les documents (émis ou reçus) sont versés dans le fonds de référence. Ce fonds a pour fonction de rassembler l'ensemble des documents indispensables aux activités de l'unité. Les documents et enregistrements sont indexés dans la GED afin de garantir et de prouver la qualité des activités, dans le respect des obligations réglementaires.

#### *L'enregistrement*

Cette étape varie en fonction du processus défini par l'Entité Documentaire (ED).

Une FID sous l'ECM regroupe 250 métadonnées, certaines sont spécifiques à l'ingénierie et donc non utilisées à la DPN. Certains sites peuvent choisir des champs différents, en fonction des besoins métiers et de l'historique du site (selon le fonctionnement mis en place par l'ancienne GED).

Un tableau descriptif des différents champs est disponible en annexe<sup>34</sup>.

Les métadonnées ont un impact direct sur la recherche documentaire, il est donc essentiel de contrôler la qualité de l'indexation. Le choix des métadonnées est généralement dû à l'historique (en fonction de l'utilisation des précédentes GED), nous observons ainsi que certains champs sont renseignés par automatisme mais n'ont pas forcément d'intérêt pour la recherche, l'archivage, etc. De fait, certains gestes réalisés par la section documentation pourraient être supprimés afin de gagner du temps.

#### *Le contrôle qualité*

La forme des documents réceptionnés par les documentalistes, doit être conforme aux exigences de qualité du groupe EDF. Leur contrôle est par conséquent obligatoire, particulièrement lorsqu'il s'agit des documents à « Qualité Surveillée » (QS) qui nécessitent un contrôle approfondi, à l'égard des règles précisent qui les régissent. Notamment en termes de pagination, ou les éléments tels que, le titre, l'indice, le nombre de page ou d'annexes, les visas (rédacteur, contrôleur et approbateur), durée de conservation, date de réexamen, l'accessibilité, le niveau de surveillance, qui doivent figurer sur le document.

Afin d'assurer un fonds documentaire à jour, les sections réalisent différents contrôles et suivent les indexations selon des indicateurs locaux (volumétrie, typologie, etc.). Ici, l'objectif est de repérer les contrôles pouvant être communs à plusieurs entités avec des fréquences variables.

<sup>34</sup> Annexe III : Tableau descriptif des champs d'une FID. Page 82.

Ci-dessous une liste des principaux contrôles réalisés :

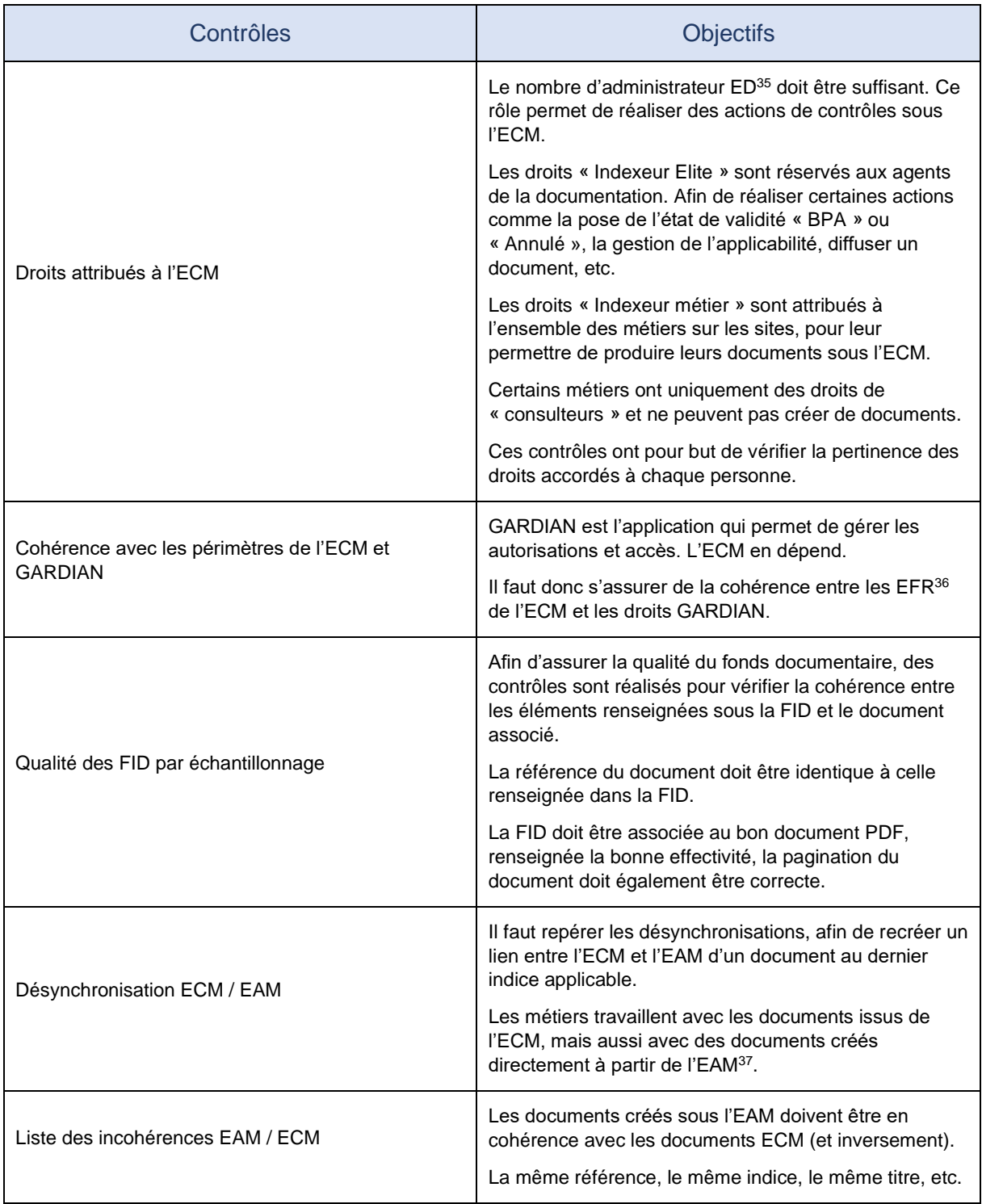

<sup>&</sup>lt;sup>35</sup> Entité Documentaire.

<sup>&</sup>lt;sup>36</sup> Entité fonctionnelle Responsable.

<sup>&</sup>lt;sup>37</sup> Enterprise Asset Management ; permet de gérer les activités métiers.

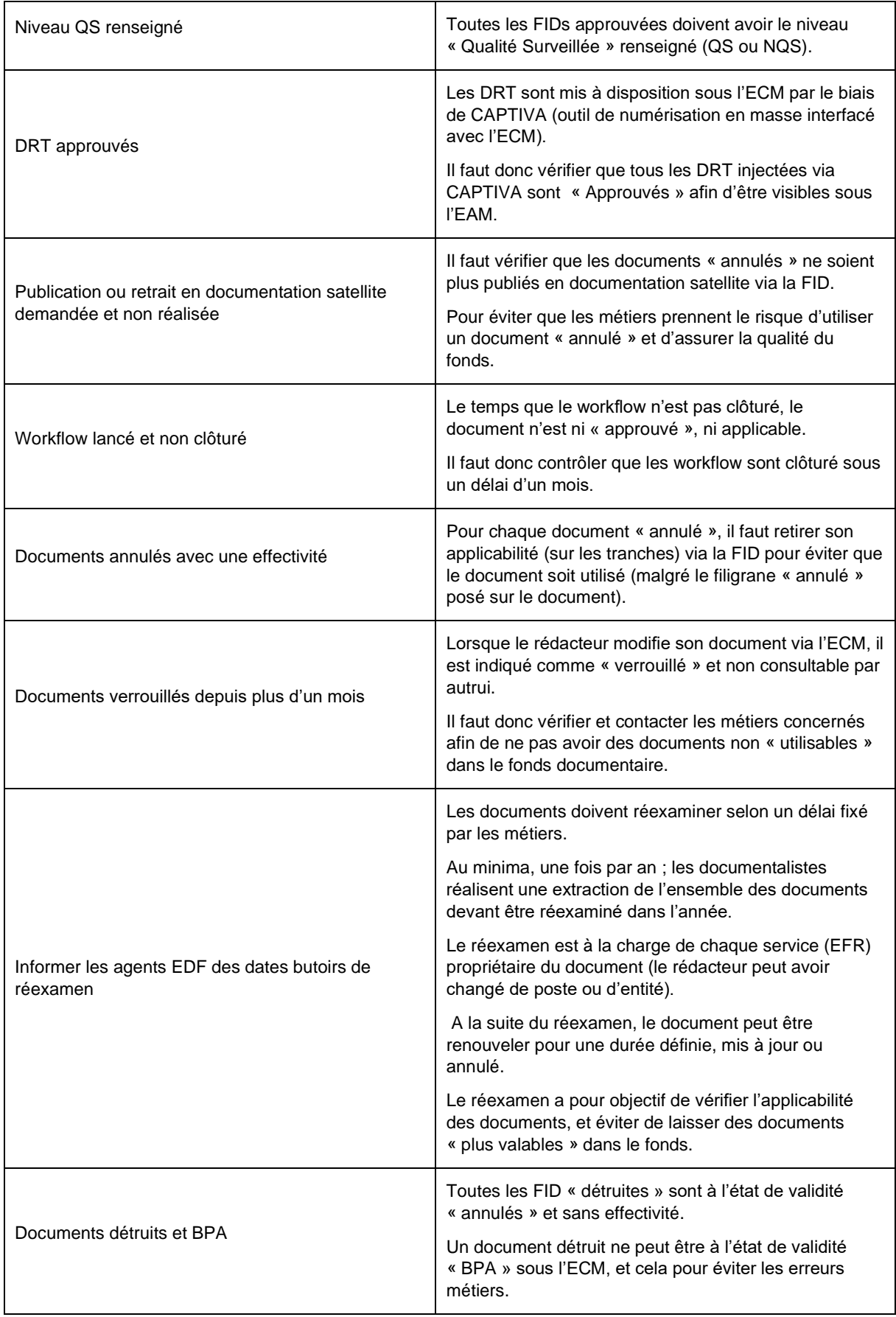

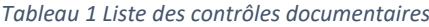

Si lors des contrôles documentaires, des erreurs d'indexation sont remontées, les documentalistes peuvent annuler le document et « détruire » la FID, afin de l'indexer correctement et faciliter la recherche et donc l'utilisation du document par les métiers.

Concernant l'archivage du document, il existe deux possibilités :

- L'archivage électronique : le document est directement archivé à partir de la GED vers EXCALIBUR,
- **L'archivage papier** : le document est conservé en entier avec une adresse d'archivage provisoire qui lui est attribuée (local de conservation).

Les métadonnées de la FID sont reprises par EXCALIBUR, afin d'assurer la traçabilité du document et faciliter sa mise à disposition (par exemple, pour un plan datant de 1990 archivé au format papier, le documentaliste demande une mise à disposition du document en fournissant le numéro de FIA – Fiche d'Identification d'Archives, sous EXCALIBUR puis EDF Archives fournit le scan du document conservé).

Nous observons une tendance non négligeable pour l'archivage électronique, seuls les documents non micro filmables sont archivés en version papier. L'archivage en couleur est également limité aux documents possédant des couleurs/légendes indispensables à son utilisation (notamment les consignes APE (Approche par Etat), les gammes, etc.). Un travail est actuellement en cours avec EDF Archives pour restreindre l'archivage couleur afin de répondre aux demandes de restrictions budgétaires.

#### ❖ La diffusion

La diffusion d'un document peut être réalisée au moyen de deux types de formats, papier ou électronique voire parfois les deux.

Au format électronique, les utilisateurs peuvent être accéder aux documents locaux et nationaux disponibles dans la GED, via l'intranet ou le portail du SdIN. Ou bien les recevoir par la messagerie électronique après la diffusion par l'un des documentalistes.

#### ❖ La gestion locale (mise à disposition des documents au sein des locaux industriels)

S'agissant des documents au format papier, ils sont reprographiés si nécessaire et envoyés par courrier ou mis en place dans certains locaux industriels.

Certains documents sont mis en place en documentation satellite (principalement en salles de commandes, Bâtiment De Sécurité (BDS), UFPI (centre de formation)).

Généralement ces documents sont mis en place par l'équipe prestataire, ils en sont informés par des requêtes réalisées par les agents de la documentation lors de l'indexation des documents en ECM ou à la demande des métiers. Ces requêtes sont contrôlées et validées par la responsable d'équipe documentation et/ou les chargés d'affaires.

Les documentalistes se rendent dans les locaux uniquement pour des contrôles après un arrêt de tranche afin de s'assurer que les documents sont bien présents mais également qu'ils sont aux bons indices « BPA ».

Cette mise en place demande du temps aux documentalistes et de l'attention, puisque les documents présents ont un impact direct sur la réalisation des activités métiers.

## ❖ L'utilisation et accès à la documentation

Les utilisateurs ont la possibilité de réaliser leur(s) recherche(s) via l'ECM, pour ce faire, les sections documentation ont réalisés des sessions de formation lors du déploiement de l'ECM afin d'améliorer leurs manipulations de l'outil. Cependant, on remarque que les métiers ne maitrisent pas complétement l'outil (cela est dû au turn-over principalement) et ont tendance à faire directement une demande de recherche auprès des documentalistes.

Par ailleurs, si le document est à l'état de validité « Annulé » cela signifie qu'il n'est pas applicable, et donc un filigrane avec la mention « Annulé » apparaitra au centre du document. L'objectif est d'éviter toute erreur.

#### ❖ Les problématiques soulevées

Nous remarquons que toutes les règles nationales ne sont pas respectées sur l'ensemble des sites comme la qualité de numérisation des document (fixée à 300 DPI pour le microfilmage), ou la gestion des produits types (par exemple une typologie de document « *enregistrement* » ne doit pas bénéficier de montée d'indice, la mise à jour du document doit être faite via une nouvelle FID, néanmoins les sites réalisent tout de même des montées d'indice). Ce genre d'écart est très compliqué à surveiller au niveau national puisque l'ECM regroupe plus de 27 millions de documents, et qu'il y a environ 7 000 documents produits à chaque arrêt de tranche d'un CNPE.

De plus, la qualité du fonds est sous la responsabilité de la section documentation, elle a la charge de mettre les contrôles documentaires adéquats en place pour éviter ces écarts.

Néanmoins, les Règles Elémentaire d'Usage (REU) des processus nationaux doivent être respectées dans les processus documentaires locaux afin d'assurer un fonds documentaire cohérent et faciliter les recherches de documents.

Les produits types utilisés sous l'ECM varient en fonction de chaque unité, de plus un même produit type peut être utilisé de façon différente selon l'entité. De même, les champs « *texte libre* » proposés par la FID sont remplis différemment selon l'entité.

Ces premières divergences s'expliquent assez facilement, comme vu plus tôt, lors du déploiement de l'ECM, les documentalistes sur les sites n'avaient pas suffisamment de connaissances sur le sujet, et ont dû créer et/ou adapter leur processus documentaire selon le peu d'informations disponibles et les besoins métiers. Les choix liés aux produits types et aux métadonnées se sont donc faits sans avoir conscience des conséquences sur le long terme.

De plus, il n'y a pas eu d'ateliers collectifs pour établir des règles d'utilisation d'un produit type commun et les champs de la FID à renseigner.

Aujourd'hui, ces choix n'empêchent pas d'avoir un fonds documentaire répondant aux besoins des métiers mais ils rendent le suivi au national complexe. De ce fait l'accompagnement ne peut être fait de manière collective et qualitative. Les référents nationaux doivent s'adapter à l'organisation de chaque entité. Les recherches documentaires sont rendues difficiles du fait de ces utilisations différentes.

Par ailleurs, les montées de version de l'ECM ont également accentué les écarts entre les différentes entités, le nombre de produit type a augmenté (environ 450 aujourd'hui), des champs de la FID ont été ajoutés (250 à la suite du déploiement de l'ECM V.2.3), les masques associés aux différents produits types ont également évolué, etc. Ces évolutions ne laissent pas assez de temps aux documentalistes pour s'adapter et peuvent venir perturber l'organisation mise en place.

Sous un angle plus organisationnel, des écarts concernant la gestion du réexamen des documents apparaissent. L'ECM fixe une date de réexamen selon le produit type, le documentaliste a la possibilité de la modifier selon le besoin métier. Cependant, lors de l'enquête de convergence<sup>38</sup>, nous apercevons que les dates de réexamen ne sont pas à jour et/ou respecter pour un certain nombre de documents.

De nouveau, ces erreurs apparaissent puisque les fonctionnalités d'automatismes proposées par l'outil sont mal et/ou pas utilisées.

Cela peut être problématique, en particulier pour les documents opérationnels (procédures, gammes, consignes (documents du service Conduite), etc.), si le document est utilisé par les métiers pour la réalisation des activités alors que le document n'est plus à jour.

Certains sites ont également développé des outils de suivi ou de dématérialisation selon sa gestion documentaire. Par exemple, le CNPE de Chinon a développé un outil de dématérialisation pour l'ensemble des demandes documentaires ou le CNPE de Tricastin qui a déployé un outil de gestion du courrier. Les autres sites ont la possibilité de « copier » le processus mis en place ou de l'adapter selon leurs besoins.

Les simplifications et/ou innovations sont à mon sens très prometteuses et devraient permettre l'uniformisation des pratiques documentaires, mais le non positionnement du national peut engendrer l'effet inverse, et donc conforter les divergences entre les entités documentaires.

Concernant la gestion de l'archivage, il n'y a pas d'écart dit problématique. Il s'agit ici plutôt d'interrogations de la part des archivistes, notamment par rapport au manque de l'outil EXCALIBUR sur l'archivage des nouveaux formats. Pour le moment, le national ne se positionne pas sur le sujet, et laisse le choix aux sites pour gérer ces nouveaux formats localement.

<sup>38</sup> Cf. Paragraphe 2.2. Pilotage par processus MME-SI page 17.

Nous remarquons également que la communication entre les documentalistes et les métiers n'est pas innée. Certains d'entre eux rencontrent des difficultés non négligeables, ce qui engendre des conséquences sur la qualité du fonds documentaire. Par exemple, pour les plans ISO ; la mise en forme des documents ou les informations décrites (références, documents associés, applicabilité, etc.) ne sont pas correctes, cependant ces documents sont tout de même indexés en GED car les métiers en ont besoin pour la réalisation de leur activité.

Les documentalistes se retrouvent aussi à traiter des « urgences » car les métiers ne réalisent pas leurs demandes documentaires en amont, la section documentation est obligée d'adapter son organisation et parfois certains documents contenant des erreurs sont indexés en GED.

Ces écarts sont dus à une mauvaise communication entre les acteurs, et aussi par le fait que les métiers de l'information-documentation ne sont pas valorisés au sein des CNPE.

Toutes les divergences ne sont pas à traiter, il est tout à fait normal que les sites aient des pratiques différentes puisque les sites sont organisés différemment (selon les trois paliers (900MW, 1 300MW et 1 450MW)), les membres des sections ont plus au moins d'ancienneté et, parfois les changements liés au SI ne sont pas suffisamment accompagnés.

Par contre, il est indispensable d'en avoir connaissance au niveau national et de mettre en place des actions pour pallier les différences ayant des conséquences directes sur la qualité du SI documentaire (comme la gestion du réexamen, les documents au cycle de vie « Détruit » mais encore « BPA » (Bon pour application), etc.) puisque ce genre d'écart peut faire prendre des risques lors de la réalisation des activités métiers.

#### 6.2.3. L'espace collaboratif : SharePoint

L'espace SharePoint a été créé en 2018 lors de la fermeture des bases LOTUS NOTES. La base LOTUS regroupait un ensemble d'informations comme : les synthèses des enquêtes documentaires (traitées par mail OUTLOOK), le contenu de la formation documentaliste, divers comptes rendus de réunions ou COPIL<sup>39</sup>.

A l'heure actuelle, EDF/DPN est doté du SharePoint version SAS, la migration vers un SharePoint On Line est prévue pour 2023. L'accès au SharePoint peut se faire via l'intranet ou via l'espace dédié au pôle MME-SI.

En termes de présentation, le portail actuel respecte la chartre graphique du site SharePoint national décliné sur les sites de la DPN. Cependant, la navigation entre les différentes parties du portail n'est pas très intuitive. Les informations ne sont pas compilées dans une « structure » définie en amont.

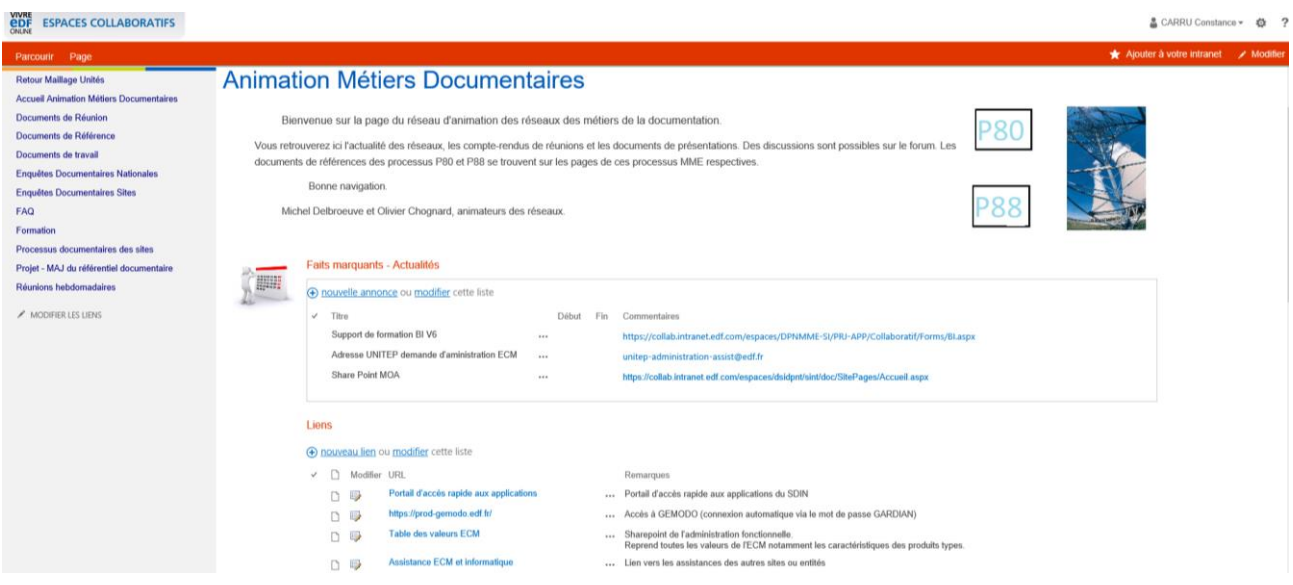

*Figure 10 Page d'accueil de l'espace SharePoint actuel*

<sup>39</sup> Comité de pilotage.

#### ❖ Les contenus disponibles sous le portail SharePoint

Sur la **page d'accueil**, une catégorie avec les faits marquants et/ou les dernières actualités est disponible. Ainsi qu'une seconde comprenant des liens divers pouvant être utile aux agents de la documentation. Cependant, ces liens sont indexés dans une liste sans hiérarchie ou sous rubriques, ils ne permettent une recherche efficiente. Une troisième catégorie présente une liste des documents principaux pour les sections documentation afin d'éviter une recherche dans la GED.

Une dernière catégorie est disponible avec l'annuaire regroupant les personnes affectées dans les divers réseaux documentaires.

Sur le côté gauche de la page d'accueil, un ensemble de pages est disponible :

Les « **Enquêtes Documentaires Nationales** » sont basées sur le module « enquête » proposé par SharePoint. Pour le moment, les enquêtes sont peu nombreuses et concernent principalement des enquêtes de satisfaction. Cette page a été créée récemment.

La page « **FAQ** » regroupe majoritairement des fichiers provenant de la base LOTUS et les synthèses des enquêtes traitées via Outlook. Néanmoins, cette page reste problématique, puisqu'elle contient des dossiers et des fichiers « seuls ». Il n'y a pas de classement ou de règles définies pour le nommage des dossiers.

Au déploiement de ce portail SharePoint, il avait décidé que la fonctionnalité de recherche était suffisante pour retrouver le bon fichier. Mais, la présentation et l'organisation de cette rubrique ne suscite pas l'envie de rechercher et de prendre le temps pour consulter. De ce fait, des nouvelles enquêtes sont lancées sur un sujet déjà traité.

La page « **Formation** » comprend l'ensemble des documents et présentations pour la formation documentaliste. Cette catégorie regroupe aussi des dossiers et des fichiers divers.

La mise à jour des documents est assez complexe et preneuse de temps.

La page « **Processus documentaires des sites** » a été réalisé dans le but de regrouper l'ensemble des notes décrivant les processus documentaires sur les sites de la DPN. Cependant, ce sont uniquement des liens vers les documents disponibles en GED, si le document est mis à jour via la GED. Le lien indexé sous le SharePoint n'est plus valable.

Cette page n'est pas utilisée par les sections documentation. Son utilité peut donc être remise en question.

La page « **Projet – MAJ du référentiel documentaire** » a été créée pour suivre l'avancement du projet de la mise à jour du corpus documentaire dans le cadre de mon alternance. Cette rubrique permet également de partager des documents, et de travailler dessus de façon collaborative.

Cette page est temporaire, une fois le projet clôturé, l'ensemble des documents seront archivés.

Et enfin, la page « **Réunions hebdomadaire** » envoi vers un One Note qui permet de rédiger les comptes rendus des audio documentaire.

#### ❖ La recherche

Une fonctionnalité de recherche est disponible sur chaque page, ainsi l'utilisateur peut saisir un ou des mot(s) clé(s) afin de trouver rapidement l'information recherchée. Ce moteur de recherche est assez efficace et permet de définir le périmètre de recherche (le SharePoint « parent » du pôle MME-SI, l'espace « *Animation Métiers documentaires* », ou sur une page en particulier).

#### ❖ Les problématiques soulevées

Certaines pages présentent des difficultés de navigation et/ou recherche. Lors de la migration des documents de la base LOTUS vers le portail SharePoint, il n'y a pas eu de tri ou réflexion sur la nouvelle structure et/ou organisation souhaitée.

De plus, certaines pages sont vides et non utilisées, de ce fait la navigation sur le portail peut être polluée et entrainer la perte de l'utilisateur. On note également que la page « **FAQ** » est un mélange de documents « officiels » type compte rendus, des documents liés au déploiement d'outil, etc. et d'autres documents de travail ou des enquêtes.

Il n'y a pas de classement chronologiques ou alphabétiques, il n'existe pas non plus de classement par thématiques. Ce qui peut perdre de nouveau l'utilisateur.

Les documents nationaux et plus globalement la doctrine ne sont pas mis à disposition et la navigation dans l'espace SharePoint n'est pas fluide ni intuitive, ce qui pousse les agents de la documentation à construire leur propre base de référence.

En effet, le portail SharePoint n'étant pas mis à jour et ne répondant pas aux besoins des sections documentation, il a engendré la création de tableau de capitalisation ou la création d'espace de stockage (base de connaissances) au niveau local. Ce qui ancre de nouveau les différences de gestion entre les différentes entités.

Par ailleurs, pour un nouvel arrivant, il n'est pas intuitif d'aller retrouver les documents concernant la « **Formation** ». La gestion de cette partie ne suscite pas non plus envie de rechercher mais plutôt de demander directement aux interlocuteurs référents sur le sujet, ou même créer ses propres documents à partir de prise de note. Ce qui peut renforcer les divergences entre les différentes sections documentation de la DPN.

## 6.2.4. La formation documentaliste

#### ❖ L'organisation et le contenu de la formation

La formation est destinée aux nouveaux arrivants au sein d'une section documentation (CNPE ou Unité d'Ingénierie). Elle est réalisée sur trois jours et demi, et a lieu une à deux fois par an. Elle est animée par deux documentalistes, chargés d'affaires et/ou référents des fonctions documentaires locaux sous la supervision d'un référent national.

Afin d'organiser une session de formation, le référent national étudie les demandes d'inscriptions, une formation est généralement destinée à une dizaine de candidats. Il choisit également le site sur lequel la formation va se dérouler, par logique, la formation se déroule sur le CNPE où travaille un des deux animateurs locaux. Le choix des animateurs locaux se fait selon les demandes et les profils.

En amont d'une session de formation, des réunions sont réalisées avec les référents nationaux et les deux animateurs locaux afin d'organiser et de valider le déroulement de la formation. Les diverses présentations sont également mises à jour.

La formation est divisée en plusieurs thématiques :

- L'**introduction au stage** : présente le déroulement et les objectifs de la formation :
- Le rôle d'une section documentation : explique les enjeux, les missions et rôle des documentalistes sur un site ;
- Le **vocabulaire** utilisé à la DPN : liste les abréviations utilisés au sein de la division et plus particulièrement le vocabulaire lié à la gestion documentaire ;
- La juridiction/**réglementation** ; la réglementation générale (loi, décret, etc.) et la réglementation propre aux activités du nucléaire ;
- Les **règles de protection** (sécurité) : explicite les niveaux d'accessibilité et de diffusion ;
- La gestion du **courrier** : les courriers entrants et sortants des unités EDF et extérieures ;
- Les diverses sources d'informations ; précise les composants de la documentation de référence liée à la gestion documentaire de la DPN ;
- Les règles de **gestion documentaire** : référence aux processus documentaires MME-SI ;
- La **surveillance de la prestation** documentaire : explique les actions à réaliser pour le suivi de la prestation et la réglementation associée ;
- La présentation des **fonctions documentaires** : présente l'ensemble des activités documentaires réalisées sur un site, les enjeux et les outils associés.

Certains sujets sont clôturés par des quizz (sous Power Point).

#### ❖ Les problématiques soulevées

Le concept de la mise en place d'une formation destinée aux documentalistes est très intéressant et, permet de former les agents aux activités documentaires, notamment les nouveaux arrivants provenant d'autres divisions du groupe comme le commerce ou les ressources humaines.

Actuellement, seule la formation documentaliste permet d'assurer un minimum la transmission des connaissances. Cependant, le concept soulève diverses problématiques :

- Tous les besoins des agents ne sont pas satisfaits, il y a souvent plus de demandes d'inscriptions que de places disponibles. De plus, entre les différentes sessions de formation, il n'y a pas de groupes de travail organisés ou autre, ce qui pousse les sections documentation à « s'isoler » et à continuer à développer leur propre processus documentaire.
	- Le manque de formation peut entrainer des difficultés sur les sites, et aggraver la perte de connaissances.
- La formation est composée uniquement de présentations PowerPoint, ce qui la rend assez rigide, ne facilite pas les mises à jour, et n'encourage pas la consultation par les documentalistes à la suite de la formation.

En complément des sessions de formation, les référents interviennent sur les sites, mais cela ne semblent pas suffisant pour uniformiser les pratiques documentaires. Lorsqu'ils rencontrent une équipe documentaire, ils préconisent au minima une méthodologie à mettre en place selon le sujet abordé (production documentaire, surveillance du fonds, gestion de la documentation satellite, etc.) mais les documentalistes adaptent et compliquent en quelque sorte la méthodologie conseillée. De ce fait, de nouvelles divergences apparaissent.

#### 6.2.5. L'animation des métiers documentaires

#### ❖ Le rôle et la composition du réseau documentaire

Selon l'ABDS, un réseau documentaire est « *un ensemble d'entités documentaires qui s'associent selon des critères variés (proximité géographique, thèmes d'intérêt, fonctions assurées, etc.) pour collaborer à des objectifs communs comme un catalogue collectif, une banque de données établie par plusieurs producteurs, un dispositif de prêt entre bibliothèques, etc.* » 40

La mise en place d'un méta-réseau documentaire répond à deux enjeux :

- L'**amélioration de l'efficience** par la mutualisation des moyens et des compétences. « *Ainsi, les diverses compétences documentaires réparties entre les différents sites d'un même réseau peuvent profiter à l'ensemble. […] Le plus souvent, on sera parvenu à une augmentation de la quantité et de la qualité des services rendus qui, sans le réseau, aurait été impossible et plus coûteuse. » 41*
- L'**intégration des personnels** dans le but de partager ce qui apparaît comme une responsabilité socle afin de construire un esprit réseau. Ceci peut être un levier pour faire travailler ensemble des équipes dispersées dans les différents sites.

Le rapprochement de plusieurs unités documentaires peut être motivé par un intérêt de complémentarité entre plusieurs centres de documentation. Il devient pertinent pour des usagers de connaître grâce à une base mutualisée, les différents processus mise en œuvre ou les applications de simplification déployée afin de s'appuyer sur du Retour d'Expérience (REX).

Au sein de la DPN, l'animation du réseau documentaire se fait via sept sous-réseaux :

- Réseau L1 : avec les Managers de Deuxième Ligne (MDL) d'un service incluant la section documentation,
- Réseau L2 : avec les Managers de Première Ligne (MPL) d'une section documentation,
- Réseau L3 : avec l'ensemble des documentalistes,
- Réseau L4 : avec l'ensemble des archivistes,
- Réseau L5 : avec les correspondants DOCADEC (préparation à la déconstruction et au démantèlement),
- Réseau L6 : avec les chargés de surveillance de la prestation documentaire,
- Réseau L7 : avec les Référents des Fonctions Documentaires (RFD).

Le réseau L1 est utilisé pour évoquer des sujets managériaux tels que les recrutements, les difficultés rencontrées sur les sites notamment le manque de candidats, les problématiques en lien avec la gestion des connaissances, etc.

Les réseaux principalement utilisés sont les L3, L4 et le L7 puisqu'ils regroupent les fonctions « essentielles » pour la gestion documentaire courante sur les sites. Ils sont gérés via des Boîte Aux Lettres (BAL) sous la messagerie Outlook.

A noter, certains interlocuteurs sont présents dans plusieurs réseaux ce qui leur permet de ne pas passer à côté d'une information, mais cela peut engendrer des redondances. Les réseaux servent à la communication d'informations descendantes (des référents nationaux vers les sites) comme l'ouverture d'un incident lié au Système d'Information, l'indisponibilité d'une application, l'envoi d'une enquête ou le partage d'information comme des formations sur la gestion des droits d'accès en ECM ou la participation à des groupes de travail.

Ces réseaux servent également aux échanges entre les documentalistes des sites de la DPN, notamment pour la création d'enquête. Lorsqu'une section documentation se pose des questions sur un sujet en particulier tel que le traitement d'une certaine typologie de document ou l'utilisation de l'ECM, un membre de l'équipe peut faire part de ses interrogations aux interlocuteurs des autres sites afin de pouvoir être aider et/ou appuyer dans ses prises de décisions.

Les résultats des enquêtes sont synthétisés généralement sous un fichier Excel, et mis à disposition sous l'espace SharePoint afin de capitaliser les informations, et permettre aux documentalistes et/ou archivistes de retrouver une information sur une thématique ou sujet en particulier.

<sup>40</sup> Définition d'un fonds. L'ABDS. Disponible en ligne. [13]

<sup>41</sup> ABF. Boîte à outil sur les bibliothèques publiques en réseau. Fiche n°11. Disponible en ligne. [14]

Néanmoins, ce fonctionnement est assez archaïque et demande du temps à l'initiateur de l'enquête puisqu'il doit surveiller, trier les réponses qu'il recoit par mail afin de les capitaliser sous un tableau pour le partager avec un référent national afin de le mettre à disposition sous le SharePoint. De plus, les documentalistes ne retrouvent pas toujours la synthèse de l'enquête.

Les référents ont conservés le même fonctionnement mis en place via la base LOTUS Notes, et n'utilisent pas les fonctions collaboratives proposées par SharePoint par méconnaissance des fonctionnalités de l'outil ou par manque de temps (création de nouveaux modules et formation des utilisateurs).

De plus, les échanges entre les interlocuteurs se font principalement par mail (Outlook) et la messagerie instantanée Lync (Skype), cela a l'avantage d'avoir des réponses rapidement néanmoins au national nous avons constaté une redondance dans les questions et généralement les réponses se trouvent dans les notes nationales ou autres documents. Cela a permis de déduire que les agents de la documentation n'ont pas le réflexe d'aller rechercher l'information soit au sein de leur organisation interne, soit dans les documents nationaux mis à disposition.

Ces échanges demandent du temps aux référents nationaux, et donc réduit le temps qui pourrait être passé à approfondir des sujets plus importants.

#### ❖ L'animation par le biais de diverses réunions

Afin d'assurer l'animation du réseau, plusieurs réunions ont lieu, et ce à divers niveaux :

#### ⬧ La revue plénière

**La revue plénière du plan de production SINT** a lieu une fois par mois avec les acteurs MOE, UNITEP et DSIT. L'équipe de gouvernance y participe également.

#### ⬧ Le comité stratégique

**Le Comité Stratégique** (COSTRAT) bimestriel permet d'entériner les décisions sur les sujets moyen et long terme traités en réseau documentaire tels que la gouvernance et la trajectoire du SI documentaire.

Il permet également de construire une vision long terme du SI documentaire.

Le comité peut également être sollicité pour toutes les questions d'ordres budgétaires concernant le SI documentaire.

## ⬧ Le comité hebdomadaire

**Le Comité hebdomadaire** (COSINT) a pour mission le suivi des activités opérationnelles des applications du SINT. Il arbitre également les impacts sur la trajectoire du SINT.

Le comité regroupe plusieurs divisions du groupe : DPN, DCN et l'ingénierie pour échanger sur les projets en cours tels que ; la montée de version d'une application, la mise à jour d'un document de référence (comme les règles visant à protéger le patrimoine documentaire du nucléaire) ou autre sujet. C'est également l'occasion pour chaque représentant d'une division de remonter des problématiques ou demander l'avis des autres représentants.

Le SINT organise également des groupes de travail selon les projets, par exemple, des groupes de travail ont été réalisés pour la mise en place d'un nouveau moteur de recherche (SINEQUA).

#### ⬧ Les réunions documentaires (DPN)

Une fois tous les quinze jours, les référents nationaux MME-SI organisent une audio avec l'ensemble des référents sur les sites de la DPN afin de faire redescendre les informations évoquées lors de la réunion SINT, de transmettre des informations propres à MME-SI et également répondre aux interrogations des interlocuteurs locaux.

#### ⬧ Les réunions archivage (DPN)

Une réunion bimensuelle animée par les référents d'EDF Archives, réunit les archivistes de chaque entité de la DPN. Elle permet aux correspondants de transmettre les informations importantes, telles que pourcentages du taux de remplissage du SAS BURe, les incidents liés à l'outil EXCALIBUR, l'archivage de certaines typologies de documents, les erreurs, etc. Ce point permet également aux archivistes de poser leurs questions ou de faire remonter un incident et/ou problèmes rencontrés.

#### ❖ Les problématiques soulevées

Il n'y a pas réellement d'animation au sens propre. Les documentalistes peuvent créer des enquêtes et les partager avec les autres sites pour obtenir des réponses et répondre aux besoins des métiers. Cependant, les référents nationaux ne se positionnent pas sur chacune d'entre elle (par manque de temps principalement), ce qui pousse les sections documentation à améliorer leur gestion documentation selon leurs connaissances et/ou besoins. De plus, comme nous l'avons remarqué plus tôt, l'animation du réseau est archaïque et fonctionne uniquement par échange de mails, ce qui exclut en parti le travail collaboratif.

Enfin, un référentiel des fonctions documentaires est mis à disposition des entités afin de définir les activités documentaires à réaliser sur un site de la DPN, les activités de surveillance, les activités pouvant être prestées et l'organisation type d'une section documentation. Nous observons que ce référentiel n'est pas mis en application au sein de toutes les entités, notamment en termes d'effectif minimal.

#### 6.3. La conclusion partielle

La situation est ambivalente : chaque entité documentaire travaille de façon individuelle en ce qui concerne la production documentaire et la gestion de son fonds documentaire, alors qu'elles utilisent les mêmes outils (ECM, EAM, BI, CAPTIVA, etc.).

Ce fonctionnement ne permet pas d'assurer une gouvernance nationale dite de qualité, crée des difficultés de communication entre les différents acteurs puisqu'ils n'utilisent pas le Système d'Information Documentaire de la même façon. Lorsqu'un projet commun à la DPN est déployé, il est alors très complexe de répondre aux besoins et aux attentes de chaque acteur.

Chacun semble conscient du problème d'organisation, mais semble s'y retrouver et se cale tant bien que mal sur les pratiques des uns et des autres même si elles ne respectent pas forcément les processus nationaux et/ou préconisations nationales.

L'analyse de l'existant permet de bien cadrer le projet et contribue donc à sa réussite.

# 7. Les problèmes et les besoins identifiés

## 7.1. Les problèmes identifiés

Les vingt sections documentation utilisent les mêmes outils, notamment l'ECM, mais de façons différentes. Lors des montées de version de l'outil (environ une fois par an), il est compliqué de cerner les besoins et de les traduire de manière collective. Il est également compliqué de définir correctement les indicateurs de surveillance sur certaines métadonnées de l'ECM car les champs ne sont pas tous renseignés et/ou renseignés de façon différente.

En résumé, ci-dessous une liste des problèmes majeurs identifiés :

- ❖ Concernant l'ECM :
- Nombreuses erreurs sont présentes dans les fonds documentaire (réexamen, état de validité des documents, état du cycle de vie, documents en doublon, etc.),
- Mauvaise utilisation des fonctionnalités mises à disposition.

❖ Concernant l'archivage :

- EXCALIBUR ne répond pas aux nouveaux enjeux de l'archivage notamment concernant les nouveaux formats numériques (vidéos, images animées, etc.),
- L'outil ne permet pas non plus l'archivage d'un document signé électroniquement ; il n'archive pas le certificat d'authentification numérique associé.

❖ Concernant la gestion des connaissances :

- L'espace SharePoint n'est pas actualisé et la navigation n'est pas intuitive.
- La doctrine n'est pas mise à disposition,
- La formation « documentaliste » ne répond pas à l'ensemble des besoins.

La gestion documentaire globale au sein de la DPN nécessite la mise à jour du corpus documentaire (ensemble des règles), la mise à jour du portail SharePoint, et une meilleure gestion connaissances concernant les métiers de l'information-documentation.

## 7.2. Les besoins identifiés

Les sections documentation ont donc besoin de nouvelles règles (ou mises à jour des règles actuelles) et d'un système de gestion des connaissances permettant de :

- Utiliser les outils de façon identiques (en particulier l'ECM),
- Avoir à disposition un Système d'Archivage Electronique (SAE) pour répondre aux nouveaux enjeux,
- Assurer la transmission des connaissances,

Plus précisément, le tableau ci-dessous détaille les besoins et les solutions envisagées :

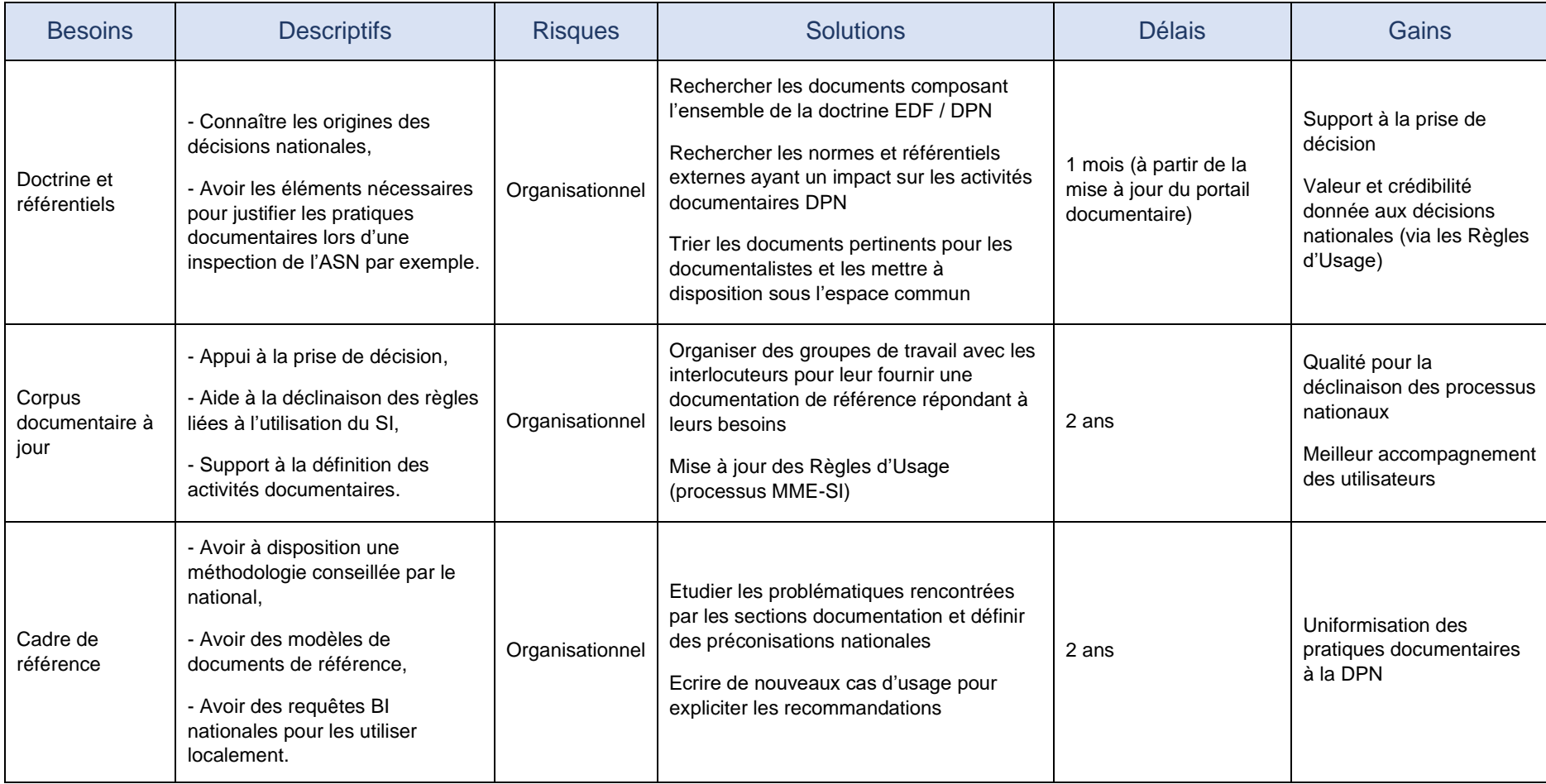

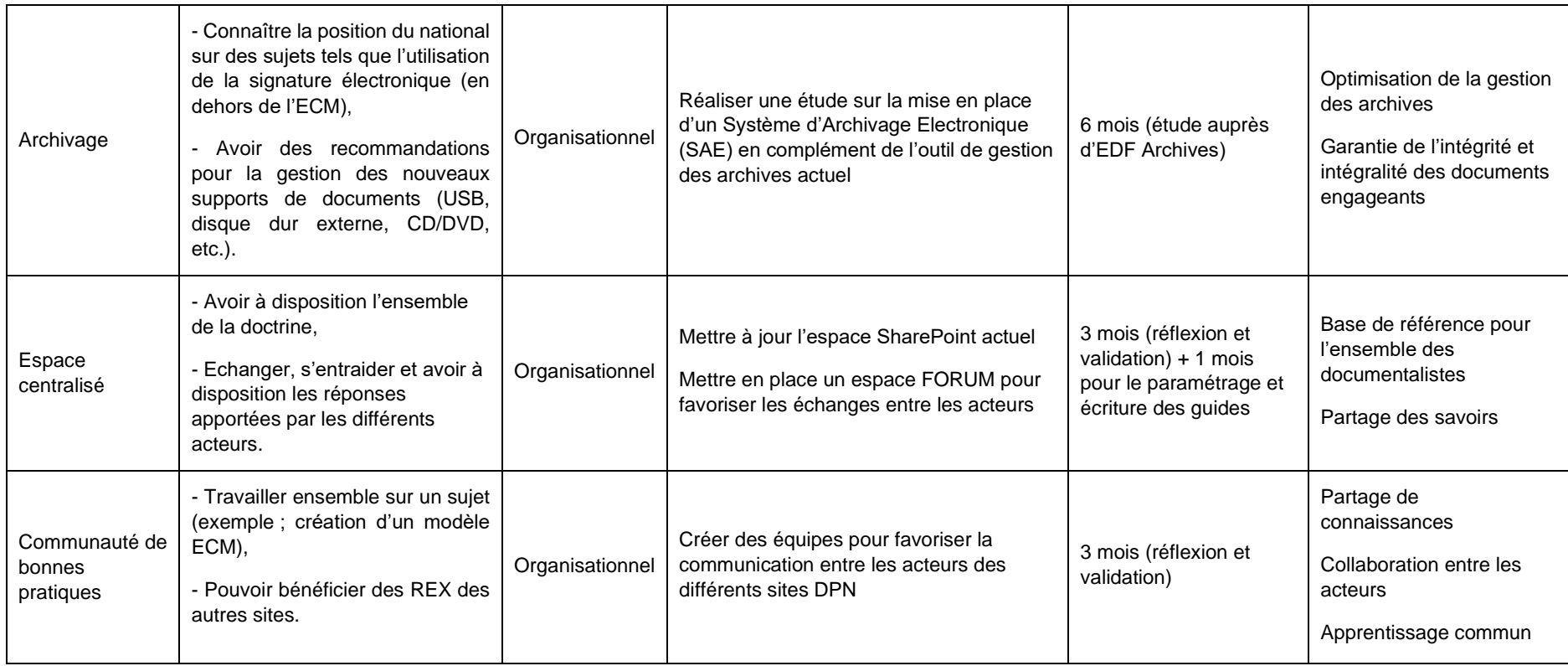

*Tableau 2 Tableau de référencement des besoins*

*Nota : Ce tableau va servir également de référence pour le suivi de la mise en applications des différentes solutions.*

#### 7.3. Les risques

En amont de la phase de réalisation, une brève analyse de risques est réalisée afin de connaître les points de vigilances à surveiller tout le long du projet (réalisation et accompagnement du changement).

#### ❖ Les objectifs

La mission peut être compromise si les objectifs sont mal définis, manquent de clarté ou s'avèrent difficilement réalisables. Cela peut être évité par la mise en place d'une communication plus efficace entre les différents acteurs du projet.

#### ❖ La charge de travail

La mise à jour du corpus documentaire comprenant les règles d'usages liées à l'utilisation du Système d'Information documentaire demande une certaine implication des différents collaborateurs sur les sites. Ces derniers sont très pris par leurs activités quotidiennes, il faut donc leur donner une vision sur l'avancement du projet et leur présenter les bénéfices futurs.

Les acteurs principaux en charge du projet doivent tenir compte des disponibilités de chacun, tout en prouvant aux collaborateurs l'importance de leur implication.

#### ❖ La dimension humaine

Dans ce genre de projet, les besoins humains représentent 80% des contraintes organisationnelles (pour 20% de contraintes techniques). Il est donc important de consulter régulièrement les utilisateurs pour ne peut leur imposer des règles ou procédures ne répondant pas à leurs besoins.

Les groupes de travail peuvent favoriser une proximité entre les acteurs et les responsables du projet.

#### ❖ Le suivi de la mission

La déclinaison des nouvelles règles (processus nationaux) et la mise à jour régulière de l'espace SharePoint sont indispensables. L'accompagnement des sections documentation et la gestion du portail documentaire va demander du temps supplémentaire aux référents nationaux, il est donc important de le prendre en compte dès le début du projet.

# PARTIE 3 : LES PRECONISATIONS

L'analyse des besoins effectuée au cours de la deuxième partie nous permet de dégager un certain nombre de problématiques pour lesquelles plusieurs réponses peuvent être apportées.

Avant de proposer des solutions, il faut se rappeler la Division Production Nucléaire regroupe vingt-deux entités avec des organisations et objectifs différents, et de fait, la gestion documentaire ne pourra pas être homogène à cent pourcent.

Partant de ce constat, il n'aurait pas semblé pertinent de complétement bouleverser les habitudes et processus mis en place par les différents acteurs du jour au lendemain, c'est pourquoi les préconisations ci-dessous ont pour objectif de s'orienter vers une uniformisation des pratiques documentaires progressivement.

## 8. Les préconisations

## 8.1. La mise à jour du corpus documentaire

Afin de répondre aux enjeux de simplification fixés par la direction de la DPN, notamment par le programme START 2025, et pour pallier les divergences explicitées précédemment, il est essentiel d'uniformiser les pratiques documentaires sur les sites pour améliorer la qualité du Système d'Information documentaire.

Cela passe en premier lieu par la mise à jour des documents de référence (les Règles d'Usage, les Cas d'Usage, le Référentiel de conservation et le Référentiel des Fonctions Documentaires), ces derniers permettent aux entités documentaires d'adapter leur processus locaux et ainsi assurer la qualité du Système d'Information documentaire.

Il en ressort de l'analyse que les documents de référence actuels ne sont pas suffisamment complets pour servir d'appui à la décision ou pour la déclinaison des règles. De plus, certains documents, les cas d'usage en particulier, ne sont pas à jour et donc non utilisables par les sites.

Ici, l'objectif est donc de fournir aux sections documentations des documents de référence à jour et complets pour leur offrir un appui lors de la déclinaison des processus et mise en application. Des méthodologies seront également préconisées afin de définir un positionnement national sur les activités documentaires locales.

Ce travail sera également accompagner de nouveaux indicateurs de convergence afin de mieux accompagner les sections documentation et cibler les difficultés rencontrées.

*Cette préconisation est détaillée plus précisément dans le paragraphe suivant sur la mise en œuvre.* 

#### 8.2. Le déploiement de la production intégrée

Lors de l'analyse, nous apercevons que tous les sites ne produisent pas leurs documents via la fonctionnalité adéquate dans l'ECM : la production intégrée. Certains sites produisent une partie de leurs documents via ce canal, bien souvent ; c'est uniquement une à trois typologies de documents et/ou seulement avec deux ou trois services.

La production intégrée a du mal à être déployée par les sections documentation ; soit parce que les documentalistes manquent de temps et/ou de communication avec les métiers, soit parce qu'ils n'ont pas le souhait de revoir en profondeur leurs processus documentaires. En effet, la production intégrée demande aux documentalistes de quitter les activités dites d'exécutions (indexation des documents en ECM et diffusion), pour se diriger vers des activités de surveillance et de conseils auprès des métiers.

Afin d'accompagner le déploiement de la production intégrée à grande échelle, une étude approfondie sur le sujet au niveau national pourra être réalisée, accompagnée d'un travail en collaboration avec la Cellule Conduite de Changement du pôle MME-SI pour étudier les impacts sur les métiers mais aussi sur les activités documentaires sur les sites. Ce travail va permettre l'établissement d'une feuille de route afin d'offrir aux documentalistes un cadre, des jalons ainsi que des échéances. Néanmoins, la section documentation reste responsable du déploiement puisqu'elle a la responsabilité de son fonds documentaire et ce sont les documentalistes locaux qui ont les contacts avec les métiers. Ici, le national joue un rôle de conseil et d'appui.

Une fois le cadrage national validé, les référents nationaux vont pouvoir présenter cette analyse aux sections documentation et compléter la feuille de route si besoin. Cette démarche a pour but de rassurer les documentalistes et de les guider au mieux. Selon les besoins de chaque CNPE, le national pourra les accompagner pour aller à la rencontre des métiers d'exploitation et de maintenance, ou simplement pour décliner la feuille de route selon leur processus en vigueur.

Des ateliers de synergies entre les documentalistes et les métiers peuvent être préconisés afin de mettre une gestion de projet participative et ne pas donner un sentiment d'obligation (ou de transférer la charge de travail) aux métiers.

Les premiers facteurs de réussite pour le déploiement de la production intégrée reposent sur la volonté et la participation des différents acteurs, en effet il s'agit ici d'un travail collaboratif ; notamment pour la définition des typologies, des trames et modèles de documents, et du processus de validation de ces derniers.

De plus, ce travail collaboratif repose sur les seconds facteurs de réussites ; l'écoute et la communication. Pour les deux parties prenantes, il est primordial que le projet leur apporte de la plus-value et pour cela, il sera nécessaire de répondre aux besoins tout en tenant compte des contraintes de chacun.

Pour apprivoiser ce changement de processus, il est essentiel de mettre en place une conduite du changement et de respecter les différentes étapes afin de ne pas brusquer l'ensemble des collaborateurs.

## 8.3. Les nouveaux enjeux de l'archivage

Les CNPE s'interrogent notamment sur la gestion des nouveaux formats numériques et sur la gestion des signatures électroniques. Actuellement, l'outil EXCALIBUR ne répond pas à ses problématiques, l'ECM permet d'indexer le document avec une signature électronique réalisée à partir d'ADOBE READER ou autre parapheur électronique cependant lors du transfert vers EXCALIBUR le certificat d'authentification numérique n'est pas archivé, le document perd donc son intégrité et son droit de preuve.

De plus le centre de BURE gère uniquement les archives physiques ; les nouveaux formats numériques tels que les films, vidéos, images animées, etc. ne sont pas pris en charge.

EDF Archives propose, en plus d'EXCALIBUR, un Système d'Archivage Electronique (SAE) nommé Ese@rch et certifié par l'AFNOR. Le SAE est utilisé au sein d'autres division du groupe EDF, à la DPN il n'y a pas eu d'étude réalisée car la volumétrie des nouveaux formats était assez faible et la problématique liée à la signature électronique est apparue lors du premier confinement en mars 2020 avec le recours au télétravail en masse.

Le Système d'Archivage Electronique (SAE) permet la conservation des documents numériques sur le long terme et de les préserver de toute modification afin de pouvoir les fournir au titre de preuve devant un tribunal en cas de besoin. Le SAE prend en charge les archives ; les documents dans leur version finalisée qui doivent être conservés selon les durées de conservation légales.

L'objectif est de préserver la vocation probatoire des documents numériques archivés selon cinq axes :

- La pérennité : préserver le document et ses métadonnées pendant une durée définie, et mettre en œuvre tous les moyens nécessaires permettant d'assurer sa lisibilité au fil des ans ;
- L'intégrité : être en mesure de prouver qu'un document n'a pas été modifié depuis son versement dans le SAE. Pour cela sont mis en place le calcul d'empreinte, l'horodatage et la journalisation de l'ensemble des opérations réalisées ;
- **La confidentialité** ;
- **La disponibilité** : les documents archivés doivent être accessibles et exploitables par les utilisateurs ;
- La réversibilité : l'entreprise doit pouvoir récupérer l'ensemble de ses documents, données et journaux en cas de changement de dispositif<sup>42</sup>.

Une étude approfondie sur la mise en place d'un SAE est indispensable puisque la volumétrie des documents et/ou supports concernée ne fait qu'augmenter. Cette étude doit être réalisée au niveau national pour pouvoir se positionner sur le sujet et accompagner au mieux les différentes entités de la DPN.

A la suite des premiers échanges avec les interlocuteurs, il pourrait avoir deux choix possibles :

- Abandonner EXCALIBUR et l'archivage physique au centre d'archives à BURE et archiver uniquement les documents/supports via l'outil ese@rch. Cependant, le centre de BURe n'est pas encore rempli à 100% et ce local a été entièrement financé par EDF, de plus la solution ese@arch demande un coût élevé (stockage des documents sur les Datacenter).

- S'orienter vers un mix ; conserver l'archivage via l'outil EXCALIBUR et le centre d'archives à BURE pour certaines typologies de documents (les documents non engageants et les documents non micro filmables) et déployer le SAE ese@arch pour la gestion des nouveaux formats numériques ainsi que les documents engageants signés électroniquement en dehors de l'ECM.

Ce sont des choix qui nécessitent une analyse plus approfondie sur le sujet en l'accompagnant d'une étude d'impacts, d'une étude prévisionnelle sur le budget, d'une feuille de route et l'accompagnement changement à prévoir.

<sup>42</sup> Blog UniversDoc. Billet de blog. Les tendances de l'archivage électronique. Disponible en ligne. [15]

Par ailleurs, il est essentiel de valoriser la gestion de l'archivage auprès de la direction de la DPN et des différentes entités qui la composent, en effet pour le moment l'archivage reste le dernier maillon de la chaine et cela peut engendrer des conséquences non négligeables sur les recherches de documents ou le droit de preuve lors d'audit ASN.

Il peut être également intéressant d'accompagner les CNPE rencontrant des soucis au niveau de la qualité de leurs locaux d'archives, en effet sur certains sites, les locaux ne respectent pas les conditions d'archivage et/ou ces dernières ne sont pas optimales (Températures, hydrométrie, etc.). Actuellement les archivistes effectuent une surveillance quotidienne et remontent les alertes à la direction de l'unité. Néanmoins, cette problématique n'est pas priorisée, les référents nationaux pourront intervenir auprès des directions d'unités pour sensibiliser les acteurs au sujet.

Enfin, le processus national « *Archiver* » doit être complété afin de fournir tous les éléments nécessaires aux archivistes, la Règle d'Usage doit devenir un des documents de référence pour la réalisation des activités. Des Cas d'Usage peuvent être rédigé afin de conseiller une méthodologie par étape du processus (par exemple ; la partie ECM et la partie EXCALIBUR), même si lors de l'analyse, il n'y a peu de divergences remontées ayant des impacts négatifs sur la qualité de l'archivage. Les archivistes gèrent actuellement les archives avec les moyens mis à leur disposition, et il est indispensable qu'au niveau national ils soient écoutés et accompagnés.

### 8.4. L'animation du réseau documentaire

Comme explicité précédemment, les référents traitent les demandes des CNPE par mail ou par la messagerie instantanée Skype. Les échanges ne sont ni tracés, ni conservés. De ce fait, la même réponse peut être répétée à plusieurs reprises, cela demande du temps aux référents et n'apporte pas de plus-value.

Parfois, ils arrivent que les référents apportent des réponses différentes à la même question, cela ne donne pas forcément une bonne image et montre un manque de communication au national.

Plusieurs possibilités ont été étudiées, afin de résoudre ces problématiques, notamment :

- La *création d'une « équipe collective » sous l'outil TEAMS* en regroupant les différents acteurs du domaine.
- La création d'une Boîte Aux Lettres (sous Outlook) commune aux référents nationaux.

Nous avons retenu la seconde possibilité, puisque tous les documentalistes, les managers, les métiers et le SINT posent des questions aux référents nationaux. Il fallait un canal accessible à tous et commun aux référents nationaux.

La création d'une BAL commune permettra d'éviter de recevoir les demandes des documentalistes dans sa BAL personnelle et ainsi réorganiser la gestion des demandes au niveau national, en mettant en place un planning, par exemple ;

- Les référents pourront alterner le traitement des demandes recues (une semaine sur deux) ;
- La réponse pourra être apportée en fonction du sujet (comme les questions autour de la production intégrée ou la gestion des différentes documentations pourront être traitées par le référent du processus « Gérer la documentation » et les questions relatives à l'archivage, à l'animation des communautés ou les interactions avec les métiers sur sites pourront être traitées par le référent du processus « *Archiver un document* »).

Dans tous les cas, il est essentiel d'optimiser l'organisation au national afin de gagner du temps de traitement sur les demandes, d'être plus performant et d'apporter des réponses concrètes aux documentalistes. Les questions posées aux référents sont effectivement un bon moyen pour cerner les besoins des sections documentation, d'être à l'écoute de leurs difficultés et de mettre en place des actions pour mieux les accompagner.

De plus, ce fonctionnement permettra de capitaliser les questions/réponses pertinentes pouvant être utiles à l'ensemble des sites. Les référents pourront enregistrer les questions, ainsi que les réponses apportées sous une page dédiée sous l'espace SharePoint.

Le copier/coller entre le mail et le SharePoint reste indispensable, cette étape permet de réaliser un tri et de sélectionner les éléments pertinents à partager. Ceci permettra également d'éviter les doublons ou ressemblances entre les questions (différentes formulations).

Dans un second temps, les référents nationaux pourront éventuellement mettre en place un outil de demandes dématérialisées tel que l'application AUDe<sup>43</sup> disponible à la DPN.

Pour le moment, cette possibilité a été mise de côté car l'application n'est pas utilisée sur l'ensemble des sites, et la conduite du changement aurait été trop lourde pour les collaborateurs.

Par ailleurs, un sondage sera réalisé auprès des sections documentation pour désigner un correspondant par entité, une équipe pourra être créée sous TEAMS en regroupant l'ensemble de ces correspondants. Cette équipe sera le canal de communication privilégié pour les référents nationaux afin de fluidifier les échanges et éviter les redondances d'informations entre les différents sous-réseaux documentaire.

Cette équipe remplacera le réseau L7, regroupant les référents des fonctions documentaires. Elle servira également de canal pour l'organisation des audio documentaires.

#### 8.5. La communauté de pratique

Créer une communauté de pratique en regroupant l'ensemble des agents de la documentation va permettre de simplifier et fluidifier les échanges entre les collaborateurs des différentes entités. De plus, cette communauté va favoriser le partage des connaissances et donc l'apprentissage des nouveaux arrivants.

Au lancement, la communauté pourra être animée au niveau national, cela va permettre aux référents de repérer les besoins et étudier les solutions à mettre en œuvre pour y répondre.

Par la suite, des ambassadeurs locaux pourront être nommés afin d'assurer la vie de la communauté.

L'outil TEAMS est déployé au sein des entités mais n'est pas encore utilisé par l'ensemble des collaborateurs. En effet, il a été déployé avec SharePoint en 2019, mais les entités n'ont pas été formées tout de suite à son utilisation. Les formations nationales vers les sites sont réalisées entre mars et juin 2021.

C'est donc l'occasion de profiter de cette communication autour de TEAMS pour s'en servir et établir une nouvelle gestion.

Les avantages liés à l'utilisation de TEAMS sont principalement ; la conservation des discussions contrairement à la messagerie LYNC (Skype), le partage de fichiers, et autres fonctionnalités collaboratives.

Lorsque la mise en place de la communauté sera effective, la possibilité d'organiser des brainstormings pourra être utilisée afin de renforcer le lien entre les collaborateurs et stimuler la créativité pour proposer des simplifications et/ou innovations concernant la gestion documentaire.

<sup>43</sup> Aide aux Utilisateurs pour leurs Demandes.

#### 8.6. La base de connaissances

Conserver et mettre à jour l'espace SharePoint pour créer une base de connaissances est le choix le plus pertinent ; en effet, les documentalistes connaissent déjà le SharePoint national, certaines entités ont déjà un espace local pour capitaliser les connaissances internes à la section documentation. Ce choix ne demande pas de budget supplémentaire, puisque le SharePoint est déjà présent au sein de chaque unité de la DPN, et le paramétrage du « nouvel espace » est sous ma responsabilité.

De plus, SharePoint met à disposition différents modules tels que ;

- La création de bibliothèque de documents : une bibliothèque va permettre de capitaliser les documents clés concernant la gestion documentaire sur les sites, des métadonnées pourront être ajoutées telles que la thématique abordée par le document, ou l'entité émettrice afin de filtrer les résultats et affiner les recherches.
- La création d'enquêtes : la mise en place de ce module va permettre de créer des enquêtes du national vers les sections documentation, et de garder en mémoire les réponses afin de les étudier sur du court ou moyen terme. De plus, l'ensemble des réponses sont visibles par tous les acteurs.
- La création de forums : ce module pourra permettre de fluidifier les échanges entre les interlocuteurs et de créer une certaine dynamique en favorisant les partages d'expériences. Chaque agent de la documentation DPN aura la possibilité de déposer un message/demande via cette page, pour permettre aux membres des autres sections documentation de répondre à l'enquête. Ce choix de fonctionnement est fait pour éviter la gestion des enquêtes par mail, et la rédaction d'une synthèse. Grâce à ce module, il n'aura plus besoin d'effectuer un « traitement supplémentaire ».

*Les agents sur site n'ont pas de droits de « modification » sur le SharePoint donc ils ne peuvent pas se servir du module « enquête ». Et, il n'est pas envisageable de leur donner ses droits puisqu'ils ont été définis en amont du déploiement du SharePoint.* 

Malgré la création des Communautés de Pratiques, la création d'un espace FORUM me semble essentielle, tout du moins au lancement, puisque la gestion des enquêtes fonctionne bien et est appréciée par l'ensemble des collaborateurs. Cette gestion va permettre également d'enrichir la base de connaissances (SharePoint).

La création d'une page Questions / Réponses : elle sera utilisée par les référents nationaux afin de capitaliser les réponses apportées aux CNPE par le biais de la BAL commune. Par exemple, sur la gestion des documents restreints ou les documents de la protection de site, sur l'utilisation de l'outil CAPTIVA<sup>44</sup>, etc.

Ces choix vont donc permettre de redéfinir les usages et éviter la multiplication des outils.

<sup>44</sup> Outil de numérisation en masse et indexation automatique sous la GED.

#### 8.7. La formation « documentaliste »

Afin d'améliorer la formation et favoriser la montée en compétences des documentalistes, une enquête de besoin peut être envoyée en fin d'année 2021, selon les résultats un planning prévisionnel sera établi en créant diverses sessions de formation. Ce planning sera à disposition des entités et les différents acteurs pourront s'inscrire. Par exemple, en début d'année, au minima 2 à 3 sessions de formation seront ouvertes pour éviter que les personnes attendent. Si le nouvel arrivant peut suivre une formation assez rapidement, cela lui permettra de se sentir accompagné et ainsi prendre ses repères plus vite.

De plus, il est essentiel de modifier le contenu de la formation, actuellement il s'agit d'une formation unique, ce format manque d'adaptabilité et les documentalistes consultent rarement les supports donnés. Une formation sur deux niveaux peut alors être proposée :

- **Formation « nouvel arrivant »** ; où le documentaliste et/ou métier va retrouver les fondamentaux de la gestion documentaire, la surveillance prestation et la réglementation en vigueur.

- **Formation « avancée »** ; qui pourra être suivi par un documentaliste en poste depuis plusieurs mois et/ou une personne ayant été absente sur une longue période pour pouvoir bénéficier d'un rappel et avoir une présentation des nouveautés.

Ce sujet mérite une étude plus poussée et des échanges avec les différents interlocuteurs pour proposer du contenu accessible à tous. Il peut être intéressant également de mettre en place de courtes sessions sur l'utilisation des outils du SdIN, en effet, lors de l'analyse, nous avons observé qu'une majorité des documentalistes ne connaissaient pas toutes les fonctionnalités de ces derniers.

Par ailleurs, pour rendre la formation plus dynamique, son animation peut être modernisée ; en variant les supports (courte vidéo de présentation, démonstrations directement au travers des divers outils, etc.), la réalisation de quizz via des outils collaboratifs tels que Klaxoon ou AnswerGardeen et/ou réaliser un questionnaire d'évaluation en fin de formation via un formulaire sous FORMS par exemple.

Enfin, pour pérenniser le contenu de la formation et le rendre réutilisable pour les documentalistes, des fiches synthétiques sur les sujets importants tels que la surveillance prestation, la gestion de l'archivage, la production des documents peuvent être rédigées.

## 9. La mise en œuvre des préconisations

## 9.1. La mise à jour du corpus documentaire

#### 9.1.1. Les objectifs

La mise à jour des Règles d'Usage est une première étape pour aller vers une uniformisation des pratiques documentaires. Ces dernières ont pour objectif de mieux répondre aux besoins des documentalistes, et de redéfinir les règles à respecter au sein des processus locaux.

Certaines Règles Elémentaires d'Usages (REU) pourront être supprimées car elles ne sont plus valables ou adaptées, d'autres pourront être regroupées afin de former une règle plus solide et justifiée, et enfin de nouvelles règles pourront être créées pour répondre aux évolutions des activités documentaires au sein de la Division.

#### 9.1.2. La feuille de route

Pour la mise à jour du corpus documentaire, avec les référents nationaux, nous avons fait le choix de réaliser ce travail en collaboration avec les correspondants locaux. Ce choix permet notamment de fournir un corpus répondant à leurs besoins et en adéquation avec la réalité du terrain sur les sites. En effet, au national, nous n'avons pas la même vision, ni les échanges directs avec les métiers.

Avant le lancement du projet, une présentation a été réalisée auprès des Référents des Fonctions Documentaires (RFD) et managers des sections documentation, afin de leur visibilité sur le travail à venir, ainsi que l'implication demandée pour la réalisation de ce projet.

Les thématiques abordées lors des groupes de travail sont :

- La Règle d'Usage « Gérer la documentation »,
- La Règle d'Usage « Archiver »,
- Le référentiel de conservation,
- La gestion du réexamen et des annulations,
- La surveillance du fonds documentaire.

La méthodologie mise en place est illustrée par le biais d'une feuille de route.<sup>45</sup>

<sup>45</sup> [Annexe I](#page-82-0) : Feuille de route pour la mise à jour du corpus documentaire page 86.

#### 9.1.3. La méthodologie appliquée

#### ❖ Le déroulement d'un Groupe de Travail

La liste des thématiques à travailler en groupe de travail a été définie en amont et a été adaptée selon l'avancement. Au national, un fichier de travail a été préparé puis diffusé aux invités du Groupe de Travail afin qu'ils puissent prendre connaissance des éléments qui seront abordés et nous faire part de leurs remarques afin de fluidifier les échanges lors du GT.

Les Groupes de Travail se sont tous déroulés en audio, de ce fait mettre à disposition un fichier commun était le plus pratique. Le fichier d'origine était complété avec les remarques pour assurer une traçabilité et une bonne restitution de ces dernières. En effet, les réponses apportées par les documentalistes sont très utiles pour la rédaction des documents.

Dans l'ensemble les groupes de travail se sont bien passés, cela a été l'occasion de réaliser un travail de fond et de rétablir les échanges entre les différentes entités.

#### ❖ La mise en place des réunions hebdomadaires

Lorsque les premiers groupes de travail ont commencé en février 2020, cela a été l'occasion de remettre en place une réunion hebdomadaire (elle se déroule en audio en raison de la distance entre les différents acteurs). Antérieurement, c'était une réunion tous les quinze jours voire une fois par mois si l'un des référents n'était pas

présent (déplacement, formation, etc.). Remettre cette réunion une fois par semaine est l'occasion de créer un lien entre le national et les documentalistes, favoriser les Retours d'Expériences (REX) et le partage d'informations.

Trois mois après la mise de cette réunion hebdomadaire, une enquête de satisfaction a été envoyé à l'ensemble des collaborateurs pour pouvoir adapter l'organisation mise en place si besoin.

A la suite des retours, nous avons fait le choix d'alterner les réunions entre ; une audio plus « générale » avec l'ensemble des documentalistes et une audio dédiée aux Référents des Fonctions Documentaires (RFD) afin de traiter des sujets plus précis.

De plus, un compte-rendu de chaque réunion est disponible sous le SharePoint « *Animation des Métiers Documentaires* » sous le format d'un One Note. Ce qui permet de tracer les sujets abordés, les questions des documentalistes et mettre à disposition le compte-rendu pour les personnes n'ayant pas pu participer à l'audio.

Lors du questionnaire sur l'animation du réseau documentaire<sup>46</sup>, nous constatons que cette organisation est appréciée par l'ensemble des participants.

#### ❖ L'écriture des Règles d'Usage

La Règle d'Usage du processus « *Archiver* » a été divisée, la partie applicative en lien avec l'ECM et EXCALIBUR a été déplacée vers un Cas d'Usage. La rédaction de ce dernier a été faite en collaboration avec les sites.

La Règle d'Usage du processus « *Gérer la documentation* » a été scindée en quatre sous-processus afin d'apporter les compléments d'informations nécessaires à la réalisation des activités. Ces sous-processus permettent également de rendre le document plus compréhensible.

La Règle d'Usage regroupe donc :

- La gestion documentaire (la production d'un document, l'enregistrement, la diffusion, la montée d'indice et l'annulation d'un document sous l'ECM) ;
- La surveillance documentaire (la gestion du fonds, la gestion des différentes documentations, le réexamen des documents) ;
- La recherche documentaire (sous l'ECM, ORD (outil de recherche documentaire) et CliktoECM (outil de recherche simplifiée sous l'ECM)) ;
- La numérisation d'un Dossier de Réalisation de Travaux (DRT).

Nous avons rédigé l'ensemble des documents composant le corpus avec les logiciels bureautiques (Word, Excel, et PowerPoint pour la création des logigrammes).

<sup>46</sup> Cf. Paragraphe 9.2.1. Objectifs. Page 66.

## ❖ L'écriture des Cas d'Usage

Un Cas d'Usage a été créé pour le processus « *Archiver* », celui-ci regroupe la partie explication (capture d'écran et manipulation à réaliser sous l'ECM et EXCALIBUR) faisant partie de la Règle d'Usage initiale.

Le processus « *Gérer la documentation* » était déjà composé d'une Règle d'Usage et de quatre Cas d'Usage. Néanmoins, ils dataient de 2016 lors du déploiement du SdIN donc ils n'étaient plus adaptés aux besoins des sections documentations actuels. Nous avons donc fait le choix de les annuler, et de créer de nouveaux Cas d'Usage en modifiant les thèmes abordés.

Afin de fournir des CU complets et correspondant à la réalité des CNPE, des ateliers ont été organisé avec le référent du processus « *Gérer la documentation* » et moi-même afin de prendre en compte les besoins des sites ainsi que leurs remarques faites lors des premiers Groupes de Travail.

Ces documents ont été validés lors d'une audio avec les documentalistes sur les sites.

Les nouveaux Cas d'Usage sont divisés comme ci-dessous :

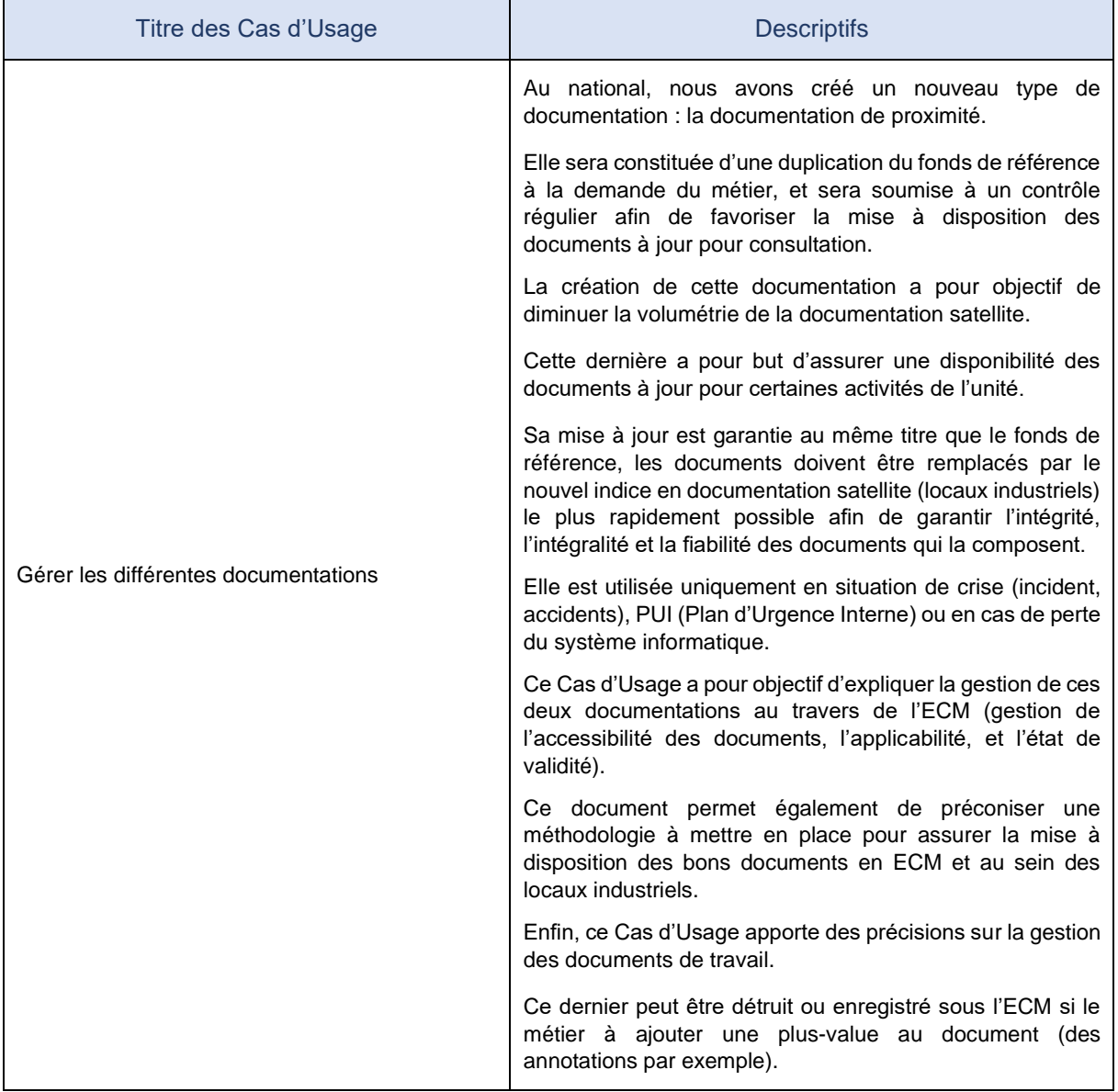

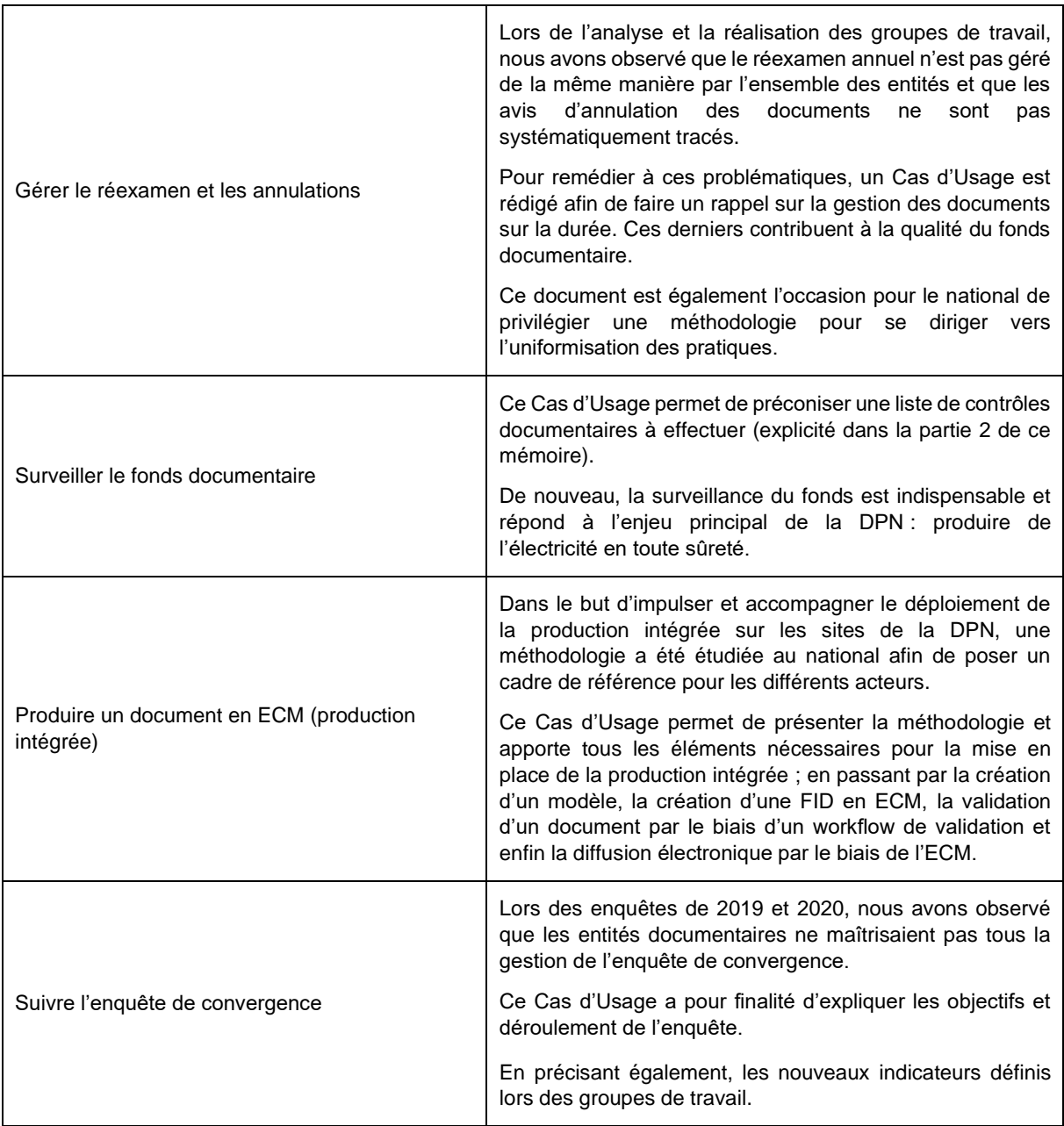

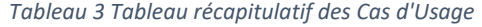

Les Cas d'Usage ont tous pour finalité la préconisation d'une méthodologie nationale, et c'est celle-ci qui sera promue auprès des interlocuteurs. Chaque unité pourra l'adapter à son processus documentaire local, néanmoins en ayant des méthodologies conseillées, le suivi sera plus fluide et l'accompagnement sera de meilleure qualité.

## ❖ La mise à jour du Référentiel de conservation

La cartographie documentaire a été travaillée lors de groupes de travail avec les sites, cela a permis de prendre en compte les informations concernant le traitement des nouvelles typologies de documents et les documents concernés par le projet DOCADEC (préparation au démantèlement et à la déconstruction des centrales nucléaires).

Le référentiel a été rédigé en collaboration avec les référents nationaux et les archivistes de la Division Production Nucléaire, et notamment le CNPE de Fessenheim puisqu'il s'agit du premier site à participer concrètement au projet DOCADEC.

#### ❖ La mise à jour du Référentiel des Fonctions Documentaires

Le référentiel des fonctions documentaires<sup>47</sup> a été créé en 2012 sous la responsabilité de l'entité PCCEO (Pôle Compétences et Conseils / Efficacité des Organisations), cette dernière gère principalement les GPEC des différents métiers du groupe EDF.

Lorsque les référents des processus documentaires ont été intégrés au pôle MME-SI en 2015, la gestion des compétences a été conservée par le référent du processus « *Archiver* ».

Lors de la mise à jour du corpus documentaire, nous avons fait le choix d'y intégrer ce référentiel afin qu'il soit sous la responsabilité du pôle MME-SI. Le contenu n'a pas été modifié puisqu'il est toujours d'actualité et en lien avec référentiel de métiers de l'information-documentation proposé par l'ADBS<sup>48</sup>.

Le contenu de ce référentiel à la DPN est repris sous un tableau récapitulatif des fonctions et activités documentaires associées.

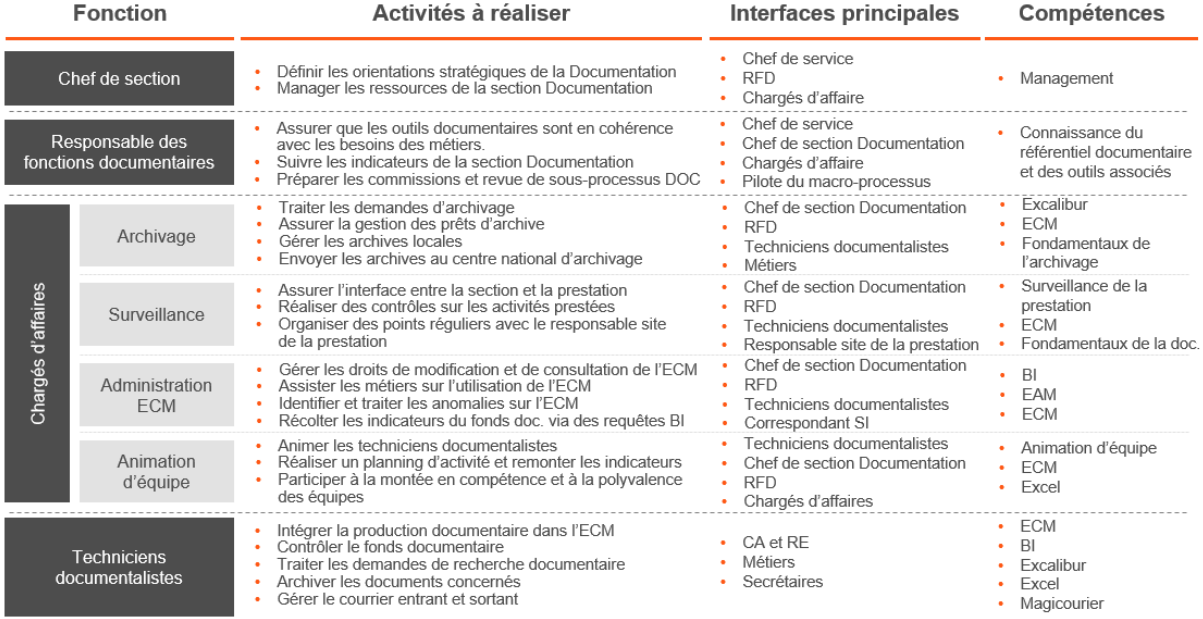

#### *Figure 11 Récapitulatif des fonctions documentaires à la DPN*

#### ❖ La validation en comité de relecture

Le comité de relecture est l'occasion pour le référent du processus de présenter sa Règle d'Usage afin d'avoir des retours non seulement sur le fonds mais aussi sur la forme du document. Cela lui permet ensuite d'intégrer les remarques nécessaires à son document avant de lancer le workflow de validation.

Pour cela, une fois la Règle d'Usage rédigée, le référent organise un comité de relecture en invitant les acteurs concernés : le responsable du domaine, les responsables des domaines et les référents de processus impactés par le processus en question, le directeur adjoint technique du pôle, la responsable de la cellule de la Conduite du Changement (CdC) et son appui, la chargée de mission sûreté-qualité, et le chef de groupe du référent.

Dans le cadre du projet, nous avons donc organisé deux comités de relecture pour la Règle d'Usage du processus « *Gérer la documentation* » et pour la Règle d'Usage « *Archiver* ».

A l'issu du comité, un mail récapitulatif est envoyé aux participants pour assurer la traçabilité des échanges $^{49}\!$ .

*Les autres documents du corpus documentaire ne demandent pas de passage en comité de relecture, ils ont été relus et validé par les référents nationaux à l'issu des groupes de travail avec les sites.* 

<sup>&</sup>lt;sup>47</sup> EDF. DPN-DIV DIV. Référentiel des fonctions documentaires à la DPN. [16]

<sup>48</sup> ADBS. Référentiel des métiers de l'information-documentation. Disponible en ligne. [17]

<sup>49</sup> [Annexe](#page-88-0) : mail récapitulatif sur les retours du comité de pilotage (Règle d'Usage) page 88.

#### ❖ La diffusion des documents

Une fois les documents validés, ils sont indexés sous l'ECM puis signés par le biais d'un Workflow de validation, les signataires sont définis selon leur fonction.

Pour une Règle d'Usage, le rédacteur est donc le référent du processus, le(s) contrôleur(s) peut être le responsable de domaine et/ou le chef de groupe, l'approbateur est le chef du pôle MME-SI.

Lorsque le Workflow est clôturé, le document passe au cycle de vie « Approuvé » et peut être diffusé. Au sein du pôle MME-SI, la diffusion est sous la responsabilité de l'assistante. Pour cela, le rédacteur de la Règle d'Usage lui envoie un mail en lui demandant d'annuler l'indice inférieur du document, de poser l'état de validité « BPA » sur le nouvel indice puis de diffuser le document via l'ECM (diffusion électronique).

Les autres documents ; la cartographie documentaire, le référentiel des fonctions documentaires et les cas d'usage, ont également été indexés sous l'ECM pour être validés via un Workflow de validation, les signataires sont donc les référents de processus et le chef du groupe Services Transverses. Puis diffusés aux acteurs locaux concernés (notamment les sections documentation).

#### ❖ Les nouveaux indicateurs de convergence

A la suite de la mise à jour du corpus documentaire, la mise à jour des indicateurs de convergence est essentielle afin d'assurer la cohérence entre les Règles Elémentaire d'Usages (REU) et le suivi associé.

Pour cela, les règles devant être suivies lors de l'enquête de convergence annuelle 2022 sont sélectionnées.

Les indicateurs du processus « *Archiver* » seront mis à jour à l'été 2021 lors du changement d'acteur (référent du processus).

Concernant les indicateurs du processus « *Gérer la documentation* », l'indicateur de convergence concernant le réexamen est transformé par le biais d'une requête BI.

Un nouvel indicateur est créé pour assurer la cohérence entre l'état de cycle de vie d'un document (approuvé ou détruit) et son état de validité (Bon pour Application ou Annulé).

A la suite de ces choix nationaux, un atelier avec les sites est organisé pour leur présenter les changements et prendre en compte leurs besoins.

Puis, les requêtes BI sont préparées en « brouillon » pour réaliser des tests, et vérifier leur pertinence. Une validation finale sera partagée avec les sites en septembre 2021, pour leur laisser le temps de se préparer à la nouvelle enquête en mars 2022.

De plus, l'outil BI utilisé au sein de la DPN sera remplacé par Tableau Software<sup>50</sup> en fin d'année 2021, cela sera l'occasion de créer de nouvelles requêtes et des visuels plus agréables pour le suivi.

#### ❖ L'accompagnement des utilisateurs

Afin d'accompagner au mieux ces mises à jour, une présentation des nouvelles Règles d'Usages est réalisée auprès des interlocuteurs documentation sur les sites. Cette dernière a pour but de présenter les modifications à prendre en compte et expliquer les attendus du national. En particulier, pour la gestion des différentes documentations et la mise en place de la production intégrée, puisqu'il s'agit de leviers importants qui amèneront l'uniformisation des pratiques documentaires.

Une matrice des risques est également diffusée pour placer les sites selon des critères définis au national tels que le respect des dates de réexamen, la gestion des états de validité des documents (Bon Pour Application ou Annulé), l'absence de doublons des documents sous l'ECM ou encore la diffusion des documents en documentation satellite.

L'accompagnement se fait aussi par les interventions des référents sur les CNPE afin de leur présenter plus en détails les attendus, les diverses méthodologies possibles, ou faire des rappels sur un sujet en particulier. De plus, les référents restent disponibles pour répondre aux questions des agents documentation.

Enfin, l'espace SharePoint sera mis à jour et donc plus complet afin de fournir tous les éléments nécessaires pour la bonne réalisation des activités documentaires au sein de la DPN.

<sup>50</sup> Outil de data visualisation.

## 9.2. L'initiation d'une démarche de gestion des connaissances

#### 9.2.1. Les objectifs

Un questionnaire<sup>51</sup> sur l'animation du réseau documentaire (audio DOC et utilisation de l'espace SharePoint) a été diffusé aux CNPE via les réseaux des documentalistes et des Référents des Fonctions Documentaires de la DPN. Le questionnaire a été partagé via SharePoint en raison de l'éloignement des interlocuteurs. Il s'agissait ici de connaître leur niveau de satisfaction, de connaître leurs besoins (en termes de groupes de travail principalement), et de prendre en compte leurs remarques afin d'améliorer l'animation du réseau.

Les retours ont été nombreux et ont permis de cerner les attentes des utilisateurs vis-à-vis du réseau documentaire, et également d'évaluer leurs pratiques du SharePoint (national ou au niveau local). A noter, que certains sites utilisent déjà TEAMS pour la communication au sein de l'équipe documentation. Tous ces témoignages ont été rassemblés et synthétisés dans un fichier<sup>52</sup>.

#### ❖ L'espace SharePoint

La mise à jour du portail documentaire SharePoint a pour finalité la mise à disposition d'un espace centralisé pour l'ensemble des sections documentation de la DPN, et ainsi créer un espace collaboratif (notamment avec des forums) pour consolider les liens entre les agents, et s'orienter de plus en plus vers l'uniformisation des pratiques documentaires.

#### ❖ Les communautés de pratiques

La mise en place de communautés de pratiques a pour objectifs ; de favoriser la communication entre les différentes sections documentation et le partage actif des connaissances, de stimuler la collaboration, et de construire et partager des bonnes pratiques.

<sup>51</sup> Annexe VI : Questionnaire [sur l'animation des métiers de l'information](#page-90-0)-documentation page 90.

<sup>52</sup> Annexe VII [: Synthèse des réponses au questionnaire](#page-92-0) page 92.

## 9.2.2. La phase de préparation

#### ❖ Les maquettes du portail

Afin de valider le projet dans sa globalité et de travailler sur les derniers détails, des maquettes sont réalisées. Ces dernières permettent d'illustrer les changements apportés et les nouvelles fonctions qui seront disponibles sous l'espace SharePoint.

Les maquettes ont été réalisées sous Balsamiq Wireframe, un logiciel permettant de créer des maquettes et des prototypes interactifs et la réalisation de tests utilisateurs.

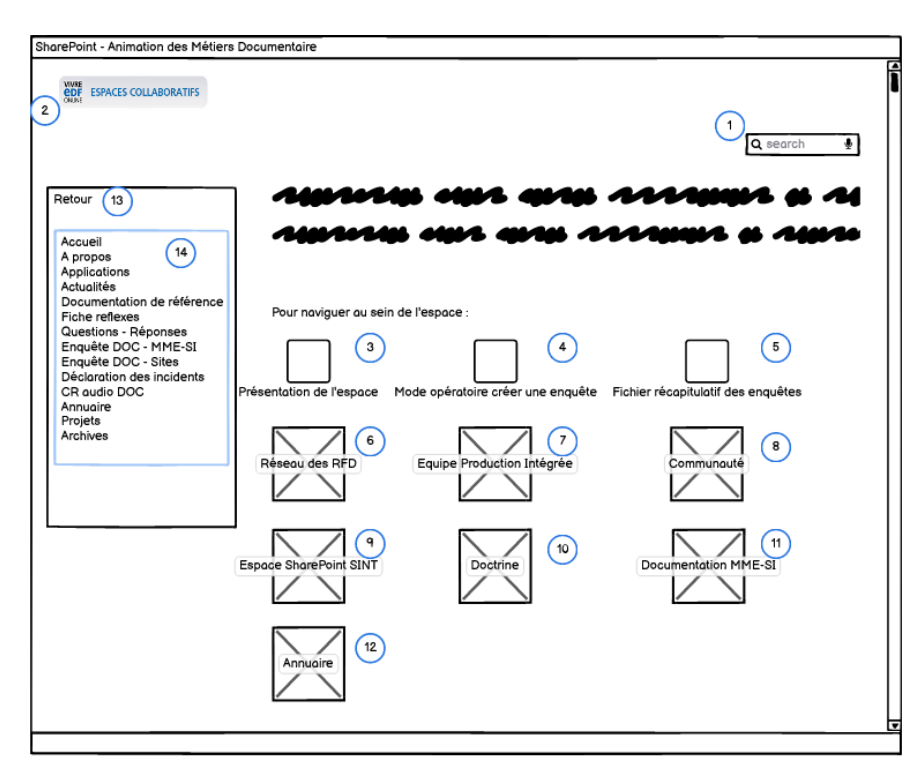

*Figure 12 Maquette de l'espace SharePoint - Page d'accueil*

La maquette est accompagnée d'un tableau récapitulatif des différentes actions possibles via la page d'accueil :

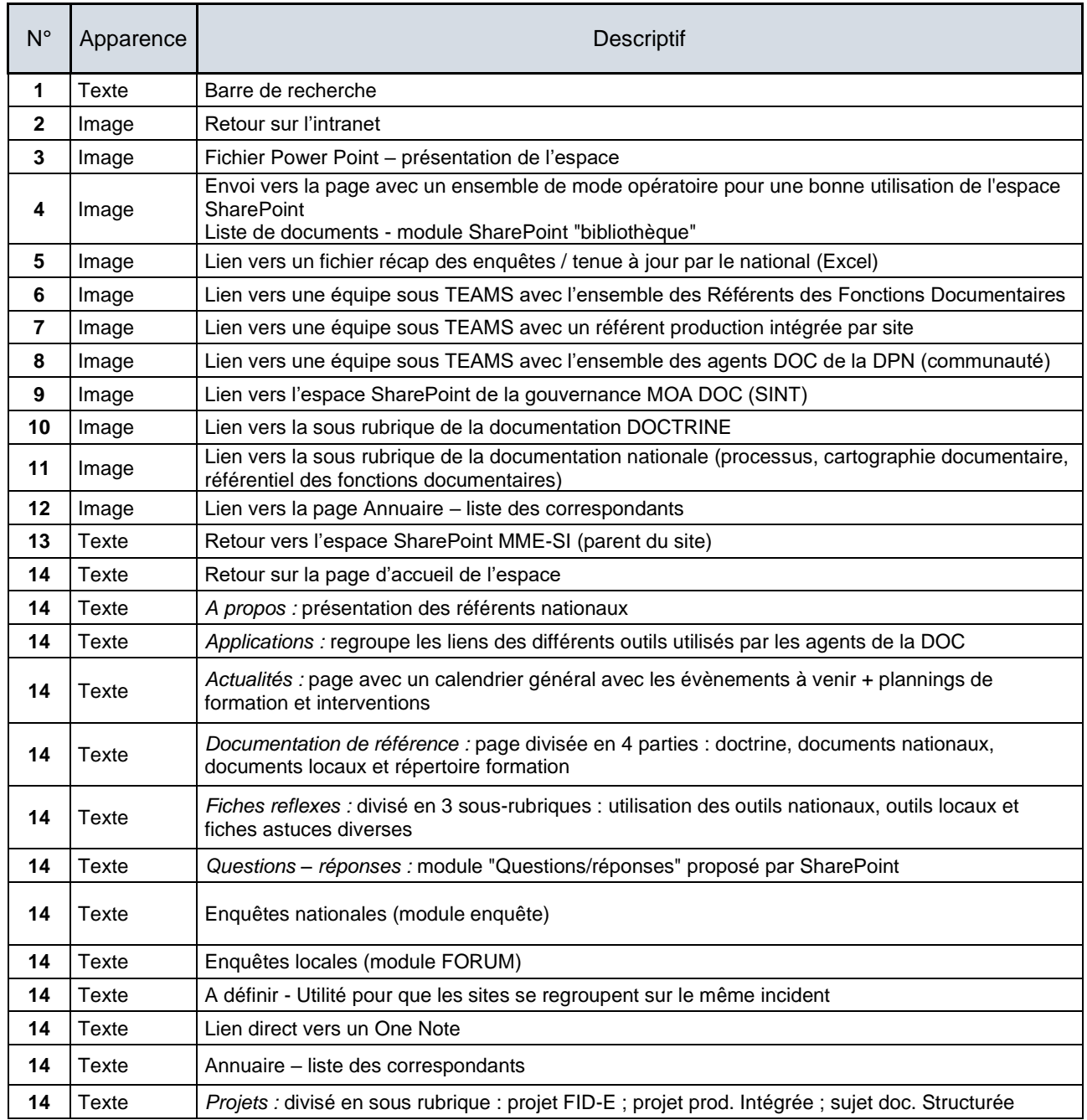

*Tableau 4 Tableau des actions*

#### ❖ La définition des communautés

Le bon fonctionnement d'une communauté est basé sur la confiance mutuelle, de fait, il ne doit pas avoir de hiérarchie ou manager, en revanche un animateur est essentiel. Il pilote l'activité, stimule et entretien l'activité et la vitalité de la communauté. Si besoin, il peut encourager les efforts de collaboration.

Au sein de la DPN, ce rôle appartient donc aux référents des processus documentaire, l'activité représentera entre 10 et 20% de leur temps.

Par la suite, des ambassadeurs pourront être nommés afin d'accompagner l'animation de la communauté et d'assurer la conservation des connaissances.

La diversité des membres de la communauté à toute son importance, de fait les membres de la communauté sont ; les documentalistes, les archivistes, les chargés d'affaires et potentiellement les Référents des Fonctions Documentaires (RFD) de l'ensemble des sites, environ 100 personnes, ils participent et contribuent à l'activité de cette dernière.

Ces informations sont précisées dans la chartre de la communauté DIGIDOC. 53

#### ❖ La mesure de la valeur : le retour sur l'engagement

Afin de vérifier la pertinence des actions mises en place et apporter les améliorations si besoin sur la durée, il est nécessaire de définir des indicateurs en amont.

Ainsi, les bénéfices attendus par la mise à disposition d'une base de connaissances et la création de communauté de pratiques peuvent se définir comme ci-dessous ;

Pour les membres :

- Monter en compétences plus rapidement ;
- Créer des contacts et se faire connaitre ;
- Eviter l'isolement en échangeant facilement avec des collaborateurs d'autres entités de la DPN.
- Pour l'organisation :
	- S'assurer de l'engagement et la fidélité des collaborateurs ;
	- Suivre les innovations et les nouveaux processus mis en place sur les différentes entités ;
	- Renforcer le sentiment d'appartenance des différents acteurs.

A partir de ces bénéfices, les indicateurs pourront se vérifier par le biais d'enquête de satisfaction mais aussi lors des entretiens annuels des collaborateurs. Un retour d'expérience pourra alors être fait, et permettra d'adapter les dispositifs si nécessaire.

Plus globalement, les premiers bénéfices seront visibles via l'instauration d'une ambiance constructive et riche d'interactions.

#### ❖ La validation en comité technique

Le sujet est présenté lors d'un comité technique (regroupant les membres de l'équipe de direction du pôle MME-SI).

C'est l'occasion de réaliser un bref rappel sur la situation des sections documentation, des difficultés rencontrées face à la gestion des connaissances et de proposer la mise en place d'une démarche de Knowledge Management.

La mise à jour de l'espace SharePoint, la création d'une base de connaissance, et le nouveau « découpage » des réseaux sont explicités. Ainsi que les sujets qui pourront être travaillés au sein des communautés, et le rôle de l'animateur (mission et temps d'animation nécessaire).

La validation de la direction du pôle permet de passer à la phase de réalisation.

<sup>53</sup> Annexe VIII [: Chartre de la communauté.](#page-96-0) Page 96.

#### 9.2.3. La phase de réalisation

#### ❖ Le paramétrage des outils

A l'heure actuelle, le paramétrage est réalisé selon les maquettes réalisées précédemment. Par ailleurs, une étude est également en cours afin d'enrichir la base de connaissances et mettre à disposition les documents pertinents apportant de la plus-value pour la gestion documentaire au sein de la division.

Les équipes sont également créées sous TEAMS, et une sélection des éléments à intégrer et/ou partager est en cours.

#### ❖ La présentation aux sites

Une première présentation sera faite lors d'une audio aux Référents des Fonctions Documentaires (RFD) afin qu'ils communiquent cette nouvelle gestion au sein de leur entité documentaire.

Une seconde présentation sera réalisée lors du séminaire organisé mi-octobre 2021 avec les chefs de services et manager des sections documentation ; un rappel sera également fait auprès des documentalistes et/ou archivistes.

L'objectif est de communiquer au maximum sur cette nouvelle gestion, et ainsi initier la démarche Knowledge Management auprès des différents collaborateurs. Les modifications apportées à l'organisation et au contenu de la formation documentaliste est prévue pour fin d'année 2021, afin d'être mis en application lors des prochaines sessions de formation début 2022.

## 10. Le bilan et les perspectives

En complément des préconisations citées précédemment, ci-dessous une liste de recommandations pour poursuivre et renforcer le travail réalisé pendant la mission d'alternance.

## 10.1. La mise à jour du corpus documentaire

Un travail de fond a été réalisé, suivi de la mise en place d'une amélioration continue (enquête de satisfaction, échanges avec les agents, etc.), il est donc essentiel de continuer en ce sens. Pour cela, les enquêtes de satisfaction seront à envoyer au minima deux fois par an et de prendre en compte les besoins et/ou remarques remontées par les sections documentation.

Concernant les Règles d'Usage (processus nationaux), elles devront être mise à jour tous les 3 ans afin de conserver des documents à jour. Pour prendre en compte toutes les modifications, un fichier de suivi peut être créé et rempli par les référents nationaux au fil de l'eau.

Selon les besoins, il sera possible de créer de nouveaux documents comme des fiches réflexes ou modes opératoires sur l'utilisation d'un nouvel outil par exemple.

Il peut être également intéressant de rester en surveillance sur le déploiement de la documentation structurée au sein de la DPN. En passant, par l'utilisation d'un outil comme CALENCO, cela permettra de travailler une trame commune (notamment pour les Règles d'Usage et Cas d'Usage MME-SI) et faciliter les mises à jour des documents nationaux.

## 10.2. La finalisation du dispositif Knowledge Management

#### ❖ Enrichir la base de connaissances

Afin de finaliser la construction du dispositif de Knowledge Management, une enquête plus précise devra être réalisée auprès des sections documentation pour connaitre leurs besoins en termes de formation, connaissances et compétences manquantes.

Des ateliers entre le référent de la démarche KM et chaque section documentation pourront être réalisés afin d'identifier les forces (les personnes ayant participé au déploiement de l'ECM, les personnes ayant une expérience significative, les jeunes diplômés, etc.) et les manques (un manque de connaissances sur un sujet, un manque de compétences sur l'utilisation d'un outil, etc.) de l'équipe.

Il faut également identifier les documents locaux qui peuvent être pertinents de les partager à l'ensemble des documentalistes de la DPN, et les documents à valeur ajoutée pour la réalisation des activités documentaires.

La mise en place de la culture du Retour d'Expérience (REX) est fortement conseillée, en effet, celle-ci permet de capitaliser les informations en ajoutant un sens et un contexte aux connaissances. L'information prend effectivement tout son sens dans un contexte ; il ne suffit pas de donner l'information, il faut lui donner du sens et une plus-value.

Pour ce faire, un atelier mensuel peut être organisé afin qu'une personne sur site présente un Retour D'Expérience (REX) sur un sujet défini en amont ; par exemple retour à la suite d'un audit ASN, un nouveau processus, ou la création d'un modèle ECM.

Par ailleurs ce fonctionnement va permettre de répondre à un des fondamentaux du Knowledge Management ; regrouper les informations (tous formats) permettant de comprendre un résultat, de réutiliser les données et de renouveler une expérience.
## ❖ Maitriser les départs et arrivés au sein de sections documentation

Dans le cadre de la démarche de Knowledge Management, une cartographie des connaissances peut être réalisée, celle-ci aura pour objectif de cerner les connaissances indispensables à la réalisation des activités documentaires et ainsi positionner chaque site sur la cartographie pour connaître leur situation.

Cela permettra d'anticiper les besoins et mettre en place les actions nécessaires pour y répondre (comme des sessions de formations).

De plus, les référents doivent avoir une vue d'ensemble sur les départs et les arrivés au sein des sections documentations, afin d'anticiper les changements d'acteurs et mettre en place une transmission des connaissances. Ce point est à travailler par le biais des GPEC avec les chefs de service sur les sites.

Un fichier et/ou un espace de partage regroupant un ensemble d'informations concernant l'alternance au sein du domaine peut être également intéressant (les formations, les missions pouvant être confiées, les REX des alternants précédents, etc.).

Ces informations pourront être utiles aux nouveaux alternants au sein des sections sur les sites, et cela va permettre de créer des liens entre les différents alternants.

Bien sûr tout cela demande un investissement en temps important ; mais certains agents ont déjà des compétences sur les outils comme SharePoint et TEAMS qui pourraient être mises à profit pour la réalisation des préconisations, si elle s'intègrent dans les priorités du domaine documentaire, ce qui est tout à fait envisageable compte tenu de la nouvelle organisation et l'importance grandissant pour la simplification des services documentaires.

Le défi de ces préconisations est d'anticiper l'avenir du domaine de la documentation et l'archivage et de ses besoins. Il faut impulser le changement, commencer à développer les idées et à les mettre en place afin qu'elles aient une chance d'aboutir.

La direction du pôle MME-SI s'est montrée favorable à ces évolutions, qui leur semblaient à eux aussi intéressantes et nécessaires ; il faut permettre aux sections documentation de se réunir pour échanger sur leurs pratiques et leurs besoins afin d'entretenir le bon fonctionnement du réseau (notamment par l'organisation de séminaires, la communauté de pratiques et les audio hebdomadaires). Même si les préconisations expliquées précédemment ne sont pas mise en place comme telles, elles auront posé les bases d'une réflexion sur les possibilités d'avenir.

# CONCLUSION ET BILAN PERSONNEL

Cette mission réalisée dans le cadre de mon alternance m'a permis dans un premier temps de découvrir de nouvelles activités, mais surtout d'enrichir mes compétences.

Grâce à la réalisation de ce projet, j'ai pu développer mon sens du relationnel lors des divers échanges et déroulement des groupes de travail.

Quant au projet lui-même, il m'a permis d'identifier les éléments à ne pas négliger lors d'un projet de GED, l'écriture de documents de référence, et la gestion des connaissances en mettant l'accent sur l'aspect humain.

De plus, mes attentes pour cette alternance ont été totalement satisfaites, car j'ai pu mettre en pratique les compétences acquises tout au long de ma formation, en particulier la gestion de projet, le management, la création d'un portail documentaire et la mise en place d'un dispositif de gestion des connaissances.

Mon alternance précédente au sein du Centre Nucléaire de Production d'Electricité (CNPE) de Chinon m'a facilité la compréhension de l'environnement du nucléaire, notamment l'utilisation massive des abréviations propres à l'entreprise, et l'utilisation de l'ECM.

Par ailleurs, le fait d'avoir déjà travaillé au sein d'une section documentation m'a permis d'avoir de bonnes connaissances pour la réalisation de ce projet.

J'ai pu aussi découvrir mes points à améliorer, par exemple : j'avais tendance à ne pas poser systématiquement des questions lorsque je n'étais pas sûre d'avoir compris un sujet. Aussi, la première difficulté que j'ai rencontrée est de prendre de la hauteur afin d'avoir conscience de l'ensemble des pratiques documentaires au sein de la Division, et d'intégrer mes missions dans une vision stratégique sur du plus au moins long terme.

La seconde survenait lorsque des choix devait être fait (définir une règle, choisir une méthodologie, sélectionner les actions à prioriser, etc.), au national il est en effet assez complexe de faire des choix pour satisfaire l'ensemble des acteurs, surtout que les pratiques sont variées.

Le suivi réalisé par le biais de mon livret d'apprentissage m'a permis d'avoir un regard extérieur sur mon évolution professionnelle et ainsi développer les compétences attendues pour occuper un poste de référente de processus national, et aussi d'animatrice des métiers documentaires.

Mes deux alternances passées au sein de la Division Production Nucléaire (quatre années) m'ont permis de confirmer mon intérêt pour la gestion de la documentation technique, et mon envie de travailler sur des projets de grande ampleur afin de simplifier les processus métiers.

De fait, je vais continuer mes missions amorcées pendant mon alternance au pôle MME-SI en occupant un poste de référente du processus documentaire.

Si on me demandait ce que je souhaiterai faire dans dix ans ? Je pense que ma réponse serait d'être manager d'un service Système d'Information Documentation sur une Centrale Nucléaire pour être plus proche des métiers, confronter la vision managériale avec la vision « terrain » et mettre en place les actions adéquates pour répondre aux enjeux de la division mais aussi aux attentes métiers.

# **GLOSSAIRE**

APE : Approche Par Etat ASN : Autorité de Sûreté Nucléaire AI : Archives Intermédiaires AUDe : Aide aux Utilisateurs pour les Demandes BI : Business Intelligence BPA : Bon Pour Application CAO : Conception Assistée par Ordinateur CAPEX : CAPital Expendidures CdC : Conduite du Changement CMR : Cellule de Maitrise du Référentiel CNPE : Centre Nucléaire de Production d'Electricité CPT : Code Produit Type CU : Cas d'Usage DCN : Division Combustible Nucléaire DI : Directive DIPDE : Division de l'Ingénierie du Parc nucléaire, de la Déconstruction et de l'Environnement DMD DOC : Espace SharePoint pour les demandes documentaires DPI : Division Production Ingénierie DPN : Division Production Nucléaire DRT : Dossier de Réalisation Travaux DT : Direction Technique DUA : Durée d'Utilité Administrative EAM : Enterprise Asset Management ECM : Enterprise Content Management ED : Entité Documentaire EDE : Equipe de Direction EDF : Electricité De France EEP : Entité Emettrice Principale EFR : Entité Fonctionnelle Responsable EPR : Evolutionary Power Reactor (réacteur nucléaire de troisième génération) EXCALIBUR : Exploitation Centralisée des archives intermédiaires de la DPI à BURe FA : Fiches Alarme FAI : Fiches Alarmes Incendie FIA : Fiche d'Identification d'Archive FID : Fiche d'Identification Document GED : Gestion Electronique des Documents GT : Groupes de Travail IN : Inspection Nucléaire INB : Installation Nucléaire de Base IPS : Archives Intermédiaire Pour la Sûreté ISO : Organisation Internationale de Normalisation GED : Gestion Electronique des Documents KM : Knowledge Management MM : Manuel de Management MME-SI : Méthode et Maintenance d'Exploitation – Système d'Information MMI : Manuel de Management Intégré MOA : Maîtrise d'Ouvrage MOE : Maîtrise d'Œuvre MRS : Moteur de Recherche NF : Norme Française NM : Note de Management NP : Note de Processus NQS : Qualité Non Surveillée QS : Qualité Surveillée OPEX : Operating Expenses OT : Ordre de Travail PDF : Portable Document Format PO : Politique PT : Produit Type

QS : Qualité Surveillée ROE : Retour sur l'engagement RU : Règle d'Usage REU : Règle Elémentaire d'Usage RGE : Règles Générales d'Exploitation RM : Record Management SAE : Système d'Archivage Electronique SdIN : Système d'Information du Nouveau Nucléaire SINT : Gouvernance du Nouveau Système d'Information SP : Structure Palier TN : Transformation Numérique UNIE : Unité d'Ingénierie d'Exploitation UTO : Unité Technique Opérationnelle WCM : Système de Gestion de contenu Web XML : Extensible Markup Language XSLT : Extensible Stylesheet Language Transformations

# **BIBLIOGRAPHIE**

Cette bibliographie est datée du 21/04/2021, date de l'arrêt des recherches. La présentation suit la norme en vigueur de l'INTD. Les références sont classées en concordance avec le plan du mémoire (par ordre d'apparition). Le renvoi à la bibliographie, dans le corps du mémoire, se fait par le numéro de référence bibliographique.

[1] EDF. Le groupe EDF en bref. Ambition neutralité CO2 pour EDF à l'horizon 2050. Disponible en ligne (consulté le 25/03/2021) : [<https://www.edf.fr/groupe-edf/edf-en-bref>](https://www.edf.fr/groupe-edf/edf-en-bref)

[2] EDF. Le groupe EDF présentation 2020. Devenons l'énergie qui change tout. Disponible en ligne (consulté le 25/03/2021) : < [https://www.edf.fr/sites/default/files/contrib/groupe-edf/MVP/Publications-de](https://www.edf.fr/sites/default/files/contrib/groupe-edf/MVP/Publications-de-reference/presentation-groupe-2020-fr.pdf)[reference/presentation-groupe-2020-fr.pdf>](https://www.edf.fr/sites/default/files/contrib/groupe-edf/MVP/Publications-de-reference/presentation-groupe-2020-fr.pdf)

[3] EDF. Le nucléaire en chiffres. Disponible en ligne (consulté le 21/03/2021) : < [https://www.edf.fr/groupe](https://www.edf.fr/groupe-edf/espaces-dedies/l-energie-de-a-a-z/tout-sur-l-energie/produire-de-l-electricite/le-nucleaire-en-chiffres)[edf/espaces-dedies/l-energie-de-a-a-z/tout-sur-l-energie/produire-de-l-electricite/le-nucleaire-en-chiffres>](https://www.edf.fr/groupe-edf/espaces-dedies/l-energie-de-a-a-z/tout-sur-l-energie/produire-de-l-electricite/le-nucleaire-en-chiffres)

[4] ASN. Disponible en ligne (consulté le 02/06/2021) : [<https://www.asn.fr/Lexique/T/Tranche>](https://www.asn.fr/Lexique/T/Tranche)

[5] Larousse. Définition. Progiciel. Disponible en ligne (consulté le 16/03/2021) : < [https://www.larousse.fr/dictionnaires/francais/progiciel/64196>](https://www.larousse.fr/dictionnaires/francais/progiciel/64196)

[6] EDF. DPN-DIV\_MME. D400816000492. 2020. CHOGNARD Olivier. Gérer la documentation à la DPN.

[7] EDF. DPN-DIV MME. D400818000413. 2020. DELBROEUVE Michel. Archiver un document à la DPN.

[8] Légifrance. Code du patrimoine – Article L211-1. Disponible en ligne (consulté le 16/03/2021) : [<https://www.legifrance.gouv.fr/codes/article\\_lc/LEGIARTI000032860025/](https://www.legifrance.gouv.fr/codes/article_lc/LEGIARTI000032860025/)>

[9] Nonaka, SI & Management. La conversion des connaissances : la matrice tacite / Explicite. Disponible en ligne (consulté le 19/04/2021) : < [http://www.sietmanagement.fr/modele-de-conversion-des-connaissances-la-matrice](http://www.sietmanagement.fr/modele-de-conversion-des-connaissances-la-matrice-taciteexplicite-i-nonaka/)[taciteexplicite-i-nonaka/>](http://www.sietmanagement.fr/modele-de-conversion-des-connaissances-la-matrice-taciteexplicite-i-nonaka/)

[10] ENSSIB. Qu'est ce qu'un fonds documentaire. Disponible en ligne (consulté le 21/04/2021) : < [https://www.enssib.fr/services-et-ressources/questions-reponses/quest-ce-quun-fonds-documentaire>](https://www.enssib.fr/services-et-ressources/questions-reponses/quest-ce-quun-fonds-documentaire)

[11] Ariege, Arcalys. Définition du fonds d'archives. Disponible en ligne (consulté le 26/03/2021) : < [https://www.arcalys.com/archivage/definition-fonds-d-archives/>](https://www.arcalys.com/archivage/definition-fonds-d-archives/)

[12] Légifrance. Loi n°79-18 du 3 janvier 1979 sur les archives. Disponible en ligne (consulté le 16/03/2021) : < [https://www.legifrance.gouv.fr/loda/id/LEGITEXT000006068663/>](https://www.legifrance.gouv.fr/loda/id/LEGITEXT000006068663/)

[13] ADBS. Définition d'un fonds. Disponible en ligne (consulté le 30/03/2021) : [<https://www.adbs.fr/gestion-et](https://www.adbs.fr/gestion-et-organisation#fonds)[organisation#fonds>](https://www.adbs.fr/gestion-et-organisation#fonds)

[14] ABF. Boite à outils publiques en réseau. Disponible en ligne (consulté le 30/03/2021) : < [http://www.bibenreseau.abf.asso.fr/boite-a-outils/>](http://www.bibenreseau.abf.asso.fr/boite-a-outils/)

[15] UniversDoc, Blog. CARRU Constance. Les tendances de l'archivage électronique en 2021. Disponible en ligne<br>(publié le 02/02/2021) : <http://bloguniversdoc.blogspot.com/2021/02/les-tendances-de-larchivage-(publié le 02/02/2021) : [<http://bloguniversdoc.blogspot.com/2021/02/les-tendances-de-larchivage](http://bloguniversdoc.blogspot.com/2021/02/les-tendances-de-larchivage-electronique.html)[electronique.html>](http://bloguniversdoc.blogspot.com/2021/02/les-tendances-de-larchivage-electronique.html)

[16] EDF. DPN-DIV MME. D400820000984. 2021. DELBROEUVE Michel. Référentiel des fonctions documentaires à la DPN.

[17] ADBS. Référentiel des métiers et des fonctions de l'info-doc. Disponible en ligne (consulté le 16/03/2021) : [<https://www.adbs.fr/sites/default/files/adbs2007-referentiel-metiers.pdf>](https://www.adbs.fr/sites/default/files/adbs2007-referentiel-metiers.pdf)

# TABLES DES ANNEXES

**Annexe I** : Présentation d'une Règle Elémentaire d'Usage

**Annexe II** : Logigramme « Processus Métier »

**Annexe III :** Tableau descriptif des champs d'une FID

**Annexe IV** : Feuille de route de la mise à jour du corpus documentaire

**Annexe V** : Mail récapitulatif retours comité de relecture (Règle d'Usage)

**Annexe VI** : Questionnaire sur l'animation des métiers de l'information documentation

**Annexe VII** : Synthèse des réponses au questionnaire sur l'animation des métiers de l'information documentation

**Annexe VIII** : Chartre de la communauté de pratiques

Annexe I : Présentation d'une Règle Elémentaire d'Usage

## **OU'EST-CE QU'UNE RÈGLE ELÉMENTAIRE D'USAGE 2**

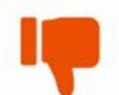

### Une REU ne doit pas contenir...

Une information ou un fait découlant du SI De dénomination d'un écran De dénomination d'un champ De nom de requête BI

## Une REU est...

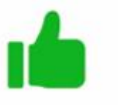

Déclinable opérationnellement Autoportante Portée par une seule phrase Pilotée à travers un unique indicateur

### Ouelle posture dois-je adopter lorsque je rédige une REU ?

- √ Substituer le début de la phrase par « Il faut que / il est nécessaire de / il y a un gain à/ Il y a un impact à ne pas... » 1). Et inversement si l'on peut substituer le début de la phrase par « il est possible de/ il
- $\checkmark$  Si j'estime qu'une mauvaise pratique s'est installée sur le parc, n'est-il pas nécessaire d'élaborer une REU ?
- $\checkmark$ Je m'interroge sur la pertinence de rédiger une phrase affirmative ou<br>négative selon le contexte de la REU
- $\checkmark$ Je m'interroge sur le besoin de citer le nom d'une application ou d'un objet SI
- ✓ Enfin, je rédige un paragraphe en-dessous de celle-ci, si :<br>- je souhaite donner des cas de dans de cas la ma REU<br>- je souhaite donner des cas particuliers (dans ce cas-là, j'indique dans<br>ma REU, entre parenthèses, qu'i

### Exemples de REU

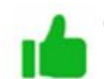

· RU-P030-0260 - Tous les documents à imprimer avec le Dossier de Réalisation de Travaux de la tâche doivent être référencés dans les TOT

· RU-P34-0030 : Il peut y avoir plusieurs demandes de matérielles associées à une tâche d'OT

=> Il s'agit d'une information /un fait découlant du SI

- · RU-P021-0120 : avant de clôturer une DT mineure, il faut saisir un compte rendu d'intervention structuré de type « CI » en cliquant sur l'onglet « Historique » de l'écran M010 de la demande de travail. Ce CR d'intervention permet de disposer de l'historique de l'intervention porté au travers de la réalisation de la DT mineure sur l'équipement concerné. Le CI sera saisi dans l'écran M350 de l'équipement et portera pour référente le numéro de la DT. => contient des dénominations d'écrans, de champs
- \* RU-P39-0070 : Le rapport BI ROP022 Liste des volumes de feu de sûreté non intègres permet de visualiser à tout instant l'état des équipements liés à la sectorisation incendie.

=> contient le nom d'une requête BI

Annexe II : Logigramme « Processus Métier »

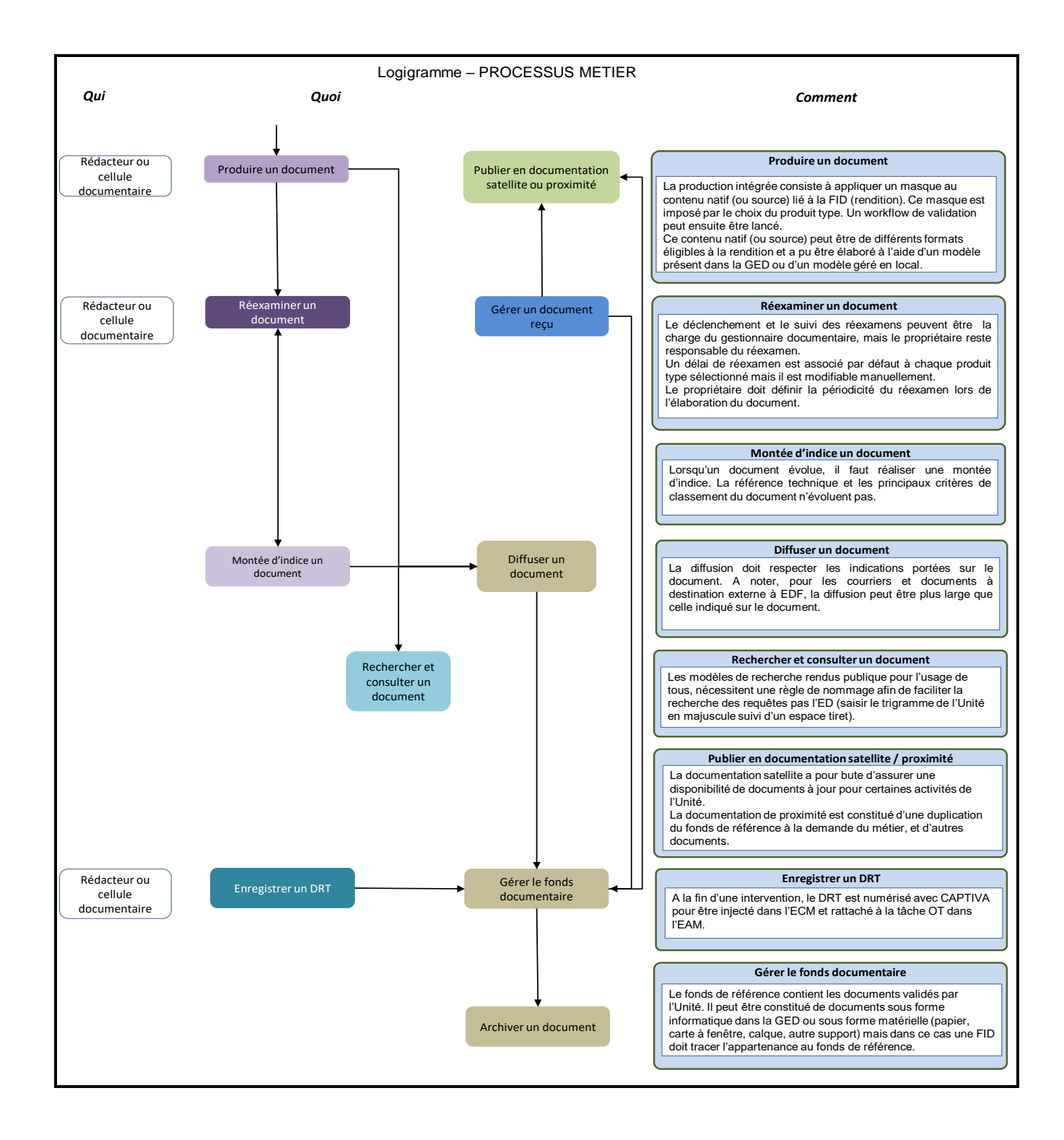

Annexe III : Tableau descriptif des champs d'une FID

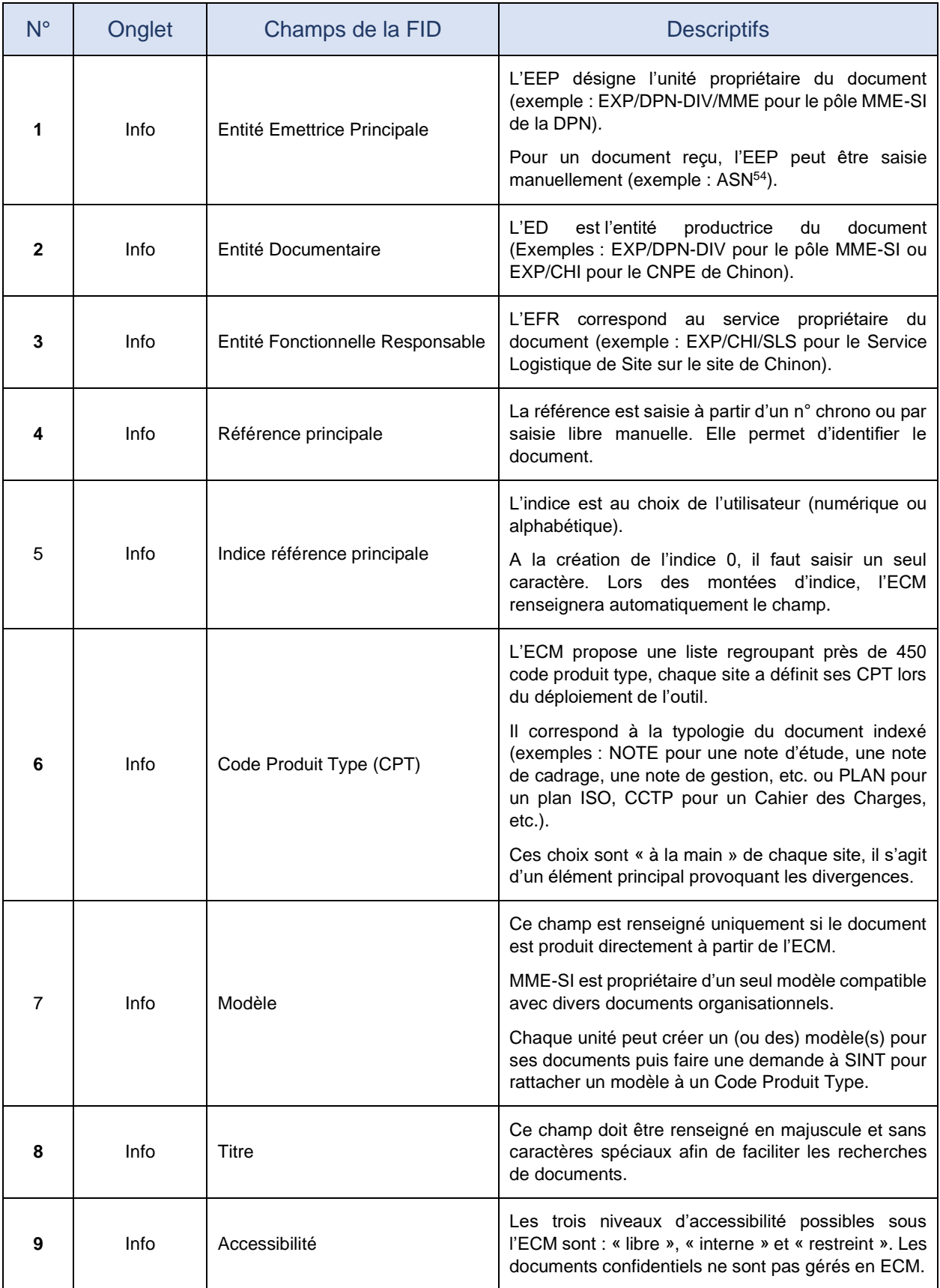

Mémoire CNAM-INTD Titre I – Constance CARRU 83 <sup>54</sup> ASN : Autorité Sûreté Nucléaire.

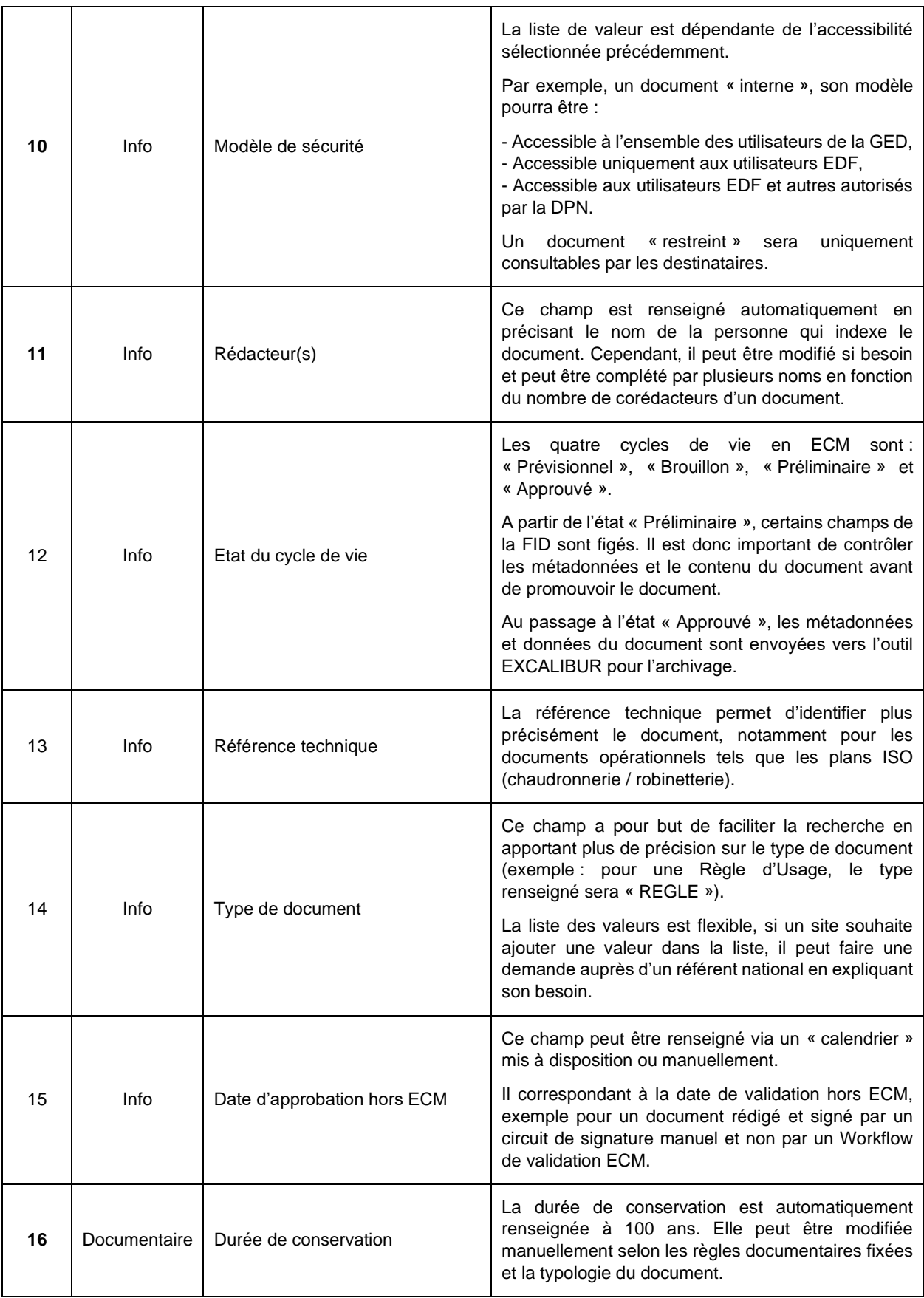

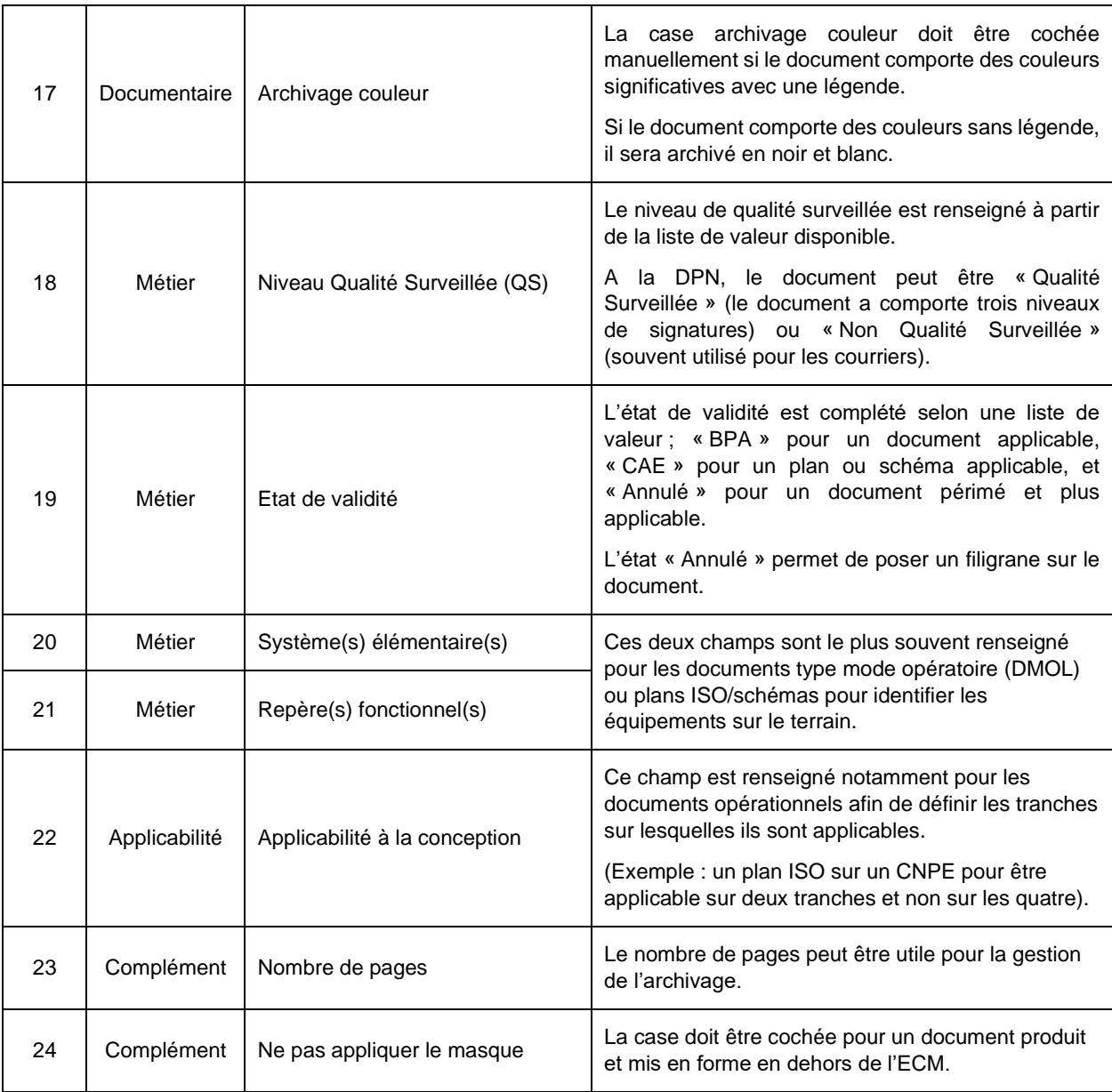

# Annexe IV : Feuille de route de la mise à jour du corpus documentaire

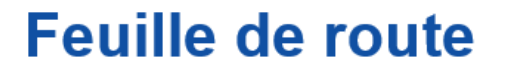

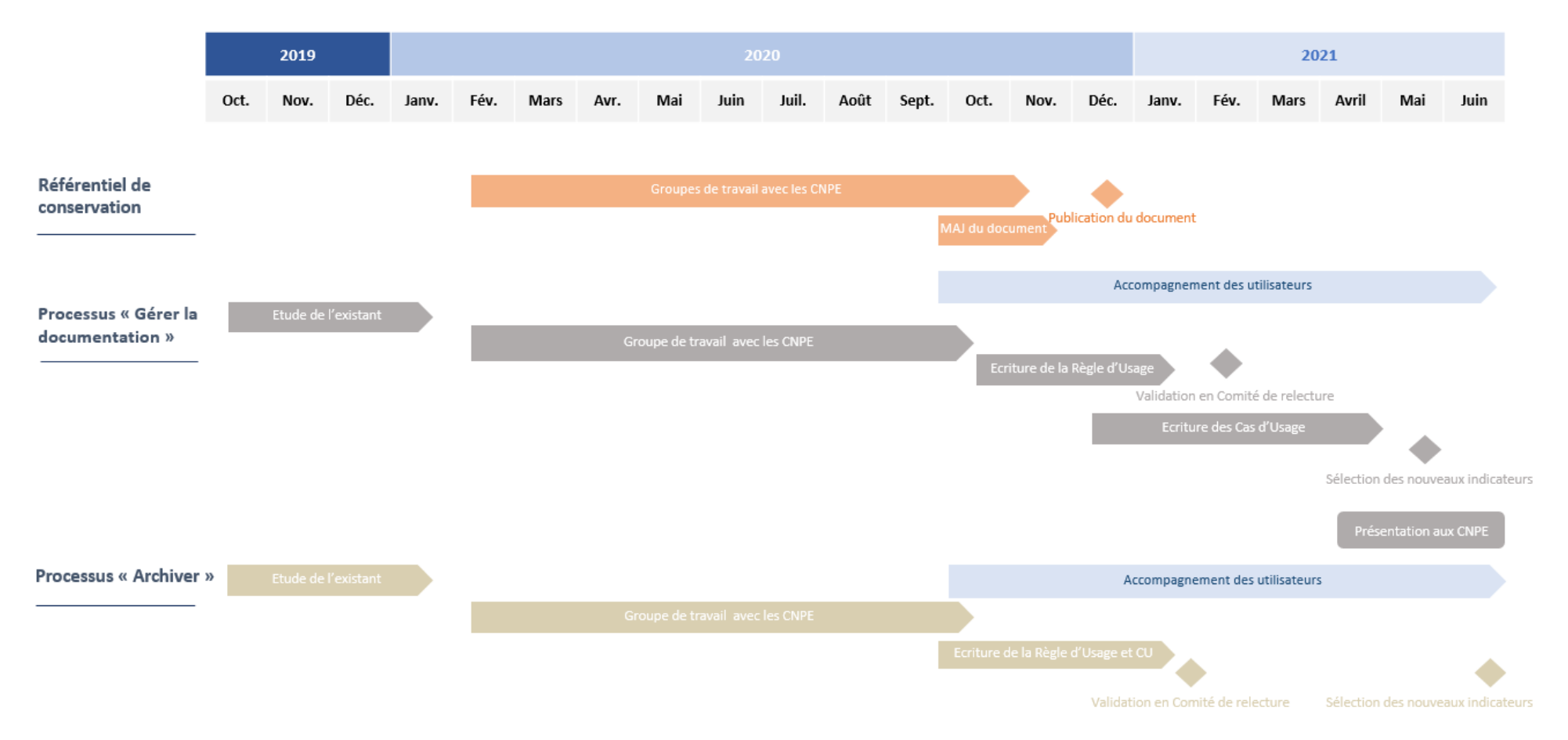

# Annexe V : Mail récapitulatif retours comité de relecture (Règle d'Usage)

### Bonjour.

Comme convenu, ce mail pour résumer les échanges tenus lors des comités de relecture en lien avec la mise à jour du processus P080 : Gérer la documentation.

### 1. Les participants aux Comités de Relecture

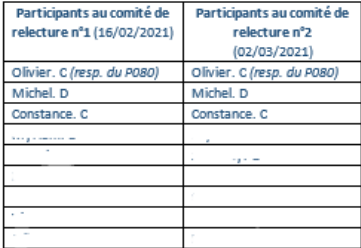

### 2. Le contexte

Ce travail de mise à jour du POBO a été réalisé via la réalisation/animation de groupes de travail avec les agents de la DOC & archivage sur les sites, dans le but d'uniformiser et de simplifier les pratiques documentaires

Un fichier regroupant les divers ateliers (dates, thématiques, et les sites présents) est disponible ici.

### 3. Les changements principaux en lien avec cette montée d'indice

Une fiche récapitulative des modifications est en cours de validation et disponible ici.

- Néanmoins, les grands changements sont :
	- . La création de sous-processus (gestion de la documentation, surveillance du fonds documentaire, recherche documentaire et numérisation d'un DRT),
	- La création d'un nouveau type de documentation (la documentation de proximité) pour alléger la gestion des différentes documentations papier,
- L'insertion d'un schéma pour illustrer le fonctionnement des différentes documentations,
- La suppression de 16 REUs (soit par un regroupement avec une autre REU, soit par un déplacement dans un CU, ou REU plus valable).

La mise à jour de la Règle d'Usage sera accompagnée de plusieurs Cas d'Usage afin de préconiser une méthodologie dans la réalisation des activités documentaires sur site.

4. Remarques prises en compte lors de ces comités

Pas de remarques spécifiques à prendre en compte immédiatement. Juste des reformulations à apporter à quelques REU, et l'intégration d'un logigramme pour décrire l'ensemble du processus.

Signataires de la RU: Rédacteur : Olivier. C / Contrôleurs : Mensor. S & Michel. D / Approbateur : Richard. B

### 5. Réflexions à mener sur du plus long terme

La conservation et l'archivage des nouveaux supports (exemple : films/vidéos) : sujet qui peut être présenté lors d'un comité Ad'hoc. L'intérêt de remplir le champ « Qualité Surveillée » de la FID : sujet qui mérite une réflexion plus poussée afin de comprendre l'utilité de ce champ et éviter la redondance avec les 3 niveaux de signatures d'un document d

Enfin, il faut retrouver où les exigences concernant la documentation & archivage du Manuel Qualité, ont été déplacées : MMI (Manuel de Management Intégré), RR (référentiels règlementaires) et/ou RM (référentiels managéria

Annexe VI : Questionnaire sur l'animation des métiers de l'information-documentation

## Questionnaire sur l'animation des métiers de l'information-documentation

Afin de perpétuer la mise en place d'une boucle d'amélioration continue, ci-dessous quelques questions pour avoir votre avis sur les audio DOC hebdomadaires.

**Question n° 1** : Etes-vous satisfait de la qualité des audio DOC ?

**Question n° 2** : Le fait d'alterner les audio entre les réseaux (L3, L4) et les audio L7 vous convient-t-il ?

**Question n° 3** : Consultez-vous le compte rendu sous One Note ?

**Question n° 4** : Utilisez-vous la fonction de recherche sur le One Note ?

**Question n° 5** : Avez-vous besoin que des groupes de travail soient organisés sur des sujets en particulier ?

**Question n° 6** : Si oui, sur quelle thématique ?

**Question n° 7** : Avez-vous des remarques générales sur l'audio DOC ?

Dans le cadre d'un projet, l'espace SharePoint des Métiers Documentaires sera mis à jour et/ou création d'un nouvel espace.

Les questions ci-dessous vont donc concernées vos connaissances et l'utilisation du SharePoint.

**Question n° 8** : Quel est votre niveau d'utilisation de SharePoint ?

**Question n° 9** : La navigation entre les différentes rubriques de l'espace vont semble-t-elle intuitive ?

**Question n° 10** : Actuellement, utilisez-vous l'espace SharePoint (en dehors du One Note des audio) ?

**Question n° 11** : Si non, pourquoi ?

**Question n° 12** : Recherchez-vous les informations sur l'espace SharePoint avant de créer une enquête et/ou poser la question aux référents nationaux (ou collègues des autres sites) ?

**Question n° 13** : Si oui, retrouvez-vous facilement l'information recherchée ?

**Question n° 14** : Selon vous, il est plus pertinent de : mettre à disposition des espaces type FORUM sous le SharePoint afin d'échanger plus facilement et de garantir une traçabilité des échanges ou de créer des équipes TEAMS afin de remplacer les réseaux DOC sous Outlook (en vue de la disparition de LYNC et de réduire le nombre de mails reçus) ?

**Question n° 15** : Avez-vous besoin que les divers incidents liés au SI Documentaire soient tracés dans l'espace SharePoint ?

**Question n° 16** : Afin de créer un espace central pour les métiers de la documentation, pouvez-vous expliciter vos attentes et/ou le contenu que vous aimeriez avoir à disposition ?

**Question n° 17** : Le contenu de la formation "documentaliste" est à disposition sous le SharePoint. Le consultez-vous lorsque vous avez une interrogation diverse ?

**Question n° 18** : Comment retrouvez-vous les "informations fondamentales" ? Par exemple, avez-vous un tableau de capitalisation au sein de votre organisation ?

**Question n° 19** : Avez-vous une remarque générale sur l'espace SharePoint ?

Annexe VII : Synthèse des réponses au questionnaire

## Synthèse des réponses

Les résultats au questionnaire ont été mis sous forme de graphique.

36 personnes ont fait des retours au questionnaire (20 sites représentés sur les 22 de la DPN).

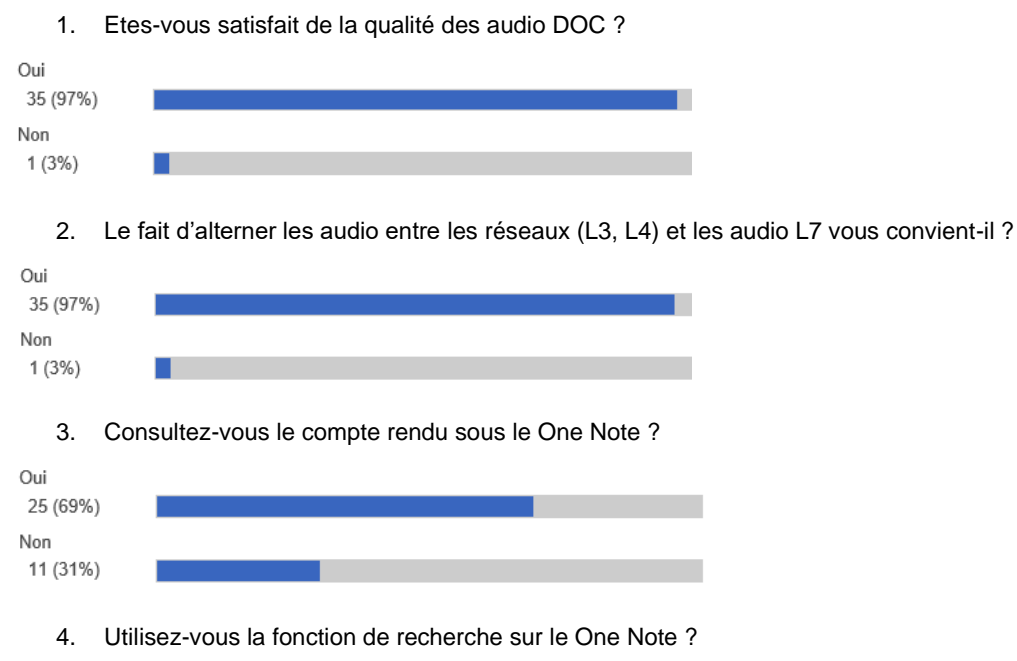

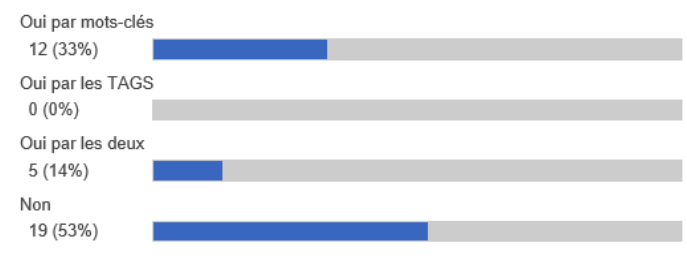

5. Avez-vous besoin que des groupes de travail soient organisés sur des sujets en particulier ?

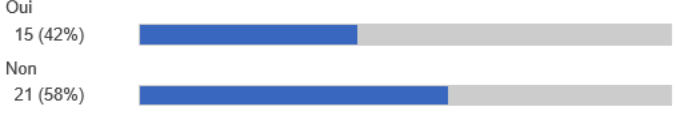

- 6. Si oui, sur quelle thématique ?
- Le référentiel et la doctrine,
- La signature électronique,
- La production intégrée,
- L'ECM PPI (documents de la protection de site),
- L'outil E-DRT (saisie et suivi des Dossiers de Réalisation de Travaux dématérialisés),
- L'outil AUDe (application d'Aide aux Utilisateurs pour les Demandeurs outil de dématérialisation).
	- 7. Avez-vous des remarques générales sur l'audio DOC ?

Ces audio hebdomadaires permettent aux collaborateurs d'échanger entre eux et bénéficier des Retours d'Expériences (REX). Et être tenu au courant de l'actualité du domaine documentation et archivage.

Les points à améliorer sont :

- La mise à disposition de comptes rendus plus complets,
- La mise à disposition d'un fichier regroupant l'ensemble des questions/réponses,
- La réduction des redondances sur certains sujets évoqués lors de précédentes audio.

8. Quel est votre niveau d'utilisation de SharePoint ?

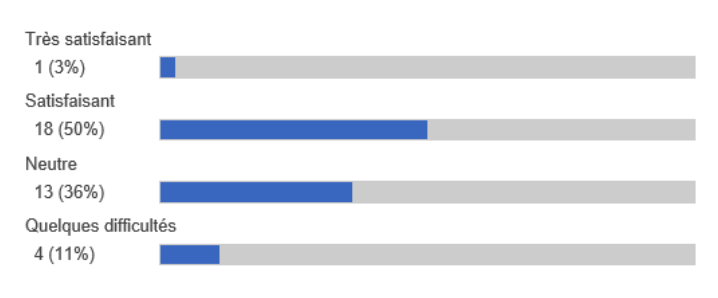

9. La navigation entre les différentes rubriques de l'espace vous semble-t-elle intuitive ?

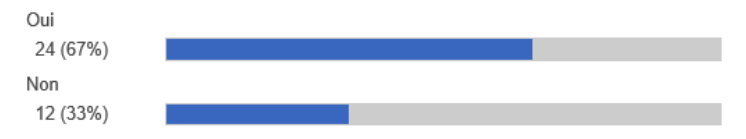

10. Actuellement, utilisez-vous l'espace SharePoint (en dehors du One Note) ?

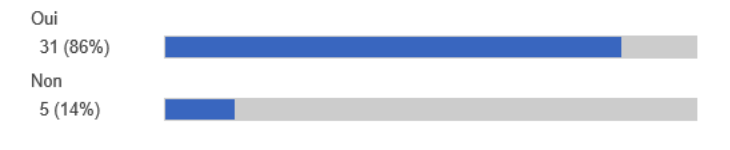

11. Si non, pourquoi ?

- Navigation non intuitive,
- Difficultés à retrouver le bon lien et/ou document,

- Espace non convivial.

12. Recherchez-vous les informations sur l'espace SharePoint avant de créer une enquête et/ou poser la question aux référents nationaux (ou collègues des autres sites) ?

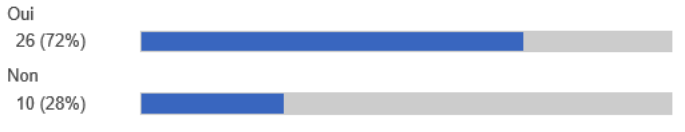

13. Si oui, retrouvez-vous facilement l'information recherchée ?

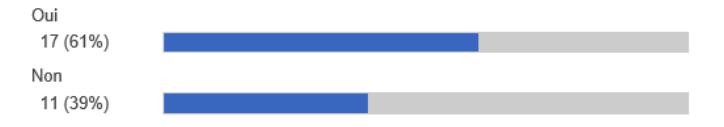

14. Selon vous, il est plus pertinent de :

- Mettre à disposition des espaces type FORUM sous le SharePoint afin d'échanger plus facilement et de garantir une traçabilité des échanges.

- Créer des équipes TEAMS afin de remplacer les réseaux DOC sous Outlook (en vue de la disparition de LYNC et de réduire le nombre de mails reçus).

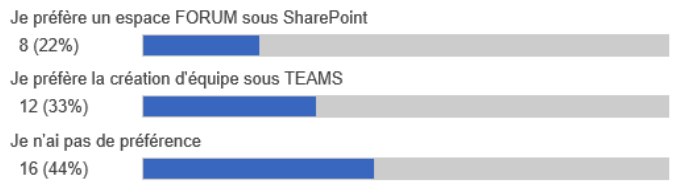

15. Avez-vous besoin que les divers incidents liés au SI Documentaire soient tracés dans l'espace SharePoint ?

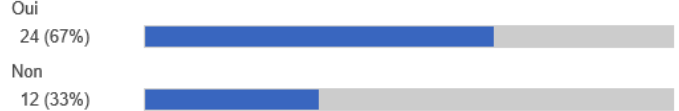

16. Afin de créer un espace central pour les métiers de la documentation, pouvez-vous expliciter vos attentes et/ou le contenu que vous aimeriez avoir à disposition ?

- La doctrine,

- Les documents de référence,
- Un espace questions/réponses,
- Un tableau de suivi facilitant les retours d'enquêtes,
- Les fiches descriptives des postes des métiers documentaires,
- Des fiches astuces (outils ; activités : etc.),
- Un annuaire à jour et complet,

- Un espace avec les incidents déclarés.

17. Le contenu de la formation "documentaliste" est à disposition sous le SharePoint. Le consultez-vous lorsque vous avez une interrogation diverse ?

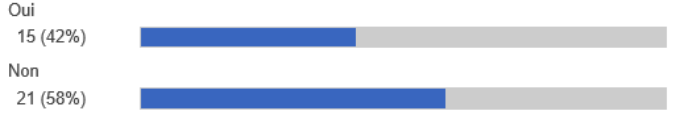

18. Comment retrouvez-vous les "informations fondamentales" ? Par exemple, avez-vous un tableau de capitalisation au sein de votre organisation ?

- Dossier individuel,

- Liste de raccourcis,
- Equipes TEAMS locales,
- Recherche sous l'espace SharePoint national,
- Espace SharePoint locaux,
- Tableau récapitulatif interne.

19. Avez-vous une remarque générale sur l'espace SharePoint ?

- Avoir à disposition un espace centralisé,
- Regrouper les déclarations des incidents liés au SI documentaire,
- Rechercher une information est parfois compliqué,
- Espace non convivial.

Annexe VIII : Chartre de la communauté

## Communauté : DIGIDOC

## 1. Périmètre

La communauté DIGIDOC permet un échange quotidien et inter équipes au sein de la Division Production Nucléaire du groupe EDF autour des thèmes de la gestion documentaire.

Nous y aborderons les sujets de la production documentaire, la surveillance du fonds documentaire, la gestion des différentes documentations et l'archivage.

Nous échangerons sur les pratiques documentaires mises en place au sein des différentes entités.

## 2. Objectifs

Cette communauté est une communauté pilote au pôle MME-SI, c'est en effet le début de telles démarches.

Les objectifs sont multiples :

- S'approprier la notion de communauté ;
- Favoriser la collaboration entre les sections documentation autour des sujets de l'uniformiser et simplification des pratiques documentaires ;
- Apprendre les rôles de leader de communauté, de sponsor et d'ambassadeur ;
- Fédérer et unir les relations entre les différents acteurs,
- Créer un sentiment d'appartenance.

## 3. Bénéfices

## 3.1.Pour les membres

Les bénéfices pour les membres sont tout d'abord la montée en compétences des équipes sur les sujets témoin comme la production intégrée, la dématérialisation des processus documentaire, et les contrôles documentaire pour assurer la qualité du fonds documentaire.

Cette communauté permettra également de tester et se familiariser avec le nouvel outil collaboratif sur les sites (TEAMS).

Enfin, c'est aussi l'occasion pour les membres d'apprendre entre eux et réfléchir à des solutions innovantes en sortant du cadre de réflexion habituel.

## 3.2.Pour l'organisation

Cette communauté permettra de dynamiser l'innovation collaborative entre les différentes entités documentaires au moyen d'échanges formels et informels et de séminaires.

Ce sera également un moyen d'amorcer cette mise en place générale des communautés au sein de l'entreprise, elle servira à poser les jalons et les bonnes pratiques pour les communautés futures.

## 4. Règles

## 4.1.Organisation et rôles

**Sponsor** : Mr XXX XXX, poste XXX au sein du pôle MME-SI

**Animateur (s)** : Constance CARRU, Pôle MME-SI, Référent du processus « Archiver » Olivier CHOGNARD, Pôle MME-SI, Référent du processus « Gérer la documentation »

**Ambassadeurs** : Un sondage sera réalisé quelques temps après la mise en place de la communauté pour définir plusieurs ambassadeurs et accompagner les animateurs dans l'animation de la communauté.

**Membres** : L'ensemble des documentalistes, archivistes, chargés d'affaires et référent des fonctions documentaires.

## 4.2.Adhésion

L'adhésion est libre, l'important est de donner la parole aux agents de la documentation quel que soit leurs activités (archivage, prestation, surveillance, etc.).

Cette communauté sera privée et promue auprès des personnes ayant un lien avec les activités documentaires (voir ILD – Intégrateur Local Documentation / ILM – Intégrateur Local Maintenance).

Selon les besoins et l'organisation des sections documentation, les pilotes des activités documentaires prestées pourront également être intégrés à la communauté.

Plus tard, il sera possible d'intégrer des métiers (exploitation et maintenance) pour apporter une vision « terrain » et rétablir le contact entre les documentalistes et les métiers.

Il sera nécessaire d'avoir accès à l'outil TEAMS de l'entreprise pour être contributeurs de la communauté.

## 4.3. Identification des membres

Les membres de cette communauté se connaissent déjà en partie dans l'entreprise, notamment par le biais des audio DOC hebdomadaire et par les réseaux documentaires (membres des BAL Outlook).

Un sondage sera réalisé afin de permettre aux « volontaires » de participer à la vie de la communauté, et partager leurs savoirs.

## 4.4.Outils

L'outil principal pour échanger spontanément et au quotidien est TEAMS.

Un espace FORUM est disponible sous l'espace SharePoint « Animation des Métiers Documentaires » pour échanger sur des sujets plus importants (en remplacement des enquêtes gérées par Outlook auparavant).

## 4.5. Modèle opérationnel

Notre communauté promeut le respect mutuel et le soutien entre ses membres. C'est un environnement où les erreurs sont perçues comme des occasions d'apprentissage.

Notre communauté abordera en premier temps les thèmes promus par la direction de la DPN sur la simplification des processus et assurer leur performance.

Nous aborderons donc principalement les thèmes suivants :

- Production intégrée (création de modèles, mise en place, mode opératoire, ...) ;
- Choix des codes produits types ;
- Gestion de l'archivage ;
- Déploiement de la signature électronique :
- Dématérialisation des demandes documentaires (SharePoint, outils EDF, ...).

Pour d'autres thèmes les propositions seront étudiées au cours des séminaires annuels, audio DOC, échanges avec les référents de processus.

## 5. Activités

Les activités de la communauté se présentent comme ci-dessous :

- Identifier les problématiques, besoins, difficultés rencontrés par les membres :
- Repérer les idées et propositions qui pourront y répondre ;
- Etudier les solutions proposées ;
- Formaliser le choix retenu / idée avant-projet ;
- Présenter le suiet :
- Organiser la mise en application.

Cette organisation va permettre d'identifier, étudier et répondre aux diverses problématiques rencontrées par les entités concernant leur gestion documentaire. De plus, les diverses échanges et l'établissement de scénarii pourra permettre aux agents de montée en compétences.

## 6. Mesures

## 6.1. Mesures d'activité (quantitative)

La mise en place de mesures est essentielle dans l'entreprise en 2021, au sein de la communauté DIGIDOC nous pensons que le Retour sur Investissement (ROI) n'est pas la donnée à regarder.

Nous regarderons le nombre de « posts » partagés sous TEAMS et les sujets ouverts sous le FORUM SharePoint.

Le nombre de bonnes pratiques partagées, échangées et réutilisées.

## 6.2. Mesures de performance (qualitative)

La mesure d'engagement et de la valeur perçue par les membres se fera par sondage et/ou enquêtes de satisfaction.

Les réussites seront partagées.